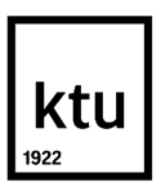

**Kauno technologijos universitetas**

Elektros ir elektronikos fakultetas

# **Radijo siųstuvų klasifikavimo, naudojant Hilberto-Huango transformacijos metodą ir neuroninius tinklus, tyrimas**

Baigiamasis magistro projektas

**Aretas Paulauskas** Projekto autorius

**Prof. Darius Gailius**

Vadovas

**Kaunas, 2024**

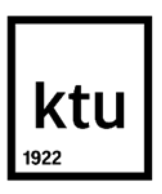

**Kauno technologijos universitetas**

Elektros ir elektronikos fakultetas

# **Radijo siųstuvų klasifikavimo, naudojant Hilberto-Huango transformacijos metodą ir neuroninius tinklus, tyrimas**

Baigiamasis magistro projektas

Elektronikos inžinerija (6211EX012)

**Aretas Paulauskas** Projekto autorius

**Prof. Darius Gailius** Vadovas

**Doc. Darius Kybartas** Recenzentas

**Kaunas, 2024**

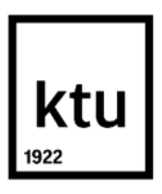

#### **Kauno technologijos universitetas**

Elektros ir elektronikos

Aretas Paulauskas

# **Radijo siųstuvų klasifikavimo, naudojant Hilberto-Huango transformacijos metodą ir neuroninius tinklus, tyrimas**

Akademinio sąžiningumo deklaracija

Patvirtinu, kad:

1. baigiamąjį projektą parengiau savarankiškai ir sąžiningai, nepažeisdamas kitų asmenų autoriaus ar kitų teisių, laikydamasis Lietuvos Respublikos autorių teisių ir gretutinių teisių įstatymo nuostatų, Kauno technologijos universiteto (toliau – Universitetas) intelektinės nuosavybės valdymo ir perdavimo nuostatų bei Universiteto akademinės etikos kodekse nustatytų etikos reikalavimų;

2. baigiamajame projekte visi pateikti duomenys ir tyrimų rezultatai yra teisingi ir gauti teisėtai, nei viena šio projekto dalis nėra plagijuota nuo jokių spausdintinių ar elektroninių šaltinių, visos baigiamojo projekto tekste pateiktos citatos ir nuorodos yra nurodytos literatūros sąraše;

3. įstatymų nenumatytų piniginių sumų už baigiamąjį projektą ar jo dalis niekam nesu mokėjęs;

4. suprantu, kad išaiškėjus nesąžiningumo ar kitų asmenų teisių pažeidimo faktui, man bus taikomos akademinės nuobaudos pagal Universitete galiojančią tvarką ir būsiu pašalintas iš Universiteto, o baigiamasis projektas gali būti pateiktas Akademinės etikos ir procedūrų kontrolieriaus tarnybai nagrinėjant galimą akademinės etikos pažeidimą.

Aretas Paulauskas

*Patvirtinta elektroniniu būdu*

Paulauskas Aretas. Radijo siųstuvų klasifikavimo, naudojant Hilberto-Huango transformacijos metodą ir neuroninius tinklus, tyrimas. Magistro baigiamasis projektas / vadovas prof. Darius Gailius; Kauno technologijos universitetas, Elektros ir elektronikos fakultetas.

Studijų kryptis ir sritis (studijų krypčių grupė): Elektronikos inžinerija, inžinerijos mokslai.

Reikšminiai žodžiai: Hilberto-Huango transformacijos spektras, pereinamieji signalai, skaitmeninių signalų apdorojimas, gilieji neuroniniai tinklai.

Kaunas, 2024. 99 p.

#### **Santrauka**

Šio darbo tikslas yra išanalizuoti radijo siųstuvų siunčiamus signalus ir pagal šių signalų pradžios atkarpas atpažinti ir klasifikuoti specifinį radijo siųstuvą.

Pirmoje darbo dalyje apžvelgiami įvairūs moksliniai darbai, juose naudoti skaitiniai metodai ir algoritmai. Pateikiamas radijo siųstuvų klasifikavimo palyginimas tarp mašininio mokymosi ir neuroninių tinklų metodų – analizuojamas skirtingų ištrauktų požymių poveikis klasifikavimo tikslumui. Taip pat, analizuojami ir aprašomi literatūroje naudojami radijo signalo pradžios aptikimo algoritmai ir kompleksinio signalo analizės būdai.

Antroji dalis susideda iš duomenų rinkimo architektūros ir įrangos aprašymo – pateikiamos diagramos bei detalizuojama naudota įranga.

Trečioje dalyje analizuojami gauti duomenys – analizuojamos radijo siųstuvų FSK, GFSK ir LoRa moduliacijos naudojant Hilberto–Huango transformacijos metodą, kuris palyginamas su trumpalaike Furjė transformacija. Aprašomas ir atliekamas papildomas surinktų duomenų išplėtimas – gaunamas mokymosi duomenų rinkinys.

Ketvirtoji dalis pateikia neuroninių tinklų klasifikavimo eigą ir rezultatus. Pateikiami trijų tinklų palyginimai: ResNet-34, VGG-16 ir literatūros autorių pasiūlytas, ResNet pagrindu sukurtas, CNN tinklas.

Paulauskas Aretas. Research of Radio Transmitter Classification Using Hilbert-Huang Transform Method and Neural Networks. Master's Final Degree Project / supervisor Prof. Darius Gailius; Faculty of Electrical and Electronic Engineering, Kaunas University of Technology.

Study field and area (study field group): Electronics Engineering, Engineering Sciences.

Keywords: Hilbert - Huang transformation spectrum, transient signals, digital signal processing, machine learning, deep learning.

Kaunas, 2024. 99 p.

#### **Summary**

The main topic is to devise an algorithm to classify various radio transmitters based on their transient signals.

In the first part, a review is made on a diverse set of other researchers work, used algorithms and calculations. A comparison is made between machine and deep learning – a short investigation is also done on how various extracted data features impact the classification performance of trained networks. Also, a transient signal detection algorithms are reviewed as well as various ways to analyze a complex signal.

The second part consists of data collection system as well as equipment used in the process. Simplified diagrams are given and the used equipment is described.

The third part consists of the captured data analysis – various modulation schemes were analysed, including FSK, GFSK and LoRa. The analysis was made using Hilbert-Huang transform method and compared to Short – Time Fourier Transform. Data augmentation technique is used to increase the training data and make the trained network more robust.

The fourth part is where neural network classification takes place. A comparison between three different networks is made: ResNet-34, VGG-16 and a CNN network taken from analyzed authors, which was created on ResNet basis.

## **Turinys**

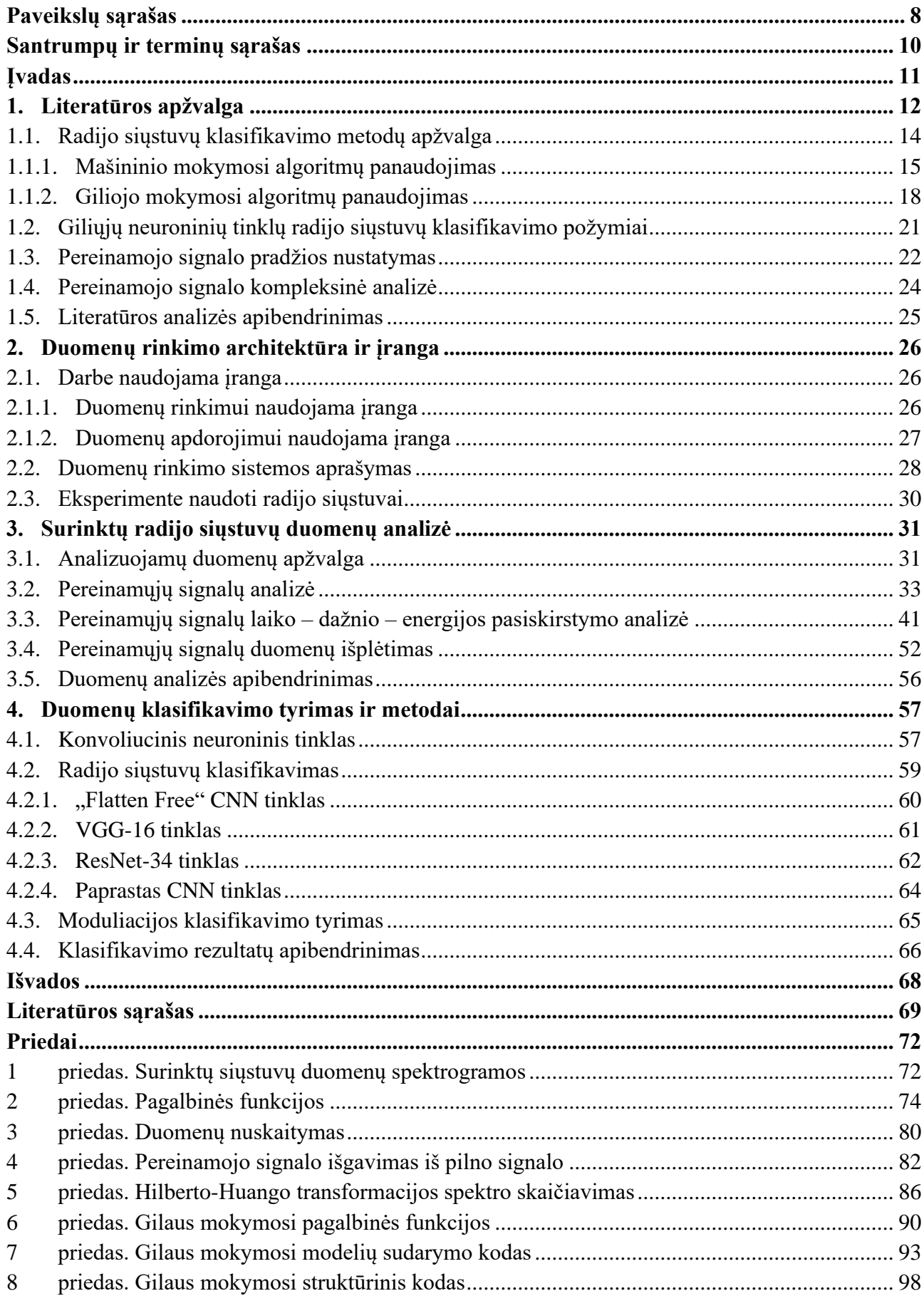

## **Lentelių sąrašas**

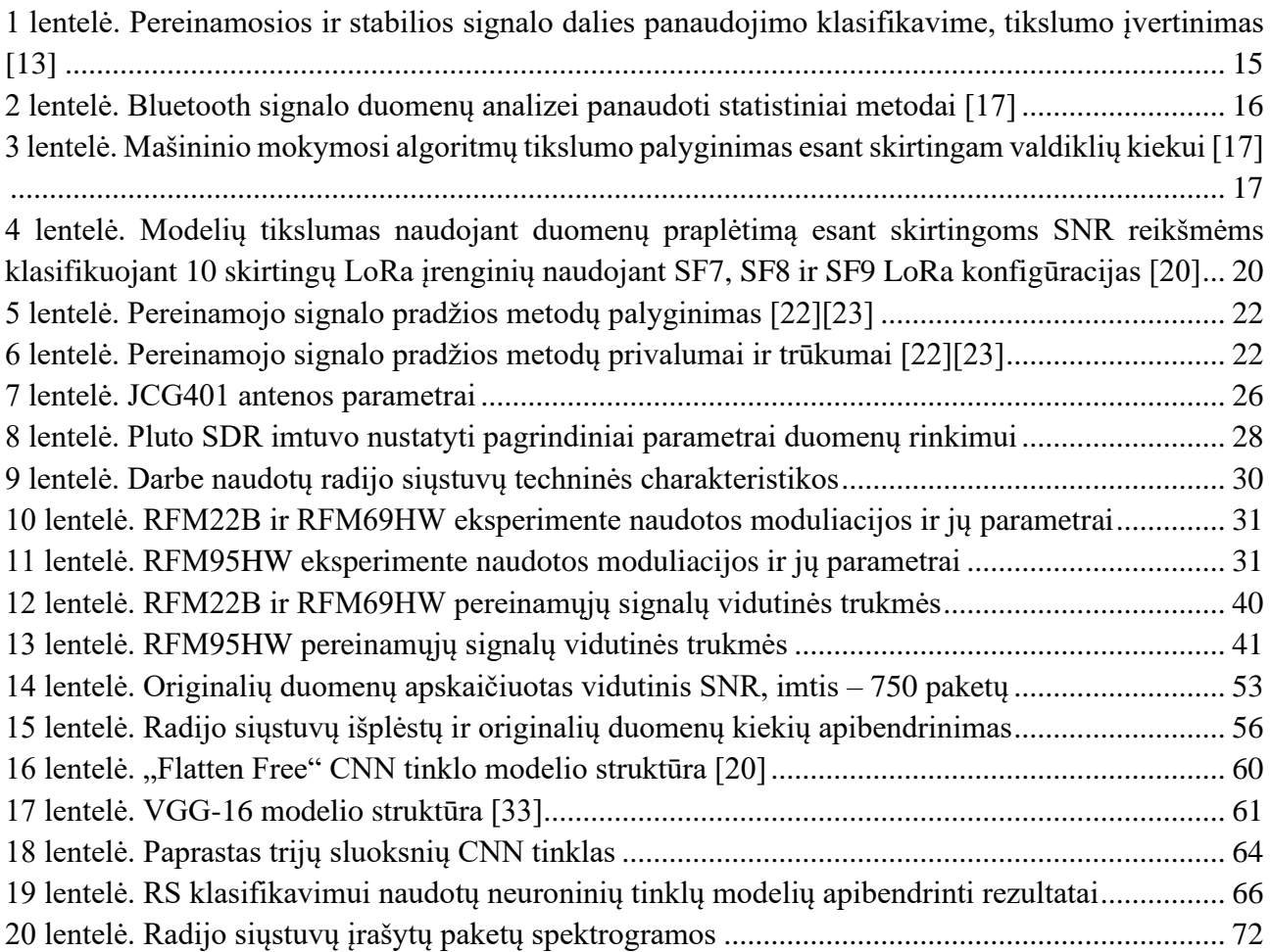

## **Paveikslų sąrašas**

<span id="page-7-0"></span>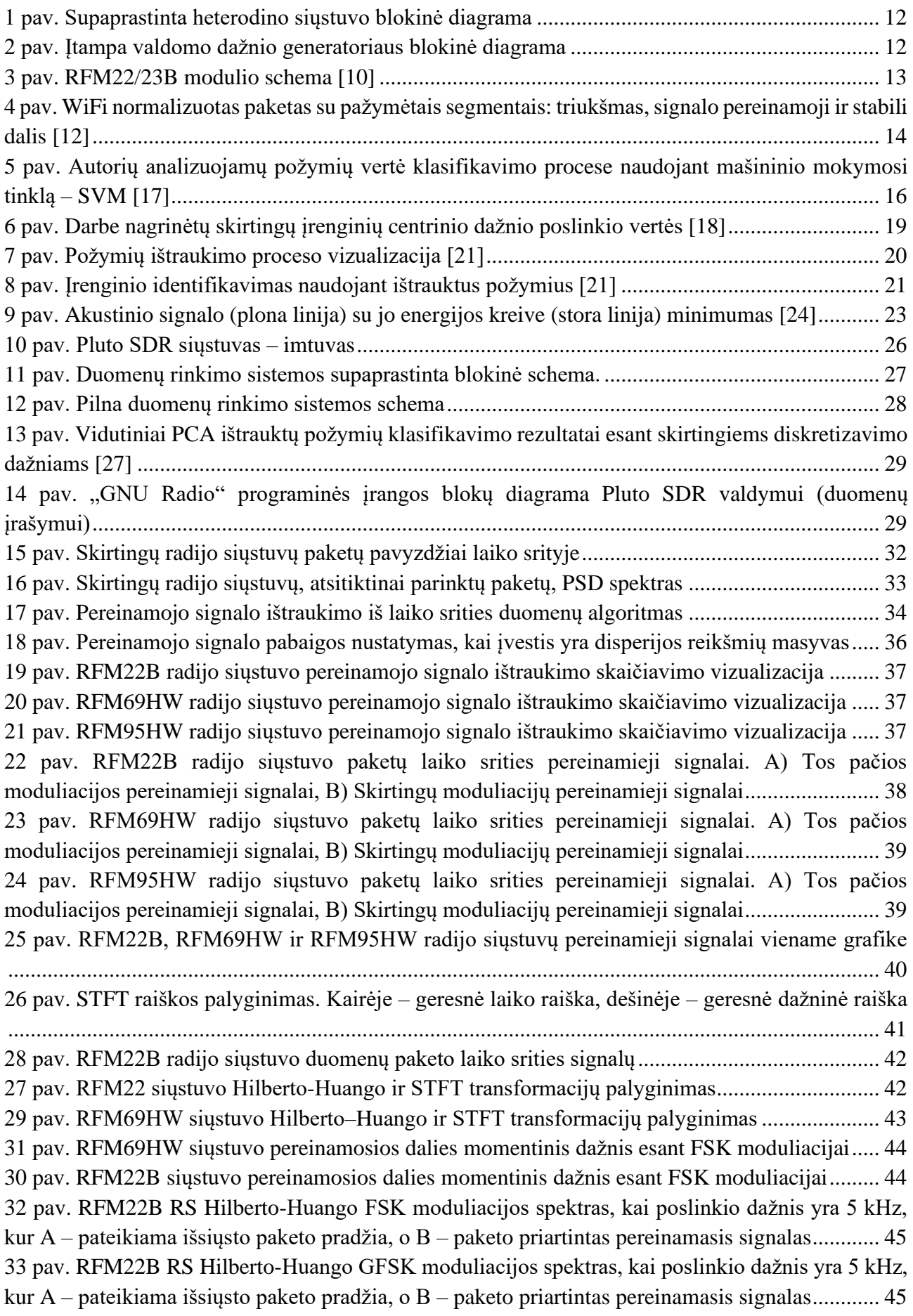

[34 pav. RFM69HW radijo siųstuvo FSK moduliacijos](#page-45-0) duomenų paketo laiko srities signalų komponentės – [IMF...........................................................................................................................](#page-45-0) 46 [35 pav. RFM69HW RS Hilberto-Huango FSK moduliacijos spektras, kai poslinkio dažnis yra 5 kHz,](#page-46-0)  kur A – pateikiama išsiųsto paketo pradžia, o B – [paketo priartintas pereinamasis signalas............](#page-46-0) 47 [36 pav. RFM69HW RS Hilberto-Huango GFSK moduliacijos spektras, kai poslinkio dažnis yra 5](#page-46-1)  kHz, kur A – pateikiama išsiųsto paketo pradžia, o B – [paketo priartintas pereinamasis signalas...](#page-46-1) 47 37 pav. RFM95HW radijo siųstuvo duomenų paketo IMF, kai plotis 500 [kHz................................](#page-47-0) 48 38 pav. RFM95HW radijo siųstuvo duomenų paketo IMF, kai plotis 125 [kHz................................](#page-47-1) 48 [39 pav. RFM95HW RS Hilberto-Huango LoRa moduliacijos spektras \(kai plotis –](#page-48-0) 125 kHz), kur A – pateikiama išsiųsto paketo pradžia, o B – [paketo priartintas pereinamasis signalas......................](#page-48-0) 49 40 pav. RFM95HW RS [Hilberto-Huango](#page-49-0) LoRa moduliacijos spektras (kai plotis – 31,25 kHz), kur A – pateikiama išsiųsto paketo pradžia, o B – paketo priartintas pereinamasis [signalas..................](#page-49-0) 50 42 pav. RFM69HW siųstuvo HHT spektro pavyzdžiai esant skirtingoms [moduliacijoms...............](#page-50-0) 51 41 pav. RFM22 siųstuvo HHT spektro pavyzdžiai esant skirtingoms [moduliacijoms](#page-50-1) ..................... 51 43 pav. RFM95HW siųstuvo HHT spektro pavyzdžiai esant skirtingoms [moduliacijoms...............](#page-51-1) 52 44 pav. Laiko srityje pateikiamo [pereinamojo](#page-52-1) signalo pavyzdys esant skirtingoms SNR reikšmėms [...........................................................................................................................................................](#page-52-1) 53 45 pav. RFM69HW siųstuvo, skirtingų SNR reikšmių, pereinamieji signalai [.................................](#page-53-0) 54 46 pav. RFM22 siųstuvo skirtingų SNR reikšmių, pereinamieji signalai [.........................................](#page-53-1) 54 47 pav. RFM95HW siųstuvo, skirtingų SNR reikšmių, pereinamieji signalai [.................................](#page-54-0) 55 [48 pav. Pavyzdinė neuroninio tinklo sandaros iliustracija \[28\].........................................................](#page-56-2) 57 [49 pav. Sąsūkos operacijos pavyzdys \[29\]........................................................................................](#page-57-0) 58 50 pav. *ReLU* [aktyvacijos funkcija \[30\]............................................................................................](#page-57-1) 58 [51 pav. Sąsūkos operacijos ir kraštų užpildymo pavyzdys \[29\]........................................................](#page-57-2) 58 52 pav. Maksimalus telkimas (angl. *Max pooling*[\) \[29\]....................................................................](#page-58-1) 59 [53 pav. Liekanos blokas \[31\].............................................................................................................](#page-58-2) 59 54 pav. "Flatten Free" CNN tinklo apmokymo rezultatai: klaidų matrica (a) ir nuostolio reikšmės [kitimas \(b\)..........................................................................................................................................](#page-60-2) 61 55 pav. VGG-16 [tinklo apmokymo rezultatai: klaidų matrica \(a\) ir nuostolio reikšmės kitimas \(b\)](#page-61-1) 62 [57 pav. ResNet-34 tinklo apmokymo rezultatai: klaidų matrica \(a\) ir nuostolio reikšmės kitimas \(b\)](#page-62-0) [...........................................................................................................................................................](#page-62-0) 63 56 pav. ResNet-34 modelio struktūra [34] [........................................................................................](#page-62-1) 63 [58 pav. Paprasto CNN tinklo apmokymo rezultatai: klaidų matrica \(a\) ir praradimo funkcijos kitimas](#page-63-2)  (b) [......................................................................................................................................................](#page-63-2) 64 59 pav. Moduliacijos klasifikavimo CNN tinklo praradimo funkcijos kitimas [................................](#page-64-1) 65 60 pav. Moduliacijos klasifikacijos klaidų matrica [...........................................................................](#page-65-2) 66

### **Santrumpų ir terminų sąrašas**

#### <span id="page-9-0"></span>**Santrumpos:**

**RS** - radijo siųstuvas;

### **Terminai:**

**AWGN** – (angl. *Additive White Gaussian Noise*) sudėtinis baltasis Gauso triukšmas, turi normalųjį skirstinį, triukšmo vidurkis yra nulis;

**BB** – (angl. *Baseband*) dar nemoduliuotas signalas;

**CNN** – (angl. *Convolutional Neural Network*) sąsūkos neuroninis tinklas yra dirbtinio neuroninio tinklo rūšis, naudojantis sąsūkos operaciją;

**FFT** – (angl. *Fast Fourier Transform*) algoritmas, skirtas laiko srities signalo transformacijai į dažnių sritį;

**HHT** – (angl*. Hilbert – Huang Transform*) Hilberto–Huango transformacija;

**IoT** – (angl. *Internet of things*) daiktų internetas;

**LO** – (angl. *Local oscillator*) vietinis dažnio generatorius, dažnai naudojamas su maišytuvu, kad užkeltų tarpinį dažnį į išsiunčiamą dažnį. Tikslumas matuojamas *ppm* vienetais;

**LoRa** – (angl. *Long range*) radijo moduliavimo sistema, kuri naudoja dažnio išplitimą;

**RSSI** – (angl. *Received Signal Strength Indicator*) gauto signalo stiprumas;

**SDR** – (angl. *Software defined radio*) radijo sistema, kurios parametrai gali būti konfigūruojami naudojant programinę įrangą;

**STFT** – (angl. *Short time Fourier Transform*) trumpalaikė Furjė transformacija;

**TFED** – (angl. *Time – frequency energy distribution*) laiko – dažnio – energijos pasiskirstymas;

### **Įvadas**

<span id="page-10-0"></span>Spartėjantis daiktų interneto įrenginių kiekis palaipsniui vis labiau teršia kompleksinį radijo dažnių spektrą. Radijo dažnių juosta yra padalinta į licencijuotas ir nelicencijuotas, limituoto pralaidumo dažnių juostas, kurios atskiriamos pagal skirtingus įrenginių panaudojimo atvejus – tampa ypač svarbu kuo efektyviau išnaudoti radijo spektro resursus [\[1\].](#page-68-1)

Efektyvus spektro padalijimas yra ypatingos svarbos nelicencijuotuose ISM kanaluose, kuriuose stebimas didelis spektro užterštumas dėl besiplečiančio IoT įrenginių kiekio. Našus paskirstymas gali būti įgyvendinamas tik tuo atveju, jei dažnių spektras yra išanalizuotas, o spektre veikiantys įrenginiai ar bevielio ryšio protokolai teisingai suklasifikuoti. Radijo siųstuvų ar bevielio ryšio klasifikavimas gali būti plačiai panaudojamas ir karo pramonėje: signalų perėmimas, trukdymo (angl. *Jamming*) identifikavimas ar priešiško įrenginio aptikimas ir identifikavimas.

Radijo siųstuvų klasifikavimą galima išskirti į dvi pagrindines grupes: pereinamojo arba stabilaus signalo panaudojimą, kur stabilus signalas yra koduoti ir moduliuoti duomenys su tam tikru, bevielio ryšio protokolo, apvalkalu.

Pirmieji klasifikavimo metodai buvo kuriami tradiciniais modeliais grįstais mašininio mokymosi sprendimais, naudojant ekspertų žinias, pavyzdžiui, Bajeso tinklus [\[2\]](#page-68-2)[\[3\].](#page-68-3) Ištobulėjus duomenų mokslui, atpažinimo metodai tapo didelių duomenų kiekio reikalaujančiais mašininio mokymosi metodais, tokiais kaip gilusis mašininis mokymasis [\[4\]](#page-68-4)[\[5\].](#page-68-5) Perėjimas nuo ekspertų nustatomų ir apskaičiuojamų požymių į vien tik dideliais duomenų kiekiais grįstą požymių išskaičiavimą naudojant neuroninius tinklus, leidžia lengviau klasifikuoti vis didėjančius radijo siųstuvų kiekius, o tai tampa ypač svarbu dėl naujai sukuriamų daiktų interneto įrenginių su skirtingais protokolais ir sugebėjimais.

Sąsukų neuroniniai tinklai (angl. *Convolutional Neural Network, CNN*) dėl daugelio sluoksnių struktūros sugeba automatiškai atrinkti geriausius požymius bei gali veikti su daugiau nei vienos dimensijos duomenimis, pavyzdžiui, analizuojant signalo laikinę – dažninę charakteristiką [\[4\]](#page-68-4)[\[6\].](#page-68-6) Duomenimis grindžiamas automatinis aukšto lygio savybių išgavimas ženkliai sumažina aukšto lygio ekspertų žinių poreikį ir leidžia lengviau prisitaikyti prie naujų technologijų.

**Šio darbo pagrindinis tikslas** – giluminio neuroninio tinklo sukūrimas, kuris galėtų būti naudojamas skirtingų radijo siųstuvų klasifikavimui pagal jų skleidžiamus radijo dažnių signalus.

## **Darbo uždaviniai:**

- išanalizuoti jau sukurtus siųstuvų ir bevielio ryšio technologijų identifikavimo būdus;
- skirtingų siųstuvų duomenų rinkimas ir analizė 868 MHz dažnio ruože;
- atlikti radijo signalų, paremto gilaus mokymosi, klasifikavimo algoritmų analizę;
- radijo signalų požymių išskyrimo analizė ir duomenų paruošimas tinklo mokymui;
- sudaryti radijo siųstuvų klasifikavimo metodą, naudojant gilųjį neuroninį tinklą;
- sukurto algoritmo ir tinklo įvertinimas bei analizė.

## <span id="page-11-0"></span>**1. Literatūros apžvalga**

Bet koks radijo siųstuvas, dėl skirtingų gamybos vietų, skirtingos gamybos įrangos, tos pačios gamybos įrangos paklaidų, naudojamų komponentų įvairovės ir jų išsidėstymo spausdinto montažo plokštėje, susideda į unikalų elektromagnetinės kilmės parašą.

Dažniausiai naudojama technika yra heterodino signalo panaudojimas, kai bazinės juostos signalas yra pakeičiamas iš skaitmeninio į analoginį signalą pasinaudojant DAC keitiklį. Gautas analoginis signalas nufiltruojamas žemų dažnių filtru ir susumuojamas su sugeneruotu centriniu dažniu. Supaprastintas heterodino architektūros pavyzdys pateikiamas 1 [pav.](#page-11-3)

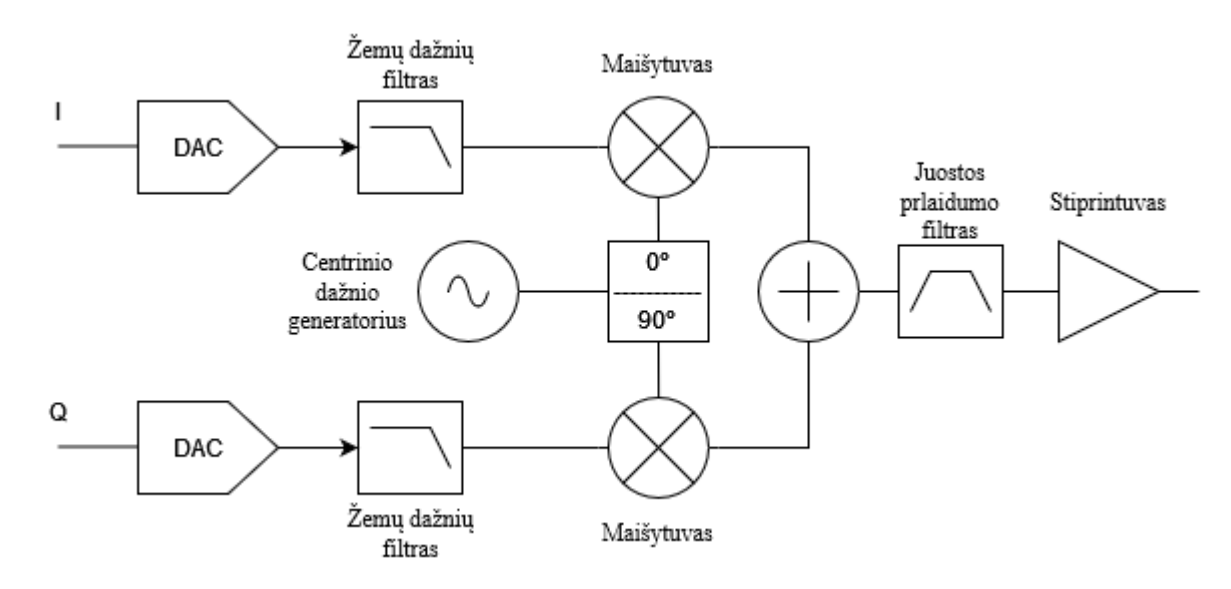

<span id="page-11-1"></span>**1 pav.** Supaprastinta heterodino siųstuvo blokinė diagrama

<span id="page-11-3"></span>Dažniausiai naudojamas centrinio dažnio generatorius yra slenkančio kablelio – N (angl. *Fractional – N synthesizer*) sintezatorius (žr. 2 [pav.\)](#page-11-4). Šis signalo sintezatorius naudoja delta – sigma moduliatorių, kuris susideda iš keleto pagrindinių komponentų: fazės detektoriaus, ciklo filtro (angl. *Loop filter*), įkrovimo–iškrovimo keitiklio (angl. *Charge pump*), įtampa valdomo osciliatoriaus (angl. *Voltage controlled oscillator (VCO)*) ir programuojamo dažnio daliklio (angl. *Programmable frequency divisor*) [\[7\]](#page-68-7)[\[8\].](#page-68-8)

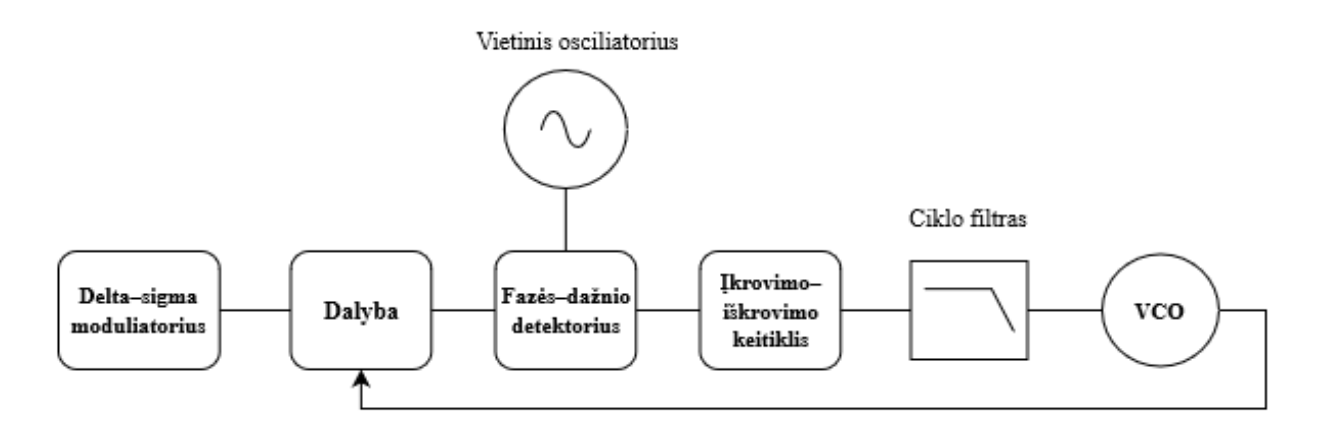

<span id="page-11-4"></span><span id="page-11-2"></span>**2 pav.** Įtampa valdomo dažnio generatoriaus blokinė diagrama

Šios sistemos dalys suformuoja elektromagnetinį parašą, kuris nepriklauso nei nuo laiko, nei nuo duomenų tipo. Yra keturi pagrindiniai elementai, kurie daro įtaką siųstuvo stabilumui [\[9\]:](#page-68-9) vietinio osciliatoriaus, fazės – dažnio detektoriaus, netiesinių efektų ir dedamieji dažniniai impulsai.

- **Vietinio osciliatoriaus triukšmas** (angl. *Local oscillator*) trys pagrindiniai šaltiniai siuntimo grandinėje: DAC laikrodis, prie tarpinio dažnio kėliklio prijungtas LO ir VCO, kuris yra dažnio sintezavimo grandinėje;
- **Fazės–dažnio detektoriaus triukšmas** (angl. *Phase frequency detector (PFD)*) tam tikri PFD virpesiai gali būti moduliuojami į fazės pokyčius išėjime;
- **Netiesiniai efektai** (angl. *Nonlinear effects*) įvairūs komponentų netiesiškumai iš PFD pirmiausiai patenka į stiprintuvą, kurie, kartu su švariu signalu yra netiesiškai sustiprinami. Šiems triukšmams pašalinti yra naudojamas slopinantis harmonikas, tam tikros pralaidumo juostos, filtras, tačiau dėl intermoduliacijos ir stiprintuvo iškraipymų maža dalis netiesinio triukšmo išlieka.

Skirtingai nei bevielio ryšio protokolai, kurie gali kisti su kiekviena nauja programinės įrangos iteracija, šie paminėti radijo siųstuvo triukšmų požymiai yra nekintantys ir jų imitacija yra sudėtinga.

Pateikiama pavyzdinė RFM22/23B modulio schema (žr. 3 [pav.\)](#page-12-1), kurioje vaizduojama, jog nors ir yra naudojamas RF23B lustas, tačiau jis yra sukonfigūruojamas pagal išorinius elektronikos komponentus, kurie, priklausomai nuo modulio modelio, gali atitinkamai skirtis – komponentų tipai ar jų vertės, o tokie skirtumai sudaro unikalų aparatinį parašą, kuris ir padeda atskirti šį modulį.

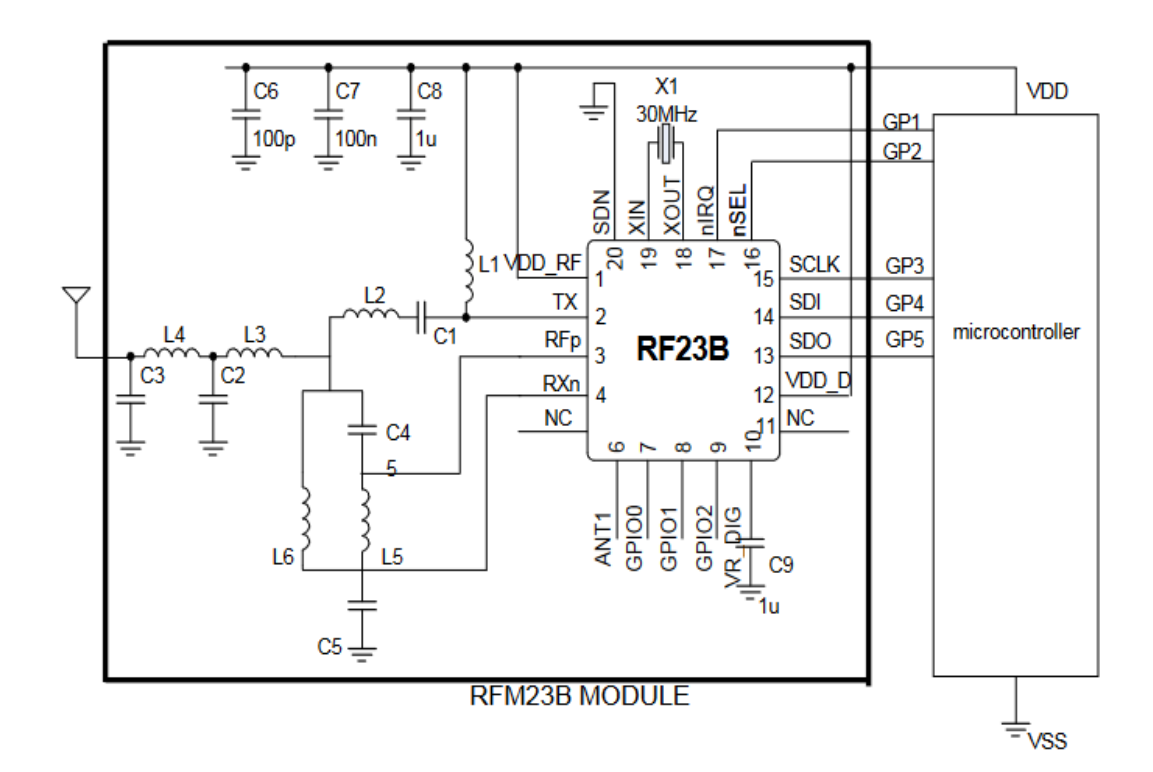

<span id="page-12-1"></span><span id="page-12-0"></span>**3 pav.** RFM22/23B modulio schema [\[10\]](#page-68-10)

## <span id="page-13-0"></span>**1.1. Radijo siųstuvų klasifikavimo metodų apžvalga**

Bevielio ryšio signalų spektre bet kokiame dažnyje radijo siųstuvo klasifikavimas gali būti išskiriamas į tradicinius ir giliuoju mokymusi gristus metodus. Naudojantis tradiciniais metodais, siųstuvo parametrus galima nustatyti pagal moduliaciją, statistinius parametrus, kylančio fronto ypatybes, laiko srities signalo kėlinius (angl. *Permutation*) ar dispersijos entropiją ir gauto signalo stiprumą.

Didelė dalis fizikinių reiškinių neturi konkretaus modelio ir yra natūraliai netiesiniai, tad tokios sistemos modelio aprašymas tampa ne tik sunkus, bet galbūt ir neįmanomas. Tokius reiškinius gana nesunku atskirti ir nustatyti pasinaudojant mašininį mokymąsi, kuris iš didelio duomenų kiekio gali išskirti netiesinius sistemos parametrus [\[11\].](#page-68-11)

Radijo siųstuvų klasifikavimui dažniausiai naudojamos dvi signalo dalys: jo pereinamoji ir stabili dalis (žr. 4 [pav.\)](#page-13-2). Pereinamoji dalis yra signalo dalis, kai amplitudė pakyla iš triukšmo ribos iki jau siunčiamo signalo amplitudės, šios dalies požymiai ir yra labiausiai priklausantys nuo veikiančio siųstuvo. Pereinamasis signalas yra nano sekundžių ribose, tad jį pagauti gali būti sudėtinga. Kitu atveju, kai yra stabilus signalas, jo ištraukimas yra daug paprastesnis ir ši dalis yra statistiškai stabilesnė, tačiau, kaip prieš tai minėta, ji gali netikėtai kisti ir nuo įvairių programinės įrangos atnaujinimų.

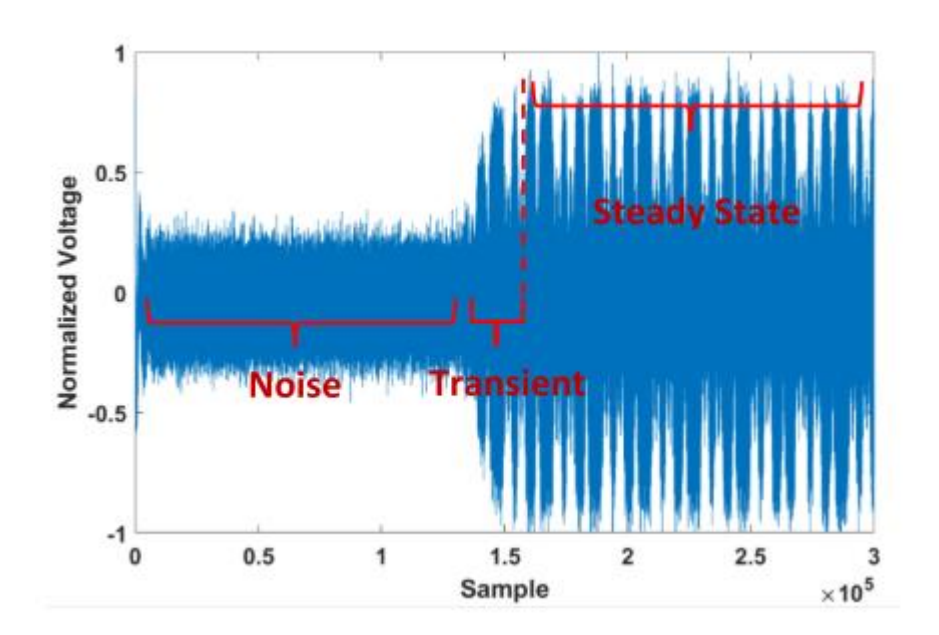

<span id="page-13-2"></span><span id="page-13-1"></span>**4 pav.** WiFi normalizuotas paketas su pažymėtais segmentais: triukšmas, signalo pereinamoji ir stabili dalis [\[12\]](#page-68-12)

Lyginant įrenginių klasifikavimą naudojant pereinamąją ir stabiliąją signalo dalis ir turint po 50 skirtingų įrenginių klasių (duomenys buvo renkami iš skirtingų laivų siųstuvų), buvo sukurti gilaus mokymosi modeliai siųstuvo atpažinimui ir lyginamas tikslumas. Duomenys pateikiami 1 [lentelėj](#page-14-1)e. Iš duomenų matyti, jog beveik visais atvejais arba dažniausiai pereinamojo signalo panaudojimas yra pranašesnis nei stabilaus signalo naudojimas. Šio darbo eigoje bus nagrinėjamas siųstuvų klasifikavimas naudojant tik pereinamąjį signalą.

| <b>Modelis</b>      | Pereinamasis signalas | Stabilus signalas |
|---------------------|-----------------------|-------------------|
|                     | Tikslumas, %          |                   |
| <b>BiLSTM</b>       | 87,95                 | 26,73             |
| ResNet-18           | 90,31                 | 85,52             |
| Vanilla Transformer | 93,34                 | 58,01             |
| SwinT               | 94,34                 | 76,85             |
| ConvT               | 95,57                 | 79,26             |
| GLFormer            | 96,31                 | 89,38             |

<span id="page-14-1"></span>**1 lentelė.** Pereinamosios ir stabilios signalo dalies panaudojimo klasifikavime, tikslumo įvertinimas [\[13\]](#page-68-13)

## <span id="page-14-0"></span>**1.1.1. Mašininio mokymosi algoritmų panaudojimas**

Keliuose nagrinėtuose darbuose yra naudojami signalo laiko – dažnio – energijos pasiskirstymo (angl. *Time–frequency–energy distribution (TFED)*) išskaičiuoti statistiniai požymiai: atskiri požymiai energijos – laiko ir energijos – dažnio srityse, pavyzdžiui, pereinamojo signalo dispersija ar distribucijų ekscesai. Abejuose darbuose TFED buvo skaičiuojamas naudojant Hilberto–Huango transformaciją, o gautieji išskaičiuoti požymiai buvo panaudoti atraminių vektorių klasifikatoriui (angl. *Support vector machine, SVM*) apmokyti. Viename darbe autoriai naudojo 8 telefonų duomenis 890–909 MHz dažnių juostoje, o duomenis rinko 500 Ms/s diskretizavimo dažniu, pralaidos juosta – 20 MHz. Iš viso naudojant 13 požymių, autoriams pavyko išgauti 100 % tikslumą klasifikuojant visus 8 telefonus. Kitame darbe, autoriai analizavo skirtingų gamintojų ir modelių telefonus - dviejų telefonų grupės su vienodais modeliais, tačiau skirtingais serijiniais numeriais. Analizuojami 20 - ies telefonų Bluetooth ryšio signalai, surinkti 20 Gs/s diskretizavimo dažniu. Autoriams pavyko išgauti 90,53 % tikslumą esant aukštam SNR (18–23 dB) ir naudojant tiesinį SVM klasifikatorių [\[14\]](#page-68-14)[\[15\].](#page-68-15)

Radijo siųstuvų atpažinimas yra ypač naudingas ir aktualus bepiločiams dronams atpažinti, kuris vykdomas pasinaudojant dronų valdiklių siunčiamų signalų pereinamąja dalimi [\[16\]](#page-68-16)[\[17\].](#page-69-0) Požymiams ištraukti buvo panaudota trumpalaikė Furjė transformacija (STFT). Analizuojamų signalų centrinis dažnis 2.4 GHz, o signalai gauti osciloskopu 20 Gs/s diskretizavimo dažniu. Naudojama 17 dronų valdiklių. Atitinkamai, iš STFT gautos spektrogramos buvo skaičiuojami parametrai: vidurkis, standartinis nuokrypis, asimetrijos koeficientas, entropija, ekscesas, dispersija, piko reikšmė ir t.t. Pabrėžiamas teisingas pereinamojo signalo pradžios radimas. Dėl didelio požymių kiekio autoriai atliko kaimynystės komponenčių analizę NCA (angl. *Neighborhood component analysis*) ir nustatė daugiausiai svorio turinčius požymius. Ekscesas, dispersija ir formos faktoriaus požymiai yra svarbiausi, nes mažesnis požymių kiekis sumažina tinklo persimokymo tikimybę. Minėtų požymių formulės pateikiamos 2 [lentelėj](#page-15-0)e.

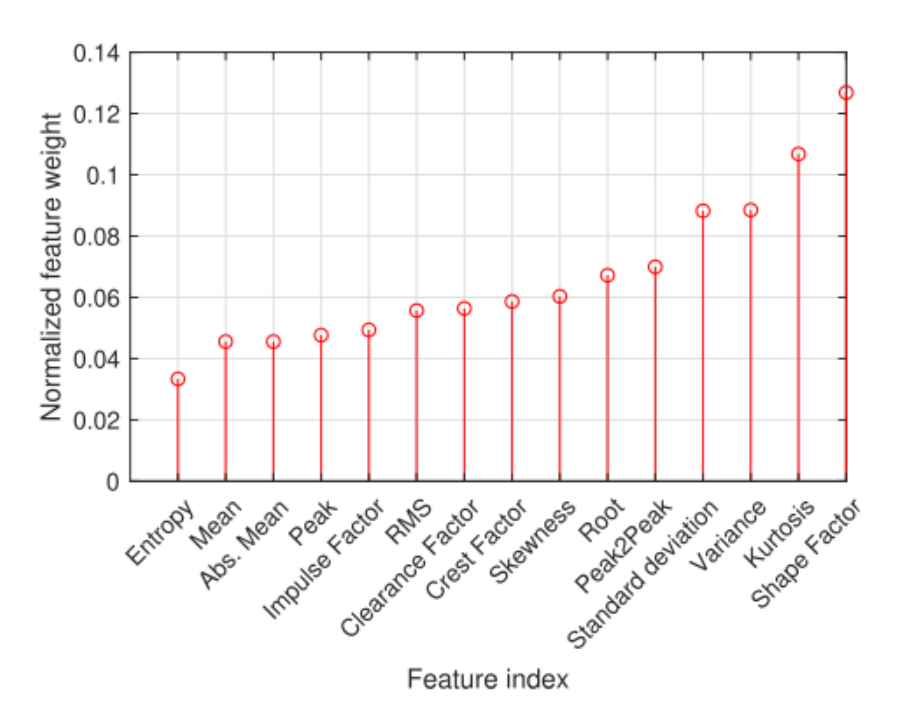

<span id="page-15-1"></span>**5 pav.** Autorių analizuojamų požymių vertė klasifikavimo procese naudojant mašininio mokymosi tinklą – SVM [\[17\]](#page-69-0)

| Požymis                                            | Formulė                                                                 | Matuoja                       |
|----------------------------------------------------|-------------------------------------------------------------------------|-------------------------------|
| Vidurkis $(\mu)$                                   | $\frac{1}{N}\sum_{i=1}^N x_i$                                           | Centrine tendencija           |
| Absoliutus vidurkis $(\bar{x})$                    | $\frac{1}{N}\sum_{i=1}^{N} x_i $                                        | Centrinę tendenciją           |
| Standartinis nuokrypis $(\sigma)$                  | $\left[\frac{1}{N-1}\sum_{i=1}^{N}(x_i-\bar{x})^2\right]^{\frac{1}{2}}$ | Duomenų dispersiją            |
| Asimetrijos koeficientas $(y)$                     | $\frac{\sum_{i=1}^{N}(x_i-\bar{x})^3}{(N-1)\sigma_{r}^3}$               | Asimetrija / formos aprašymas |
| Entropija (H)                                      | $-\sum x_i \log_2 x_i$                                                  | Neapibrėžtumas                |
| Kvadratų vidurkio kvadratinė šaknis<br>$(x_{rms})$ | $\left[\frac{1}{N}\sum_{i=1}^{N}x_i^2\right]^{\frac{1}{2}}$             | Amplitudė / vidutinė galia    |
| Šaknis $(x_r)$                                     | $\left[\frac{1}{N}\sum_{i=1}^{N} x_i ^{\frac{1}{2}}\right]^2$           | Amplitudė                     |
| Ekscesas $(k)$                                     | $\frac{\sum_{i=1}^{N}(x_i-\bar{x})^4}{(N-1)\sigma_{\bar{x}}^4}$         | "Uodegos" / Formos aprašymas  |
| Dispersija                                         | $\frac{1}{N}\sum_{i=1}^{N}(x_i - \mu)^2$                                | Duomenų dispersija            |
| Viršūnės reikšmė $(x_{pv})$                        | $max(x_i)$                                                              | Amplitudė                     |
| Viršūnė – apačia reikšmė $(x_{\text{ppv}})$        | $max(x_i) - min(x_i)$                                                   | Bangos amplitudė              |

<span id="page-15-0"></span>**2 lentelė.** Bluetooth signalo duomenų analizei panaudoti statistiniai metodai [\[17\]](#page-69-0)

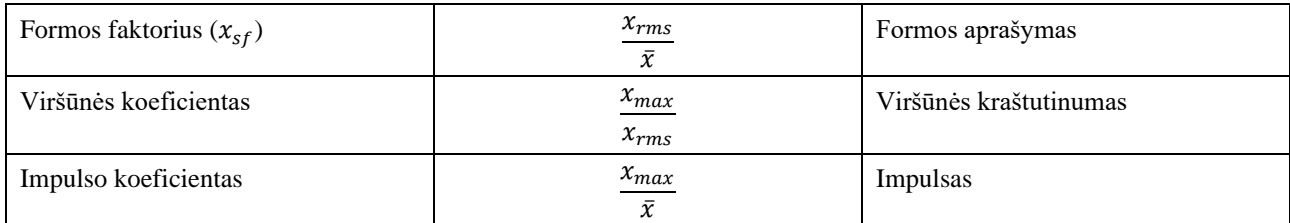

Pasinaudojant minėtais statistiniais požymiais, buvo apmokyti SVM, k – arčiausių kaimynų algoritmas (kNN) ir atsitiktinių sprendimų medis, o jų rezultatai, esant 25 dB SNR, pateikiami lentelėje.

| Klasifikatorius       | Tikslumas (esant 15 valdiklių) | Tikslumas (esant 17 valdiklių) |
|-----------------------|--------------------------------|--------------------------------|
| kNN                   | 97,30                          | 95,62                          |
| <b>SVM</b>            | 96,47                          | 93,82                          |
| Random Forest (RandF) | 98,53                          | 96,32                          |

<span id="page-16-0"></span>**3 lentelė.** Mašininio mokymosi algoritmų tikslumo palyginimas esant skirtingam valdiklių kiekui [\[17\]](#page-69-0)

Kai kurie autoriai savo darbuose pamini, jog pereinamojo signalo analizei naudojant STFT, Wigner– Ville ar Choi–Williams gali būti išgaunami nepakankamai geri požymiai, nes jie nėra adaptyvūs ir yra apriboti Heizenbergo principo. Svarstoma galimybė naudoti vilnelių metodą, tačiau prieš šio metodo panaudojimą yra privaloma iš anksto žinoti, kokios formos vilnelė bus naudojama. Taip pat, dėl vilnelės fiksuoto ilgio atsiranda energijos išsibarstymo tikimybė. Atsižvelgiant į šią analizę, autoriai nustatė, jog vilnelių metodas nėra pakankamai prisitaikantis prie duomenų. Autoriai nusprendė naudoti HHT metodą, pagal kurį galima paskaičiuoti TFED, o iš rezultatų apskaičiuoti statistinius parametrus. Duomenų rinkimui autoriai naudojo osciloskopą, kurio diskretizavimo dažnis buvo 500 Msps, o dažnių juostos plotis – 20 MHz. Pereinamieji signalai renkami iš mobiliųjų telefonų siųstuvų: keturi Nokia 5230, du Motorola Me525 ir du Xiaomi 1. Centrinis dažnis buvo 890 – 909 MHz. Turint HHT, autoriai skaičiavo bendrus požymius, taip pat požymius iš dažnių ašies, požymius iš laiko ašies ir bendrus dažnių – laiko ašies.

Bendrieji požymiai sudarė visų TFED reikšmių sumą, viso pereinamojo signalo trukmę bei trukmę nuo pradžios iki maksimalaus energijos taško vietos. Trukmė skaičiuojama imties taškais. Skaičiuojant dažnių ašies požymius, laiko – dažnio juosta padalinama į N vienodų segmentų dažnių ašyje, kurių energija tuomet žymima  $F_{En_i} (i = 1, 2, ..., N)$ . Vektorius  $[F_{En_1}, F_{En_2}, ..., F_{En_N}]$  žymi energijos pasiskirstymą dažnių ašyje. Naudojant šį vektorių, skaičiuojama energijos – dažnio pasiskirstymo entropija:

$$
s(q) = -\sum_{i=1}^{N} q_i \ln(q_i)
$$
 (1)

čia  $q_i = F_{En_i} / En_{Sum}$ , kur kiekvienas segmentas padalinamas iš bendros energijos sumos – atliekamas normalizavimas.

Sekantis požymis yra energijos–dažnio ekscesas:

$$
F_k = \frac{E(F_{En_i} - \mu)^5}{\sigma^5} \tag{2}
$$

čia µ – požymių vektoriaus vidurkis, o σ – standartinis nuokrypis. Toliau skaičiuojamas energijos – dažnio asimetrijos koeficientas:

$$
F_{ske} = \frac{E\left(F_{En_i} - \mu^3\right)}{\sigma^3} \tag{3}
$$

Paskutinis požymis pateikiamas kaip energijos – dažnio išsibarstymo centras:

$$
F_{centre} = \sum_{i=1}^{N} i * \frac{F_{En_i}}{En_{Sum}} \tag{4}
$$

Lygiai tie patys parametrai yra apskaičiuojami ir laiko ašyje. Autoriai taip pat apjungia laiko ir dažnių ašis, iš kurių gaunami papildomi požymiai. Visas TFED padalijamas į  $N_F * N_T$  kvadrato formos segmentus. Energija jau žymima kaip 2D matrica:  $En_{ij} (i = 1,2, ..., N_F; j = 1,2, ..., N_T)$ . Turint segmentuotus duomenis, skaičiuojama laiko – dažnio – energijos entropija:

$$
s(q) = -\sum_{i=1}^{N_F} \sum_{j=1}^{N_T} i \times j \times \frac{En_{ij}}{En_{sum}} \tag{5}
$$

Paskaičiuojamas ir laiko – dažnio – energijos pasiskirstymo centras:

$$
T_{F_{centre}} = \sum_{i=1}^{N_F} \sum_{j=1}^{N_T} i \times j \times \frac{En_{ij}}{En_{Sum}} \tag{6}
$$

Panaudojus šiuos požymius, buvo panaudotas PCA metodas požymiams atrinkti bei apmokytas SVM tinklas. Autoriai gavo 100 % klasifikavimo tikslumą tarp 8 įrenginių.

Išanalizavus keletą klasikinių mašininio mokymosi algoritmų panaudojimus, matyti, jog yra naudojama daug statistinių požymių, kurie turi būti rankiniu būdu išskaičiuojami iš duomenų. Taip pat, toks būdas nėra tinkamas labai dideliems kiekiams klasifikuojamų objektų, nes didėjant kiekiui, panašėja statistiniai požymiai. Atsižvelgiant į pranašumus, šie modeliai gali būti greitai suprojektuojami bei apmokomi ir yra tinkami naudoti, jei klasifikuojamų objektų imtis yra nedidelė, nes, statistiniu požiūriu, didėjant imties dydžiui, didėja tikimybė, jog skirtingų RS išskaičiuoti požymiai taps neatskiriami.

#### <span id="page-17-0"></span>**1.1.2. Giliojo mokymosi algoritmų panaudojimas**

Vienas iš didžiausių minusų konstruojant požymius minėtiems algoritmams yra tai, jog gauti rezultatai turi didelę priklausomybę nuo ištrauktų požymių kokybės, o tai reikalauja domeno eksperto žinių, taipogi, įrenginių aparatinės įrangos netobulumai gali būti susiję tarpusavyje, kuriuos rankiniu būdu atskirti gali būti labai sudėtinga ar net neįmanoma. Giliojo mokymosi sistemos yra pranašesnės, nes dėl neuroninio tinklo ypatumų, turint pakankamai duomenų, jos gali ištraukti paslėptus ir sudėtingus, aukštesnio lygio, požymius [\[18\].](#page-69-1)

Dauguma darbų, kurie analizuoja LoRa įrenginių identifikavimą, naudoja vienokį ar kitokį neuroninį tinklą [\[4\]](#page-68-4)[\[18\]](#page-69-1)[\[19\].](#page-69-2) Vieni autoriai naudojo 20 įrenginių klasių, kurių duomenys buvo surinkti ties 868,1 MHz centriniu dažniu, o diskretizavimo dažnis – 1 MS/s. Klasifikavimui panaudotas CNN tinklas su centrinio dažnio dreifo kompensavimu, kurio įvestys buvo I/Q duomenys – tikslumas 83.36 %, Furjė transformacijos rezultatai – tikslumas 87,36 %, bei spektrograma, kurios tikslumas buvo aukščiausias ir siekė 96,44 % [\[18\].](#page-69-1)

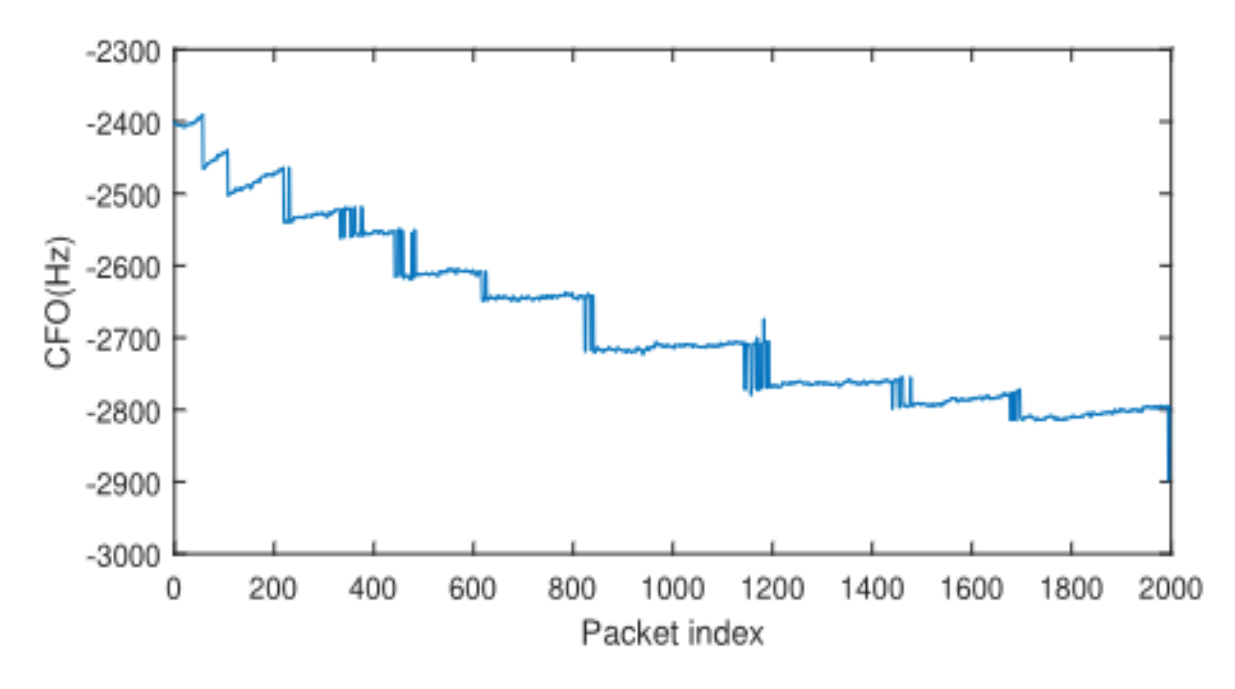

<span id="page-18-0"></span>**6 pav.** Darbe nagrinėtų skirtingų įrenginių centrinio dažnio poslinkio vertės [\[18\]](#page-69-1)

Kiti autoriai panaudojo skirtingų variacijų LSTM ir 1D/2D CNN tinklus su I/Q ir Furjė transformacijos įvestimis klasifikuojant skirtingą kiekį įrenginių: 10, 20, 50 ir 100 [\[36\].](#page-70-0) Naudojant LSTM tinklą, autoriai pastebėjo 12–47 % pablogėjimą padidinus įrenginių kiekį, tačiau naudojant CNN, klasifikavimo klaida sumažėjo iki 17 %. Taip pat, šiame darbe buvo panaudotas ir mokymosi duomenų dirbtinis išplėtimas naudojant sugeneruotus baigtinio impulso atsako filtrus, kurie simuliuoja įvairius atspindžių kanalus, šis metodas, geriausiu atveju, pagerino klasifikavimo tikslumą tarp 19 ir 36 %.

Literatūroje taip pat buvo atsižvelgta ir į gana svarbią CNN tinklų problemą - jie gali priimti tik fiksuoto dydžio įvestis, o tai reiškia, jog gali būti klasifikuojami tik vienodo ilgio signalai, nors realioje radijo bangų aplinkoje to tikėtis iš signalų negalima. Autoriai aiškina, jog tokia limitacija yra dėl paprasto neuronų sluoksnio (angl. *Dense layer*) [\[20\].](#page-69-3) Darbe yra naudojami modifikuotas CNN tinklas, LSTM, GRU (angl. *Gated recurrent unit*) ir transformerio modeliai. Taip pat naudojamas dirbtinis duomenų išplėtimas - naudojami AWGN kanalai ir išplečiamas duomenų SNR ruožas. Įvestims buvo panaudota autorių aprašyta ir įrodyta nuo kanalo nepriklausoma spektrograma. Modelis buvo testuojamas nuo 0 dB iki 40 dB SNR ruože ir, atitinkamai, gauti rezultatai pateikiami lentelėje. Rezultatai pateikiami 4 [lentelėj](#page-19-0)e– duomenų kiekis sudarė 90 000 paketų, iš kurių SF7, SF8 ir SF9 konfigūracijos turi po 30 000 paketų. Kiekvienam įrenginiui tenka po 9 000 paketų.

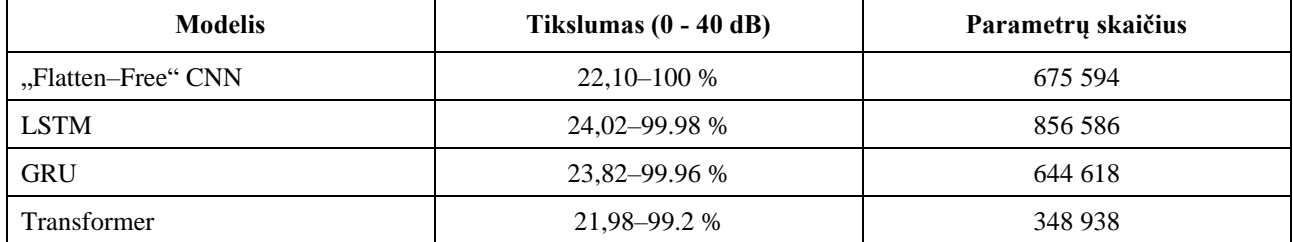

<span id="page-19-0"></span>**4 lentelė.** Modelių tikslumas naudojant duomenų praplėtimą esant skirtingoms SNR reikšmėms klasifikuojant 10 skirtingų LoRa įrenginių naudojant SF7, SF8 ir SF9 LoRa konfigūracijas [\[20\]](#page-69-3)

Matyti, jog rezultatai yra labai panašūs, tačiau yra didelis skirtumas tarp modeliuose esančių parametrų skaičiaus – transformerio modelis yra mažiausiai skaičiavimų reikalaujantis ir autorių apibūdinamas kaip paprasčiausias bei greičiausias [\[18\]](#page-69-1)[\[20\].](#page-69-3)

Dar vienas bandymas panaudoti CNN tinklus yra klasifikuojant mobiliuosius telefonus, naudoti iš LTE komunikacijos sistemos ištrauktus PRACH (angl. *Physical random access channel*) preambulės pereinamuosius signalus esant skirtingoms eNB stotims [\[21\].](#page-69-4) PRACH preambulė yra pirmasis iš UE išsiunčiamas signalas, kai norima prisijungti prie eNB. PRACH preambulė naudojama sinchronizacijai su stotimi tam, kad būtų galima naudoti stoties resursus komunikacijai. Autoriai vietoj tiesioginio pereinamojo signalo ištraukimo, naudoja atliekamo signalo ištraukimą, t.y. – gauta PRACH preambulė sulyginama su idealia standartine ir yra gaunamas atliekamas signalas, kuris ir naudojamas klasifikavimui (žr. 7 pav. [Požymių ištraukimo proceso vizualizacija](#page-19-2) [21]).

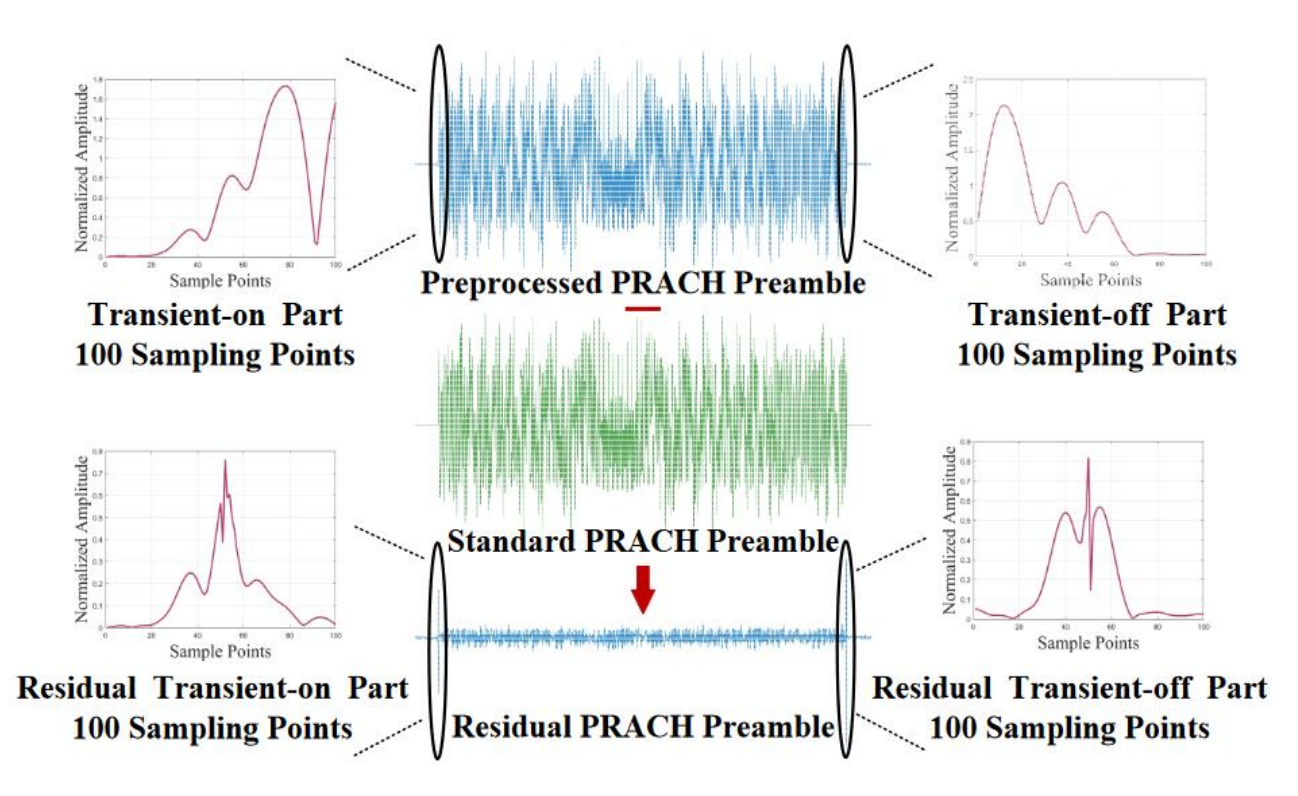

<span id="page-19-2"></span><span id="page-19-1"></span>**7 pav.** Požymių ištraukimo proceso vizualizacija [\[21\]](#page-69-4)

Gautos preambulės apdorojimui atliekama sinchronizacija, CFO (angl. *Carrier frequency estimation*) ir PHO (angl. *Phase offset estimation*) ištaisymai bei normalizavimas. Darbe naudoti šeši fiziniai eNB įrenginiai ir penki mobilieji telefonai: Google Nexus 5, XIAOMI MCT3B, HUAWEI P9, Google Nexus 6P ir HONOR 30 Lite. Duomenys renkami naudojant USRP B205 programuojama radija.

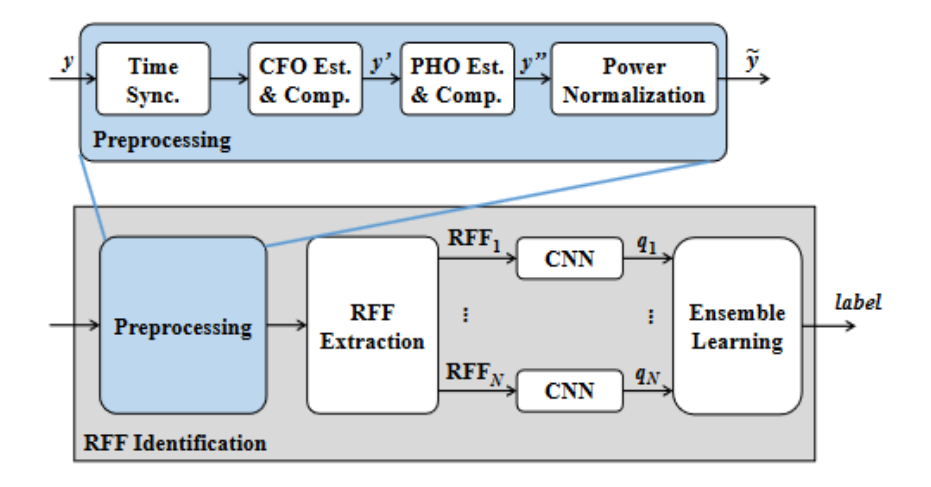

<span id="page-20-2"></span><span id="page-20-1"></span>**8 pav.** Įrenginio identifikavimas naudojant ištrauktus požymius [\[21\]](#page-69-4)

Autoriai išskyrė keletą požymių: preambulės pradžios ir pabaigos viso pereinamojo signalo segmentą, pereinamojo signalo liekaną, stabilaus signalo liekaną (be pereinamojo signalo) ir viso signalo liekaną lyginant su idealiu signalu.Kiekvienas iš šių požymių buvo panaudotas apmokant po atskirą CNN tinklą. Apmokymui surinkta po 200 preambulių per telefoną, o testavimui po 60. Klasifikuojant mobiliuosius telefonus naudojant tik vieną eNB, buvo pasiektas geriausias tikslumas su preambulės pabaigos pereinamojo signalo liekana – 96 %, tačiau naudojant visus šešis požymius, gaunamas net 99 % tikslumas. Naudojant visus skirtingus eNB, geriausias požymis išlieka tas pats ir gaunamas ~74 % tikslumas, tačiau, šiuo atveju, geriausias tikslumas pasiekiamas naudojant preambulės signalo pradžios ir pabaigos pereinamojų dalių liekanas – 83 %. Mobiliojo telefono klasifikavimo diagrama pateikiama 8 [pav.,](#page-20-2) iš kurios matyti, jog yra atliekama pilna signalo sinchronizacija, galios normalizacija ir požymių išskaičiavimas. Išskaičiavus požymius, jie paduodami į CNN tinklus, kurių rezultatai apjungiami per ansamblinį mokymąsi.

## <span id="page-20-0"></span>**1.2. Giliųjų neuroninių tinklų radijo siųstuvų klasifikavimo požymiai**

Aukšto tikslumo radijo siųstuvų klasifikavimas turi didelę priklausomybę nuo teisingų požymių parinkimo, o ir siųstuvų identifikavimas turi kitokias charakteristikas nei vaizdų ar natūralios kalbos apdorojimo (angl. *Natural Language Processing*) sritys. Radijo signalai turi unikalius požymius tiek laiko, tiek dažnių srityse, kurie yra labai priklausomi nuo naudojamos įrangos (jos komponentų) ir naudojamo protokolo. Jie taip pat turi ir ciklostacionarumo savybę [\[11\],](#page-68-11) kuri atsiranda dėl pasikartojančios struktūros: preambulės, fizinio sluoksnio antraštės, ciklinio priešdėlio ir t.t. Minėta savybė naudojama tik stabilaus signalo fragmento požymiams išskirti.

Laiko sritis susideda iš I/Q duomenų, amplitudės ir fazės vektorių. Dažnių sritis turi daugiau signalą apibūdinančių naudingų parametrų: signalo plotį, centrinį dažnį ir galios spektrinį tankį (PSD). Dažnių sritis gali būti išskaičiuojama iš laiko srities panaudojant greitąją Furjė ar vilnelių transformacijas.

Signalų identifikavimo sėkmę neuroniniuose tinkluose nusako įvesties parametrai, kurie tiesiogiai koreliuoja su modelio tikslumu bei greitaveika. Su signalo parametrais, pavyzdžiui, I/Q duomenys, kurie yra išgaunami iš neapdoroto ir netransformuoto radijo signalo, galima sukurti primityvų klasifikatorių, tačiau su tam tikrais ribojimais – jautrumas ir priklausomybė nuo kanalo kokybės, triukšmo, mažas panašių protokolų atskiriamumas, ilgesnis apmokymo laikas ir mažas panašios komponentų sudėties ir gamybos įrenginių atskiriamumas [\[11\].](#page-68-11)

## <span id="page-21-0"></span>**1.3. Pereinamojo signalo pradžios nustatymas**

Norint iš pereinamojo signalo išskirti bet kokius požymius, pirmiausiai yra reikalingas teisingas pereinamojo signalo pradžios ir galo nustatymas. Literatūroje yra minima keletas pereinamojo signalo pradžios nustatymo algoritmų: vidurkio pokyčio detektavimas MCPD (angl. *Mean change point detection*), dispersijos fraktalinio matmens slenksčio detektavimas VFDTD (angl. *Variance fractal dimension threshold detection*), Bajeso žingsnio kitimo detektavimas BSCD (angl. *Bayesian step change detection*), fazės kitimo detektavimas PD (angl. *Phase detection*) ir energijos kriterijaus metodas naudojant fazės arba amplitudės kitimo duomenis EC (angl. *Energy criterion*) [\[12\]](#page-68-12)[\[22\]](#page-69-5)[\[23\].](#page-69-6)

| <b>Metodas</b> | Sudėtingumas | Tikslumas, %  |               | Skaičiavimo trukmė, s |       |
|----------------|--------------|---------------|---------------|-----------------------|-------|
| <b>MCPD</b>    | O(n)         | 91,6–98,5     | $90,0-99,0$   | 211,61                | 1,03  |
| <b>VFDTD</b>   | O(n 2)       | 96,8–98,8     | $95,0-99,0$   | 3,33                  | 2,31  |
| <b>BSCD</b>    | O(n 3)       | $87,0 - 90,9$ | $65,0-78,0$   | 447,95                | 39,35 |
| <b>PD</b>      | O(n)         | 94,0-97,9     | $95,0 - 97,0$ | 0,19                  | 0,25  |
| $EC-\alpha$    | O(n)         | $99,2 - 99,3$ | $98,0 - 99,0$ | 0,05                  | 0,01  |

<span id="page-21-1"></span>**5 lentelė.** Pereinamojo signalo pradžios metodų palyginimas [\[22\]](#page-69-5)[\[23\]](#page-69-6)

Taip pat, pateikiami metodų privalumai ir trūkumai – išanalizavus 5 [lentelė](#page-21-1) ir 6 [lentelė](#page-21-2) lentelių duomenis, matyti, jog dėl skaičiavimo trukmės, paprastumo ir tikslumo, optimaliausias algoritmas yra EC-α, tačiau reikia atsižvelgti ir į tai, kokia yra signalo aplinka ir koks gauto signalo SNR.

| <b>Metodas</b> | Privalumai                                                                 | Trūkumai                                                                       |
|----------------|----------------------------------------------------------------------------|--------------------------------------------------------------------------------|
| <b>MCPD</b>    | Gana geras detektavimas;<br>Paprastas:<br>Nereikia slenksčio;              | Prastėja gebėjimas atpažinti mažėjant SNR;<br>Skaičiavimo trukmė yra vidutinė; |
| <b>VFDTD</b>   | Labai gerai detektavimas;<br>Gana stabilių rezultatų metodas;              | Sudėtingas apskaičiavimas;<br>Naudoja slenksčio reikšmę;                       |
| <b>BSCD</b>    | Nenaudoja slenksčio;<br>Geras aštraus pereinamojo signalo<br>detektavimas; | Gana žemas detektavimo tikslumas;<br>Atliekami labai sudėtingi skaičiavimai;   |

<span id="page-21-2"></span>**6 lentelė.** Pereinamojo signalo pradžios metodų privalumai ir trūkumai [\[22\]](#page-69-5)[\[23\]](#page-69-6)

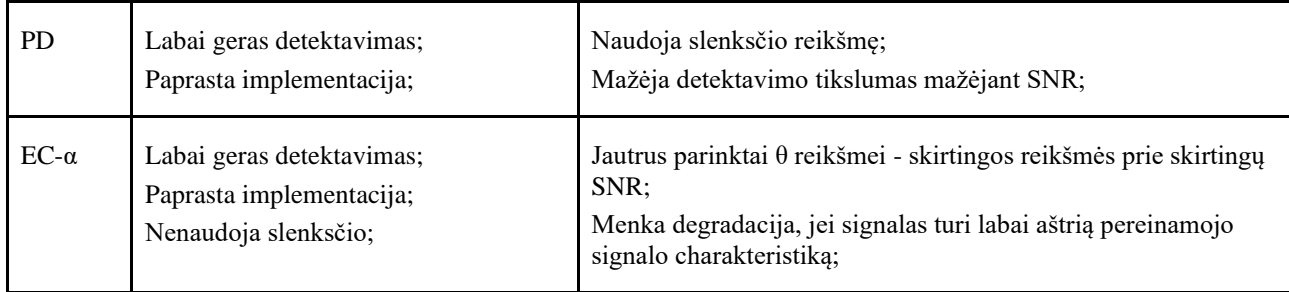

Dėl realizavimo paprastumo ir greitaveikos, šiame tyrime buvo pasirinktas EC-α metodas [\[24\]](#page-69-7)[\[25\].](#page-69-8) Originalus metodas vadinamas Hinklio (angl. *Hinkley*) kriterijaus metodu, kuris buvo sukurtas dar 1971 metais. Dėl metodo panaudojimo naujumo šioje srityje iš anksto nebuvo žinoma, ar gauti rezultatai bus tinkami darbui, tačiau atlikus preliminarius testus ir analizę, buvo gauti patenkinami rezultatai. Šis metodas detektuoja signalo pradžią pagal signalo energijos pokytį. Pirmiausiai apskaičiuojama signalo kumuliacinė energija:

$$
E[i] = \sum_{k=0}^{i} \left( \sqrt{I(k)^2 + Q(k)^2} \right), i = 1, ..., N,
$$
\n(7)

čia N – signalo ilgis. Tuomet, signalas yra atskiriamas nuo triukšmo pagal energijos kreivės formulę:

$$
E[i] = E[i] - i\delta \tag{8}
$$

čia *i* – iteracija, δ – neigiama kitimo tendencija ir aprašoma:

$$
\delta = \frac{E_N}{\theta * N} \tag{9}
$$

čia  $E_N$  – viso signalo bendra energija, o  $\theta$  – faktorius, nuo kurio priklauso, kaip greitai kinta neigiama tendencija. Atsižvelgiant į formules, matyti, jog apskaičiuotos energijos kreivės globalus minimumas bus analizuojamo signalo pradžia. Algoritmo veikimo pavyzdys pateikiamas 9 [pav.,](#page-22-1) kuriame ir matomas signalo energijos sumažėjimas iki globalaus minimumo, kuris ir yra impulso pradžios taškas.

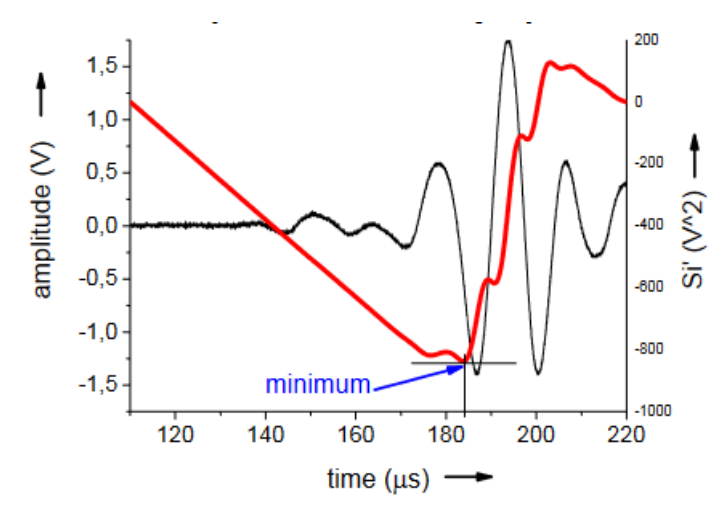

<span id="page-22-1"></span><span id="page-22-0"></span>**9 pav.** Akustinio signalo (plona linija) su jo energijos kreive (stora linija) minimumas [\[24\]](#page-69-7)

#### <span id="page-23-0"></span>**1.4. Pereinamojo signalo kompleksinė analizė**

Radijo signalų apdorojimas eina išvien su kompleksinėmis reikšmėmis ir jų apdorojimu, tad ir analizėje yra būtina į tai atsižvelgti, nes naudojant tik realią arba menamą dalį ar iš jų išskaičiuotą tik amplitudę ar fazę, gali būti prarandama svarbi informacija, kuri sieja amplitudę su signalo faze. Hilberto–Huango transformacijos analizės metodas yra paremtas daugiamačio empirinio režimo EMD (angl. *Empirical mode decomposition*) panaudojimu. EMD metodas išskaido pagrindinį signalą į fiksuoto kiekio vidinio režimo funkcijas IMF (angl. *Intrinsic mode functions*), kurios yra tiesiniai ir stacionarūs signalai, iš kurių susideda analizuojamas signalas. Originalus signalas gaunamas sudedant visus IMF signalus:

$$
x[t] = \sum_{k=1}^{K} d_k[n] + r[n]
$$
 (10)

čia  $x[t]$  – daugiakomponentis signalas,  $d_k[n]$  – M-oji vidinio režimo funkcija, o  $r[n]$  – vidinio režimo liekana. Tuomet, kiekvienam IMF signalui panaudojama Hilberto transformacija, kurią taikant, apskaičiuojamos signalų momentinės charakteristikos: momentinis dažnis, momentinė amplitudė ir momentinė fazė. Turint šias charakteristikas, generuojamas Hilberto spektras, kuris ir yra signalo laiko - dažnio - energijos pasiskirstymas. Klasikinė Hilberto transformacija yra skirta tik realios signalo dalies apdorojimui, tačiau šio darbo atveju yra naudojamas kompleksinis signalas, kuris susideda išrealios ir menamos dalių. Atitinkamai, pasinaudojant Toshihisa Tanaka sukurtu algoritmu, galima gana paprastai kompleksinį signalą konvertuoti tik į realų signalą. Algoritmo idėja remiasi tuo, jog neigiamos dažnių komponentės yra perkeliamos į teigiamas dažnių komponentes pasinaudojant idealiu juostos filtru bei kompleksiniu transponavimu.

$$
H(e^{j\omega}) = \begin{cases} 1, & 0 \le \omega < \pi \\ 0, & -\pi \le \omega < 0 \end{cases}
$$
 (11)

$$
X_{+}(e^{j\omega}) = H(e^{j\omega})X(e^{j\omega})
$$
\n(12)

$$
X_{-}(e^{j\omega}) = H(e^{j\omega})X^{*}(e^{-j\omega})
$$
\n(13)

čia  $X^*(e^{-j\omega})$  yra transponuota funkcija  $X(e^{j\omega})$ . Atitinkamai, pasinaudojant Hilberto transformacijos taisyklėmis ir atvirkštine Furjė transformacija, gauname:

$$
x_{+}[n] = Real(F^{-1}[X_{+}(e^{j\omega})])
$$
\n<sup>(14)</sup>

$$
x_{-}[n] = Real(F^{-1}[X_{-}(e^{j\omega})])
$$
\n<sup>(15)</sup>

Gautieji vektoriai  $x_+[n]$  ir  $x_-[n]$  yra tik realios reikšmės, tad galima pritaikyti įprastinį EMD metodą, kuris išskaido signalą į IMF dedamąsias:

$$
x_{+}[n] = \sum_{i=1}^{N_{+}} x_{i}[n] + r_{+}[n] \tag{16}
$$

$$
x_{-}[n] = \sum_{i=-N_{-}}^{-1} x_{i}[n] + r_{-}[n] \tag{17}
$$

Gauto signalo rekonstrukcija į vieną bendrą kompleksinį signalą išreiškiama:

$$
x[n] = (x + [n] + jH[x + [n]]) + (x - [n] + jH[x - [n]])^*)
$$
\n(18)

čia  $H$  – Hilberto transformacija.

#### <span id="page-24-0"></span>**1.5. Literatūros analizės apibendrinimas**

Atlikus RS klasifikavimo metodų analizę, buvo pastebėta, jog yra daug ir įvairių būdų signalo ir įrenginių klasifikavimui naudojant mašininį mokymąsi ar giliuosius neuroninius tinklus. Dauguma autorių duomenų rinkimui naudoja didelius diskretizavimo dažnius 20 Ms/s, 500 Ms/s ar net 20 Gs/s ir toks diskretizavimo dažnių panaudojimas sudaro milžiniškus duomenų kiekius, ko pasekoje, sudėtingėja ir ilgėja tinklų mokymas, o tai apsunkina tokias sistemas naudoti efektyviai. Taip pat, pastebėta, jog giluminių neuroninių tinklų panaudojimas yra efektyvesnė priemonė nei mašininio mokymosi, nes tuomet nebereikia atlikti sudėtingų skaičiavimų bei nėra būtina turėti specialisto žinių – giluminiai neuroniniai tinklai patys apsimoko ir atranda daug sudėtingesnius parametrus, be to, didėjant technologijų kiekiui, yra universalesni nei mašininio mokymosi algoritmai, tačiau yra labai svarbus duomenų apdorojimas prieš paduodant juos mokymuisi. Visuose darbuose, kur naudojamas pereinamasis signalas, yra pabrėžiamas šios signalo dalies pradžios ir pabaigos radimo svarbumas. Nagrinėtuose darbuose dominavo BSCD metodas, tačiau gana neseniai buvo pateiktas ir energijos kriterijaus metodas EC-α, kuris savo skaičiavimo paprastumu ir tikslumu turi pranašumą pereinamojo signalo pradžios detektavime.

## <span id="page-25-0"></span>**2. Duomenų rinkimo architektūra ir įranga**

## <span id="page-25-1"></span>**2.1. Darbe naudojama įranga**

## <span id="page-25-2"></span>**2.1.1. Duomenų rinkimui naudojama įranga**

Didžioji dalis nagrinėtų darbų duomenų rinkimui naudoja osciloskopus su maišytuvais ir dideliais diskretizavimo dažniais [\[14\]](#page-68-14)[\[15\],](#page-68-15) tačiau šiame darbe signalų įrašymui buvo panaudota Analog Devices įmonės kurta, programuojama radija Pluto SDR (žr**.** 10 [pav.\)](#page-25-5), kuri palengvina signalų apdorojimo procesą atsisakant maišytuvų ir kurių išvestis yra kompleksiniai duomenys. Ši radija turi 12 bitų raiškos kodas - analogas ir analogas - kodas keitiklius, centrinio dažnio ruožas gali būti reguliuojamas nuo 325 MHz iki 3.8 GHz, o maksimali duomenų pralaidos juosta yra 20 MHz. Pačios radijos generuojamas triukšmas imtuvo pusėje yra iki 3.5 dB. Radijos viduje naudojamas AD9363 siųstuvas – imtuvas, kurio įvestys ir išvestys sujungtos su Xilinx® Zynq Z-7010 programuojama logine matrica. Sąsajai su kompiuteriu naudojama USB 2.0 jungtis.

<span id="page-25-4"></span>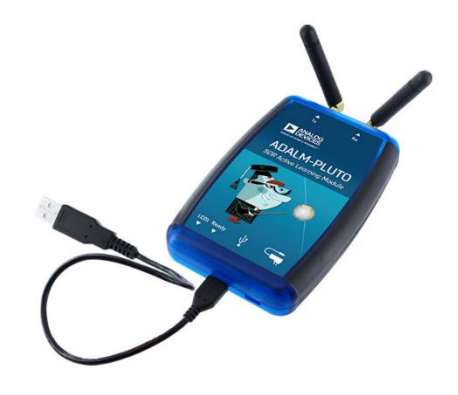

**10 pav.** Pluto SDR siųstuvas – imtuvas

<span id="page-25-5"></span>Duomenų rinkimui buvo pasirinktas 868 MHz centrinis dažnis ir prie kiekvieno siųstuvo prilituojama įvairiakryptė (angl. *Omni directional*) varinė, ketvirtadalio bangos (8,63 cm), savadarbė antena [\[26\].](#page-69-9) Imtuvui buvo panaudota 2 dBi įvairiakryptė antena, kurios modelis – JCG401. Ji optimizuota 824– 894 ir 1710–2170 MHz dažnių diapazone, tad yra tinkama naudoti šiame tyrime.

<span id="page-25-3"></span>**7** lentelė. JCG401 antenos parametra[i](#page-25-6)<sup>1</sup>

| Optimizuotos dažnių juostos, MHz | $824 \approx 894 / 1710 \approx 2170$ |  |
|----------------------------------|---------------------------------------|--|
| Stiprinimas, dBi                 | 2                                     |  |
| Poliarizacija                    | Tiesinė                               |  |
| Impedansas, $\Omega$             | 50                                    |  |
| <b>VSWR</b>                      | 2,5:1                                 |  |
| Jungtis                          | <b>SMA</b> Male                       |  |
| Aukštis, mm                      | $50,2 \pm 1.5$                        |  |
| Plotis, mm                       | $18,6 \pm 1$                          |  |
|                                  |                                       |  |

<span id="page-25-6"></span><sup>&</sup>lt;sup>1</sup> [https://wiki.analog.com/\\_media/university/tools/pluto/users/jcg401.pdf](https://wiki.analog.com/_media/university/tools/pluto/users/jcg401.pdf)

Atstumas tarp siųstuvo ir imtuvo visada išlaikomas 20 cm, o tai yra pusė 868 MHz dažnio bangos ilgio. Toks atstumas pasirinktas norint išvengti imtuvo analogas - kodas keitiklio įsotinimo bei sumažinti tikimybę, jog per arti esančios antenos gali iškraipyti pereinamųjų signalų požymius dėl artimo elektromagnetinio lauko sąveikos. Aukšto lygio blokinė schema pateikiama 11 [pav.](#page-26-2)

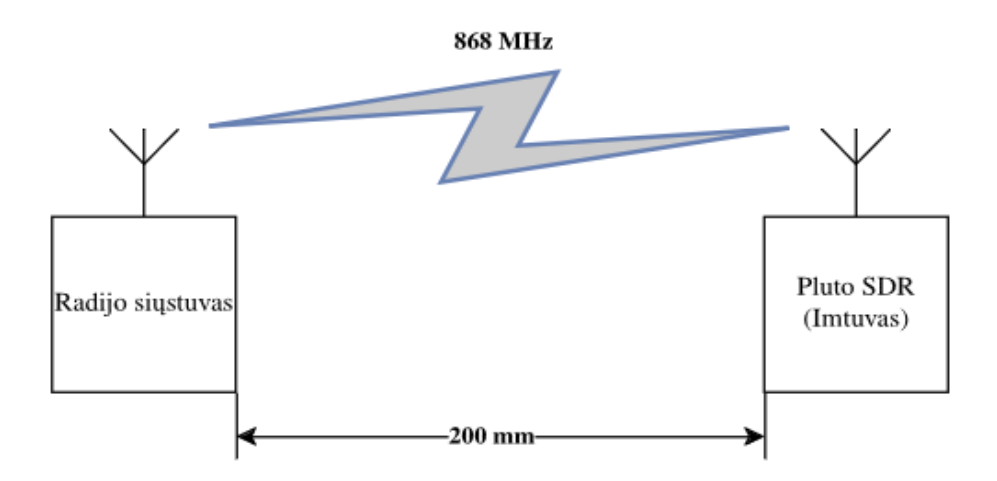

<span id="page-26-2"></span><span id="page-26-1"></span>**11 pav.** Duomenų rinkimo sistemos supaprastinta blokinė schema.

### <span id="page-26-0"></span>**2.1.2. Duomenų apdorojimui naudojama įranga**

Duomenims apdoroti ir neuroninių tinklų apmokymui naudojamas stacionarus kompiuteris, kurio parametrai pateikiami žemiau:

- CPU: AMD Ryzen R9 7900X;
- GPU: Nvidia RTX 4090;
- RAM: DDR5 32GB;
- SSD: Samsung 1000 GB.
- OS: Arch Linux (linux-lts 6.6.21-1);
- Aplinka: Jupyter Notebook:
	- o Python 3.10;
	- o NumPy  $(1.26.4)^2$  $(1.26.4)^2$  $(1.26.4)^2$ ;
	- o PyTorch  $(2.2.1)^3$  $(2.2.1)^3$ ;
	- $\circ$  Emd  $(0.6.2)^4$  $(0.6.2)^4$  $(0.6.2)^4$ .

Visas darbas atliktas naudojantis "Jupyter Notebook" programavimo aplinka ir *Python* kalbos branduolį.

<span id="page-26-3"></span><sup>2</sup> https://pypi.org/project/numpy/

<span id="page-26-4"></span><sup>3</sup> https://pypi.org/project/torch/

<span id="page-26-5"></span><sup>4</sup> https://pypi.org/project/emd/

## <span id="page-27-0"></span>**2.2. Duomenų rinkimo sistemos aprašymas**

Dauguma bevielio ryšio signalų galima simuliuoti pasinaudojant MATLAB papildomais įrankiais: Signal Processing Toolbox<sup>[5](#page-27-3)</sup> ir WLAN Toolbox<sup>[6](#page-27-4)</sup>, tačiau dėl šio darbo tyrimo specifikos, imituojami signalai nėra tinkami, nes jų pereinamieji signalai nebus unikalūs ir jie neatstos realaus radijo siųstuvo gamybos ypatumų. Dėl šios priežasties duomenų rinkimas buvo atliekamas pasinaudojant sukonstruota sistema, kurios pagrindinis tikslas - išsiųsti tam tikrą kiekį duomenų paketų ir juos priimti su radijo imtuvu. Po visų moduliacijų išsiuntimo parenkamas vis kitas radijo siųstuvas, kuris gali turėti skirtingas moduliacijas nei prieš tai buvęs siųstuvas.

Detalesnė struktūrinė schema pateikiama 12 [pav.](#page-27-5) Prie kompiuterio per USB sąsają yra prijungiamas Pluto SDR ir mikrovaldiklis – naudojama plokštė yra Arduino Mega 2560 dėl atviro kodo bibliotekų, kurios reikalingos siųstuvams. Visi duomenų rinkime naudojami siųstuvai veikia 3.3V įtampos logika, tačiau Arduino Mega 2560 veikia tik su 5,5V įtampos logika, tad tarp SPI sąsajos yra reikalingas logikos keitiklis. Siųstuvams programuoti buvo pasirinktos Arduino bibliotekos: JeeLib<sup>[7](#page-27-6)</sup> ir RadioHead<sup>[8](#page-27-7)</sup> atviro kodo bibliotekos.

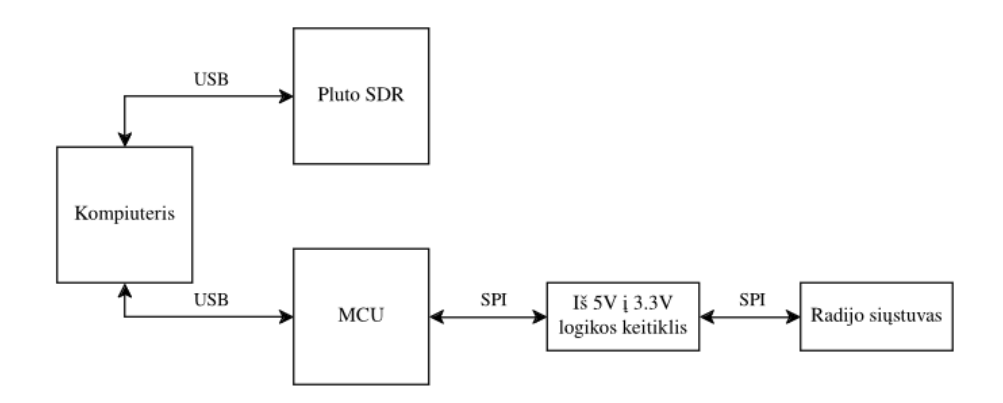

<span id="page-27-2"></span>**12 pav.** Pilna duomenų rinkimo sistemos schema

<span id="page-27-5"></span>Atliekant kiekvieną eterio įrašymą, Pluto SDR yra konfigūruojama pagal pateiktus lentelės duomenis. Imtuvo automatinis stiprinimas yra išjungiamas AGC (angl. *Automatic gain control*)) ir nustatoma statinė reikšmė.

<span id="page-27-1"></span>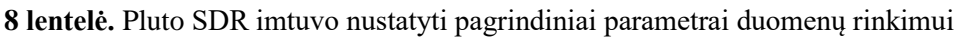

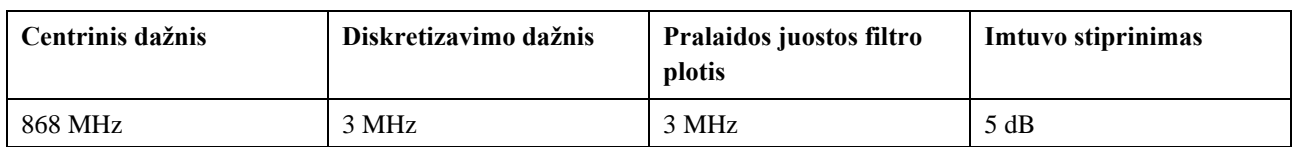

Imtuvo diskretizavimo ir pralaidos juostos filtro pločio įtaka siųstuvų klasifikavimui pagal pereinamąjį signalą buvo nagrinėjama moksliniuose darbuose [\[27\].](#page-69-10) Šiame darbe autoriai naudojo IEEE 802.11b WiFi siųstuvų įrašytus pereinamuosius signalus, kurių trukmė apie 200 ns, o signalo plotis - 22 MHz. Originalus diskretizavimo dažnis buvo 5 GS/s. Naudoti diskretizavimo dažniai: 2.5

<span id="page-27-3"></span><sup>5</sup> <https://www.mathworks.com/products/signal.html>

<span id="page-27-4"></span><sup>6</sup> <https://www.mathworks.com/products/wlan.html>

<span id="page-27-6"></span><sup>7</sup> <https://github.com/jeelabs/jeelib>

<span id="page-27-7"></span><sup>8</sup> <https://www.airspayce.com/mikem/arduino/RadioHead/>

GS/s, 1 GS/s, 500 MS/s, 200 MS/s, 100 MS/s, 50 MS/s ir 28 MS/s. Autoriai pateikė rezultatus, jog naudojant PCA požymių sumažinimą (žr. 13 [pav.\)](#page-28-2), klasifikacijos rezultatai, naudojant skirtingus diskretizavimo dažnius, išlieka ties 98 %, o tai įrodo, jog norint išgauti gerus rezultatus, nėra būtina naudoti labai aukšto diskretizavimo dažnio, kuris gali prailginti įvairius skaičiavimus.

Atsižvelgiant į minėtą darbą, šiame darbe aukščiausia dažnių komponentė gali siekti iki 1 MHz, tad 3 MHz diskretizavimo dažnio turi pakakti geram klasifikacijos rezultatui gauti.

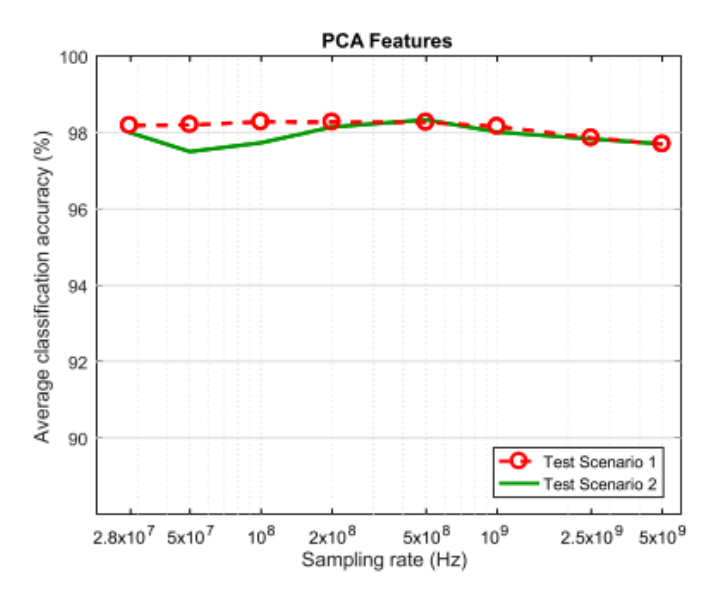

<span id="page-28-2"></span><span id="page-28-0"></span>**13 pav.** Vidutiniai PCA ištrauktų požymių klasifikavimo rezultatai esant skirtingiems diskretizavimo dažniams [\[27\]](#page-69-10)

Imtuvas konfigūruojamas ir duomenys renkami naudojant "GNU Radio" programinę įrangą. "GNU Radio" programine įranga sukurta blokų diagrama pateikiama 14 [pav.](#page-28-3)

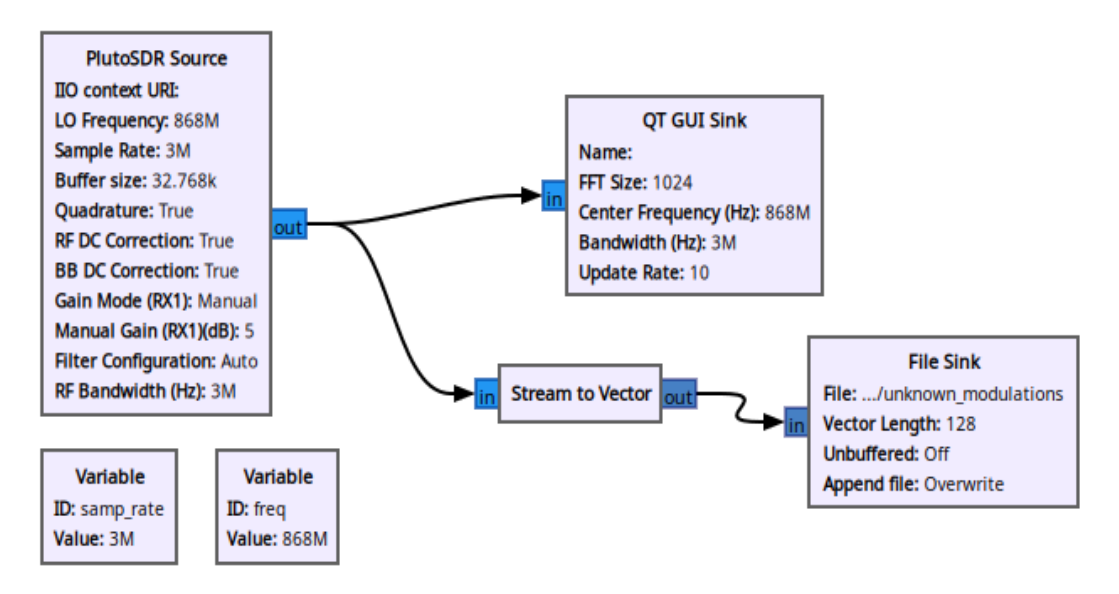

<span id="page-28-3"></span><span id="page-28-1"></span>**14 pav.** "GNU Radio" programinės įrangos blokų diagrama Pluto SDR valdymui (duomenų įrašymui)

## <span id="page-29-0"></span>**2.3. Eksperimente naudoti radijo siųstuvai**

Analizei atlikti buvo pasirinkti gana pigūs siųstuvų variantai – prie kiekvieno RS buvo prilituojami laidai ir antena, RS prijungiamas prie maketavimo plokštės. Siųstuvai pirkti iš UAB "Lemona" parduotuvės. Žvelgiant vien į pačių siųstuvų vizualizacijas, matyti, jog jų visų komponentų išsidėstymas yra skirtingas.

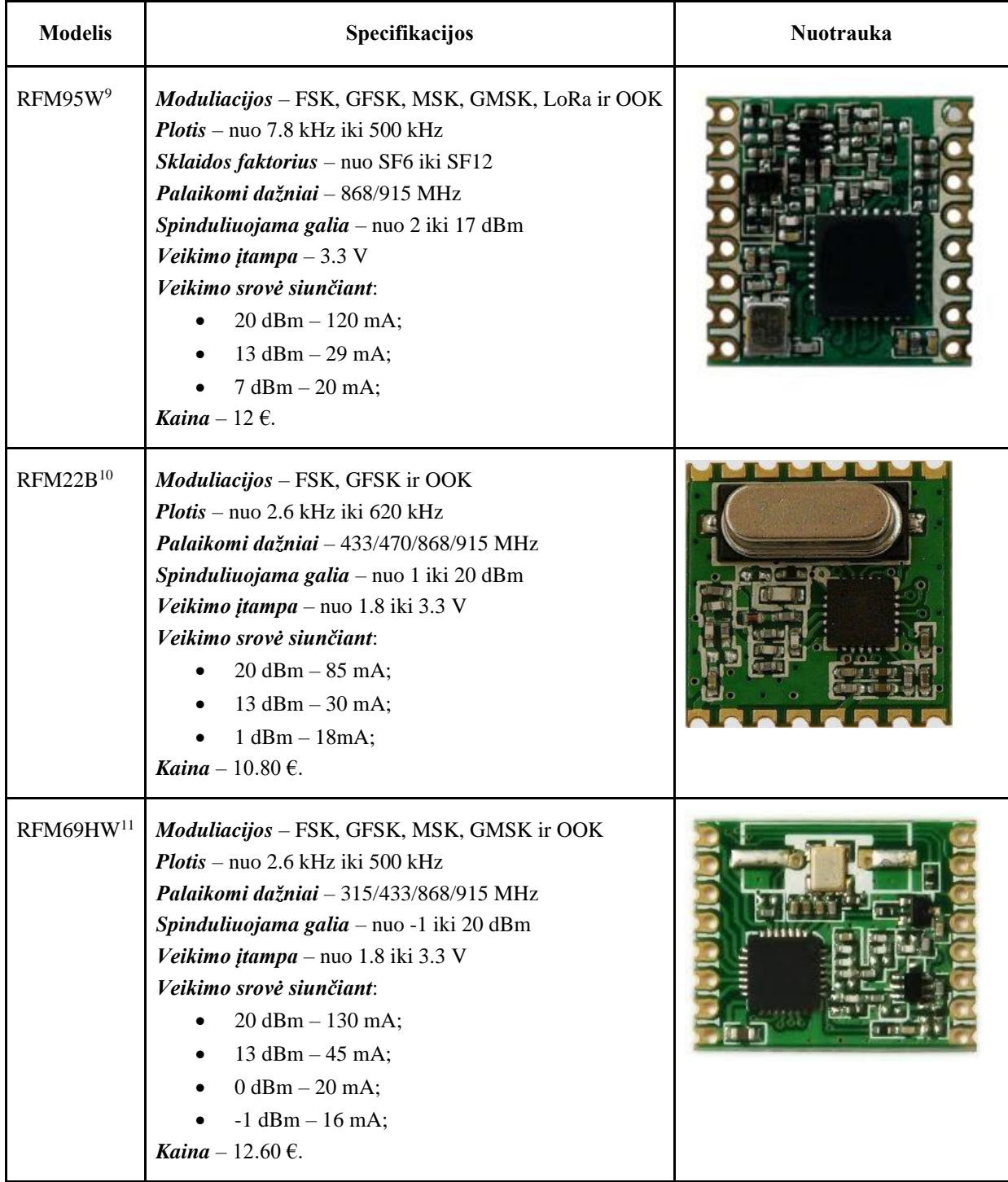

<span id="page-29-1"></span>**9 lentelė.** Darbe naudotų radijo siųstuvų techninės charakteristikos

<span id="page-29-2"></span><sup>9</sup> [https://cdn.sparkfun.com/assets/learn\\_tutorials/8/0/4/RFM95\\_96\\_97\\_98W.pdf](https://cdn.sparkfun.com/assets/learn_tutorials/8/0/4/RFM95_96_97_98W.pdf)

<span id="page-29-3"></span><sup>10</sup> <https://www.sparkfun.com/datasheets/Wireless/General/RFM22B.pdf>

<span id="page-29-4"></span><sup>11</sup> <https://datasheetspdf.com/pdf-file/748015/HOPERF/RFM69HW/1>

## <span id="page-30-0"></span>**3. Surinktų radijo siųstuvų duomenų analizė**

Prieš kuriant RS klasifikavimo modelį, reikia išanalizuoti surinktus skirtingų siųstuvų signalus ir iš jų išskirti pereinamuosius signalus. Analizuojami RS turi didelį skaičių moduliacijos, pločio ir dažnio nuokrypio kombinacijų variantų, tad stengiantis limituoti duomenų kiekį, buvo pasirinktos tik tam tikros moduliacijos rūšys – jei siųstuvai turėjo bendrų kombinacijų, jie turėjo pirmenybę, nes darbe norima palyginti ir tų pačių moduliacijų, bet skirtingų RS pereinamuosius signalus.

| Siųstuvo modelis | Moduliacija | Sparta, kbps     | Dažnio nuokrypis, kHz |
|------------------|-------------|------------------|-----------------------|
| RFM22B           |             | $\boldsymbol{2}$ | $\sqrt{5}$            |
|                  | <b>FSK</b>  | 38.4             | 19.6                  |
|                  |             | 125              | 125                   |
|                  |             | $\overline{2}$   | 5                     |
|                  | <b>GFSK</b> | 19.2             | 9.6                   |
|                  |             | 125              | 125                   |
| RFM69HW          | <b>FSK</b>  | $\mathfrak{2}$   | $\sqrt{5}$            |
|                  |             | 9.6              | 19.2                  |
|                  |             | 125              | 125                   |
|                  | <b>GFSK</b> | $\overline{2}$   | 5                     |
|                  |             | 19.2             | 9.6                   |
|                  |             | 125              | 125                   |

<span id="page-30-2"></span>**10 lentelė.** RFM22B ir RFM69HW eksperimente naudotos moduliacijos ir jų parametrai

Kadangi naudota biblioteka turėjo tik LoRa palaikymą RFM95W RS, siuntimui buvo panaudota LoRa moduliacija su skirtingais sklaidos ir pločio parametrais. Taip pat šiame tyrime bus pažvelgta ir į LoRa moduliacijos pereinamąjį signalą ir skirtumus tarp FSK/GFSK moduliacijos.

<span id="page-30-3"></span>**11 lentelė.** RFM95HW eksperimente naudotos moduliacijos ir jų parametrai

| Siustuvo modelis | Moduliacija | Dažnių juostos plotis,<br>kHz | Sklaida          |
|------------------|-------------|-------------------------------|------------------|
| RFM95HW          | LoRa        | 31,25                         | SF <sub>9</sub>  |
|                  |             | 125                           | SF <sub>11</sub> |
|                  |             | 500                           | SF 7             |

## <span id="page-30-1"></span>**3.1. Analizuojamų duomenų apžvalga**

Analizuojami patys paketai ir jų laikinė sritis. Visi signalų duomenys susideda iš realios I (angl. *In phase*) ir menamos dalių Q (angl. *Quadrature*), literatūroje vadinamais I/Q. Taip pat, dėl skirtingų išsiuntimo galios parametrų, visi signalai yra normalizuoti [-1; 1] rėžiuose. Paketų aprašymuose ID nurodo, kelintas paketas iš įrašytų yra naudojamas.

Taigi, pateikiama RS išsiųstų paketų laiko sritis, kur RFM22B ir RFM69HW naudojama FSK moduliacija, sparta 125 kbps, o dažnio nuokrypis 125 kHz, o RFM95W naudojama LoRa moduliacija, kur vieno paketo užimama dažnių juosta yra 500 kHz, o sklaida SF7, tai yra didžiausią spartą turinti kombinacija naudojant šį RS.

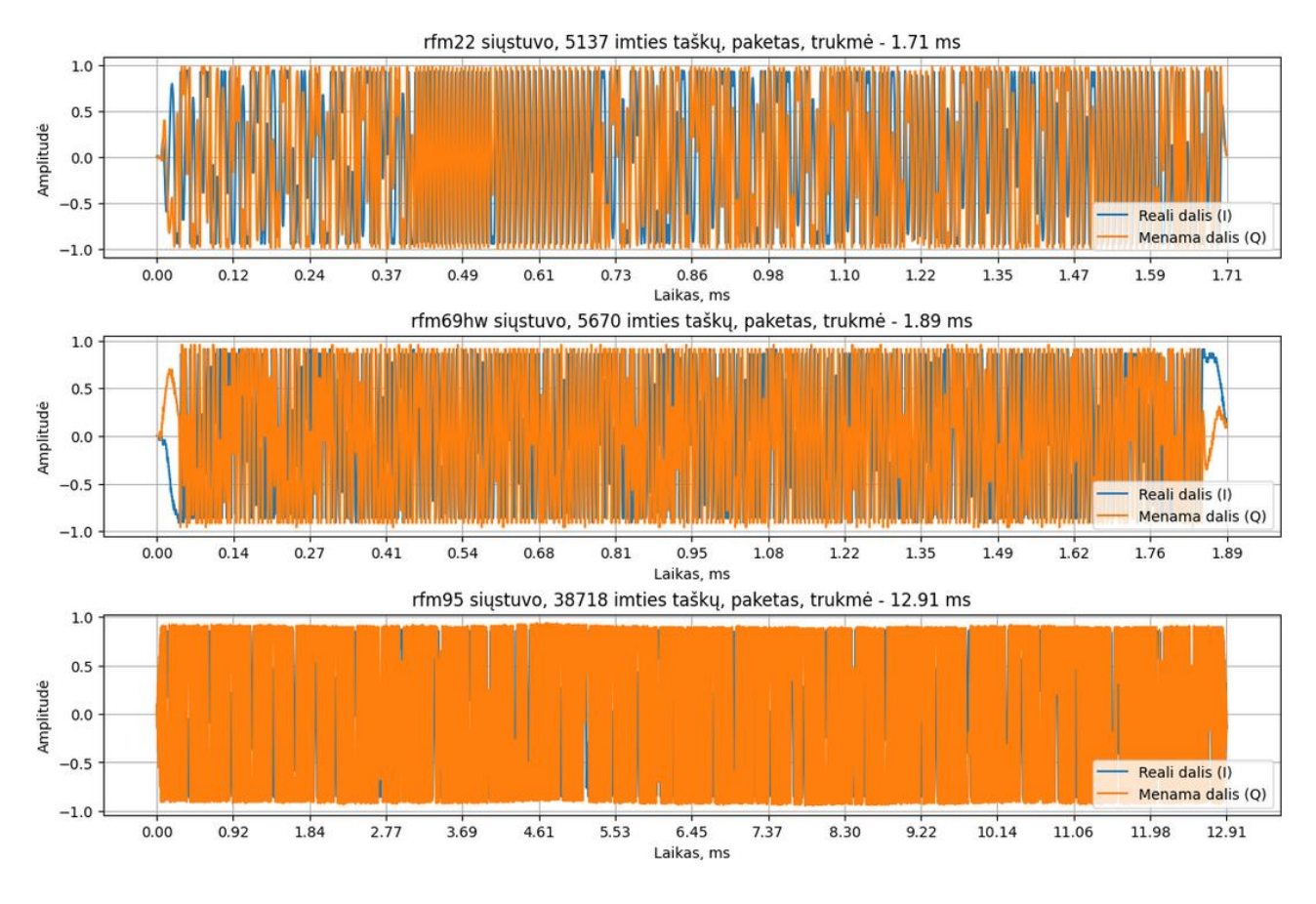

<span id="page-31-0"></span>**15 pav.** Skirtingų radijo siųstuvų paketų pavyzdžiai laiko srityje

<span id="page-31-1"></span>Lyginant RFM95W su RFM22B ir RFM69HCW laiko srityje (žr. 15 [pav.\)](#page-31-1) matyti, jog net ir siunčiant didžiausio pločio LoRa moduliaciją, imties taškų santykis yra apie 7 kartus didesnis lyginant su FSK ir GFSK moduliacijomis. Siunčiant mažesnio pralaidumo juostomis, šis santykis didėja, o tai yra vienas iš RS klasifikavimo minusų, bet tuo pačiu ir pliusų, nes, naudojant pačio paketo informaciją ir turint didesnį kiekį duomenų, galima kurti sudėtingesnius algoritmus, kurie galbūt tiksliau suklasifikuotų pačius RS pagal iš pačio duomenų paketo ištrauktus požymius, t.y. požymių pasirinkimas tampa didesnis, tačiau, norint apdoroti tokį kiekį duomenų, reikia turėti galingą duomenų rinkimo ir klasifikavimo sistemą, kuri galėtų veikti realiu laiku, o tai kelia sistemos kainą ir sunkina jos realizavimą. Tokios sistemos dažniausiai realizuojamos naudojamos FPGA ar iš anksto suprojektavus ASIC sistemas, nes, naudojant šias technologijas, galima sulygiagretinti skaičiavimus, o skaičiavimų trukmė yra numatoma iš anksto.

Taip pat pateikiamas analizuojamų RS, vieno atsitiktinai pasirinkto, paketo apskaičiuotas signalo galios spektro tankis PSD (angl. *Power spectral density*) (žr. 16 [pav.\)](#page-32-2) pagal pateiktus laiko srities I/Q duomenis (žr. 15 [pav.\)](#page-31-1). Iš PSD jau matyti, jog visų RS spektrai yra skirtingi. Netgi laiko srityje pateikiami paketai yra šiek tiek ilgesni ar trumpesni priklausomai nuo RS.

Kadangi diskretizavimo dažnis yra 3 MHz, o pagal Naikvisto teoremą, naudinga informacija yra tik iki pusės dažnio, t.y. 1.5 MHz, tačiau dėl kompleksinių duomenų (vienas imties taškas turi du duomenų vienetus), neigiami dažniai taip pat gali nešti informaciją, o tai leidžia daryti išvadą, kad visas 3 MHz ruožas yra naudingi duomenys.

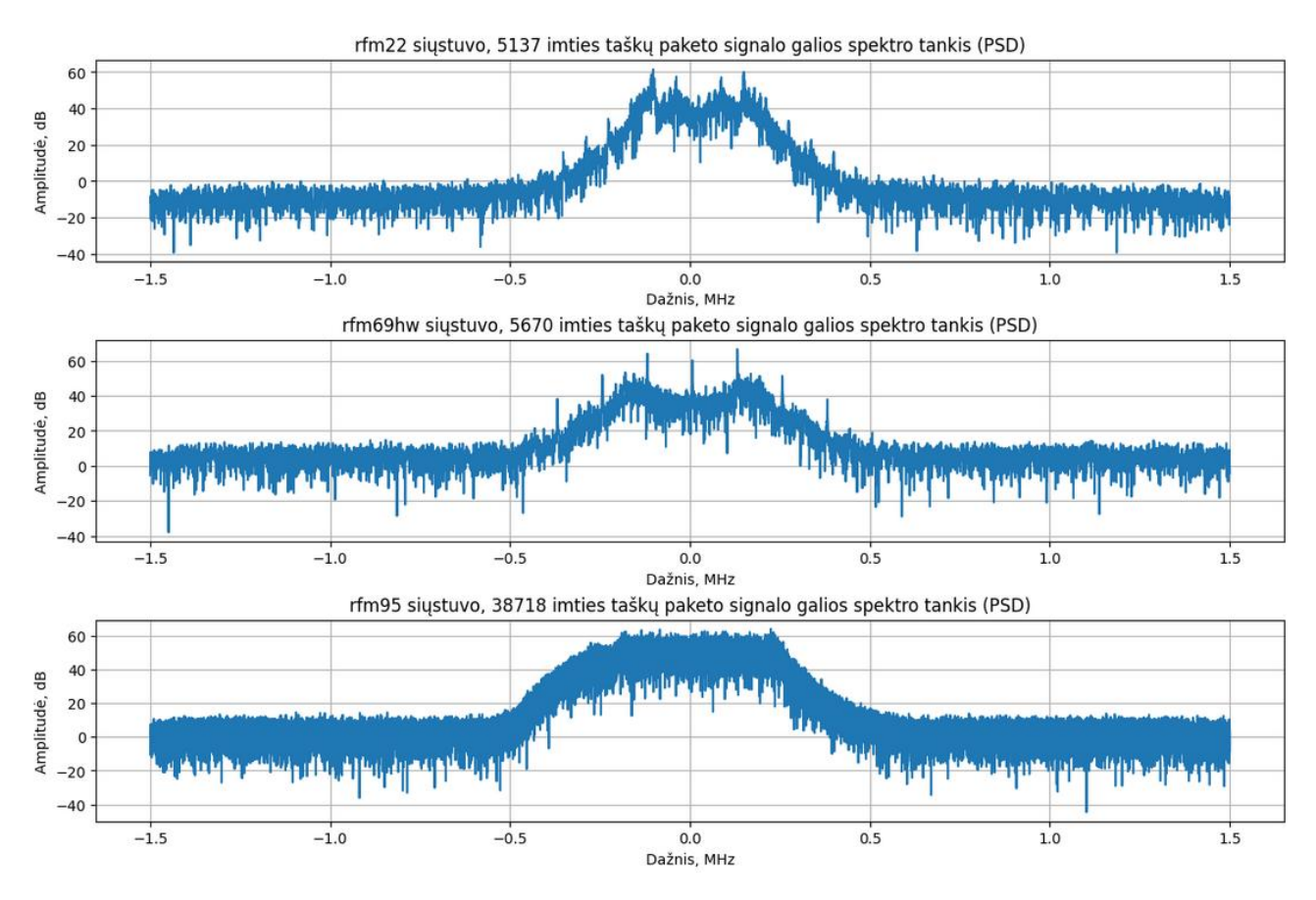

<span id="page-32-1"></span>**16 pav.** Skirtingų radijo siųstuvų, atsitiktinai parinktų paketų, PSD spektras

<span id="page-32-2"></span>Taip pat, pateikiamos ir RS spektrogramos (žr. [1](#page-71-1) priedą), kuriuose vaizduojama keletas išsiųstų ir įrašytų paketų. Spektrogramose matomas centrinio dažnio poslinkis bei veidrodinė interferencija, kuri atsiranda dėl heterodino panaudojimo SDR imtuve. Įprastai, ši interferencija turėtų būti nufiltruojama juostos pralaidumo filtrais.

## <span id="page-32-0"></span>**3.2. Pereinamųjų signalų analizė**

Pateikiamas supaprastintas paketo pradžios ir galo detektavimo algoritmo aprašymas. Pagal numeraciją, detalizuojamas kiekvienas punktas

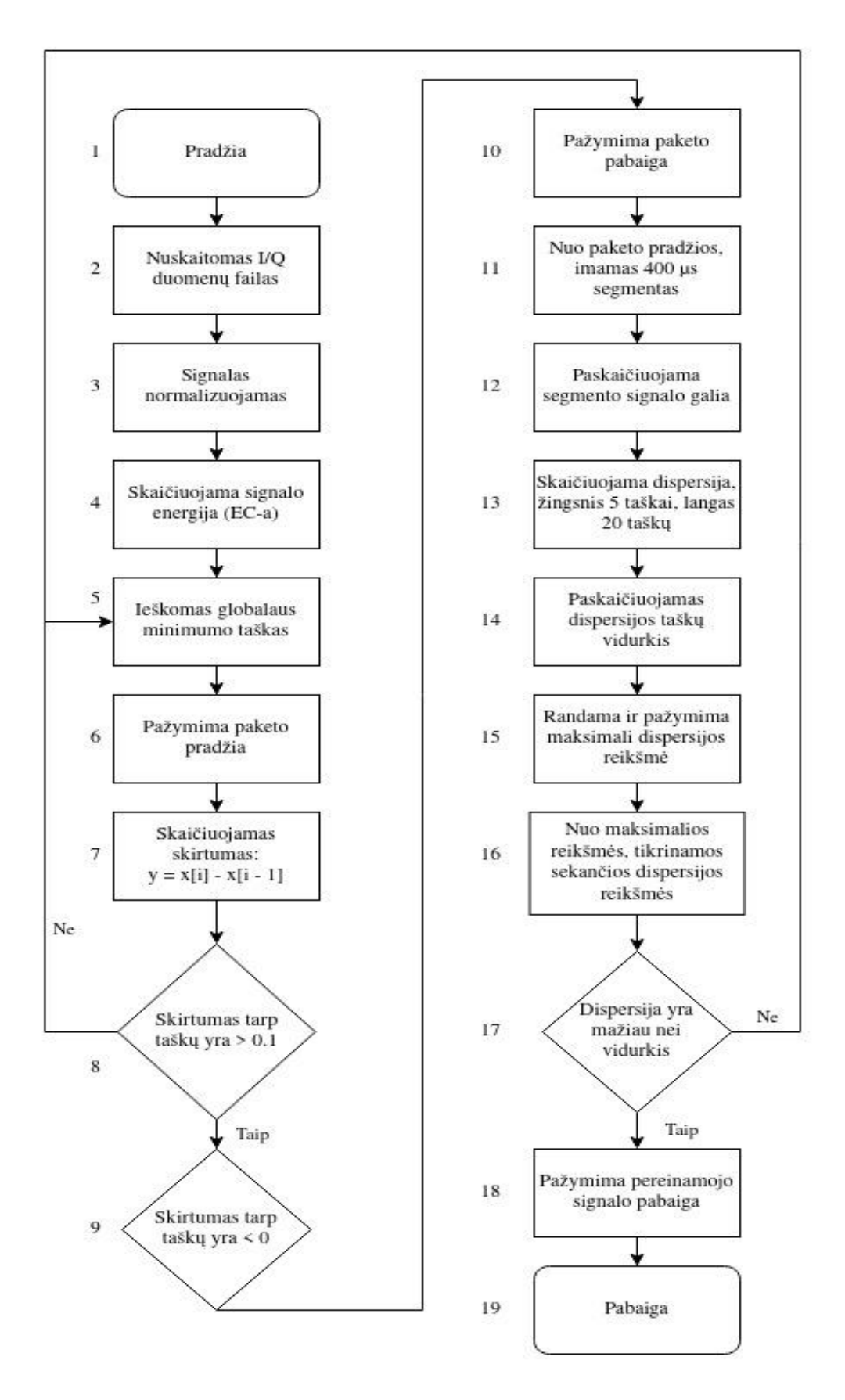

<span id="page-33-0"></span>**pav.** Pereinamojo signalo ištraukimo iš laiko srities duomenų algoritmas

- 1. Pradžia (naudojamas *Python* programavimo kalbos skriptas);
- 2. Nuskaitomas pateiktas duomenų failas, duomenys yra I/Q formato, duomenų diskretizavimo dažnis yra 3 MHz;
- 3. Prieš atliekant signalo energijos skaičiavimus, visas duomenų failas yra normalizuojamas šiuo metu, tai pradžios nustatymo algoritmo EC-α, reikalavimas;
- 4. Pagal 7, 8 ir 9 formules paskaičiuojama signalo energija ir energijos trajektorija;
- 5. Ieškomas globalus minimumas, kuris ir bus pereinamojo signalo pradžios taškas signalas, iki šios vietos, yra traktuojamas kaip triukšmas ir yra iškerpamas;
- 6. Išsaugomas minimumo indeksas, nes tai pereinamojo signalo pradžios taškas (pagal EC-α algoritmą) ir jis bus naudojamas pereinamajai daliai ištraukti;
- 7. Skaičiuojamas skirtumas tarp signalo gretimų energijos taškų;
- 8. Sekanti algoritmo dalis aktyvuojasi, jeigu skirtumas tarp gretimų energijos taškų yra daugiau nei 0.1, nes gali būti, jog skaičiuojant nuo minimum taško, skirtumas bus neigiamas, tad yra naudojamas slenkstis, kurį peržengus, pereinama į sekantį tikrinimą;
- 9. Kai energijos kriterijaus reikšmės pasiekia maksimumą (baigiasi paketas pradeda mažėti energija), skirtumo reikšmės pradeda kristi žemiau 0, nes vėl ieškoma sekančio globalaus minimumo. Ši vieta, kur yra kertamas 0, yra paketo pabaiga;
- 10. Ta vieta, kur randamas skirtumas yra mažiau už 0, yra pažymima kaip paketo pabaiga;
- 11. Sekantis žingsnis yra surasti pereinamojo signalo galą. Pirmiausiai, kad nereikėtų skaičiuoti viso paketo statistinių verčių, nuo paketo pradžios yra imamas 400 mikro sekundžių segmentas, tai turėtų būti bent 5 kartus daugiau nei bet koks šiame darba analizuojamų paketų pereinamasis signalas. Šioje vietoje segmentas negali būti per ilgas, nes tuomet sumažėja dispersijos vidurkis, o tai gali daryti įtaką pereinamojo signalo pabaigos nustatymui;
- 12. Segmentas yra kompleksinių verčių, tad paskaičiuojama jo galia;
- 13. Pereinamasis signalas turi daug dedamųjų ir jo dispersija kiekviename taške nuo 0 iki maksimalios amplitudės yra kintanti, tačiau kai pasiekiama maksimali amplitudė, dispersija susinormalizuoja.
- 14. Šioje vietoje paskaičiuojama segmento vidutinė dispersija;
- 15. Dėl pereinamojo signalo, atsiranda dispersijos pikas, kuris, dažniausiai, turėtų būti pereinamojo signalo vidurys;
- 16. Ieškant nuo maksimalios vertės indekso, pereinamosios signalo dalies galas pažymimas tas, kur dispersija pasiekia vidutinę dispersijos reikšmę;
- 17. Išsaugoma pereinamojo signalo pabaiga;
- 18. Pabaiga: apdorota energija yra paslenkama per viso paketo ilgį ir grįžtame į 5 tą žingsnį, kuriame ir vėl ieškome globalaus minimumo, t.y. naujo paketo pradžios.

Algoritmo veikimo vizualizacijos pateikiamos 19 pav., 20 pav. ir 21 pav.. Juose vaizduojama pagal 13-ą žingsnį aprašyta dispersija, kur raudona [linija žy](#page-36-3)[mi perein](#page-36-4)a[mojo sig](#page-36-5)nalo pabaigą. Matyti, jog pasinaudojant dispersijos skaičiavimu, galima išgauti gana tikslią pabaigą – ištrauktas pereinamasis signalas ir jo trukmė yra taip pat pateikiami. Atitinkamai, pateikiama ir signalo amplitudė, kuri paskaičiuojama pagal [\(20-](#page-37-1)ą formulę. Pereinamojo signalo pabaigos imties numeris išskaičiuojamas pasinaudojant dispersijos formulę, kur įvestis yra paskaičiuota amplitudė:

$$
dispersija[X] = \frac{1}{N} \sum_{i=1}^{N} (x_i - \bar{x})^2
$$
\n(19)

čia ̅– duomenų rinkinio vidurkis, o N – duomenų imties kiekis. Dispersija skaičiuojama kas 5 imties taškus, o naudojamas langas yra 20 imties taškų. Dėl pereinamojo signalo sąvybių – greitai kintanti amplitudė, kuri nusistovi tik pasiekus maksimalią paketo amplitudę, tad naudojant dispersijos metodą galima detektuoti, kada signalo amplitudė nustoja kisti. Pereinamojo signalo pabaigos nustatymas pateikiamas 18 [pav.](#page-35-0)

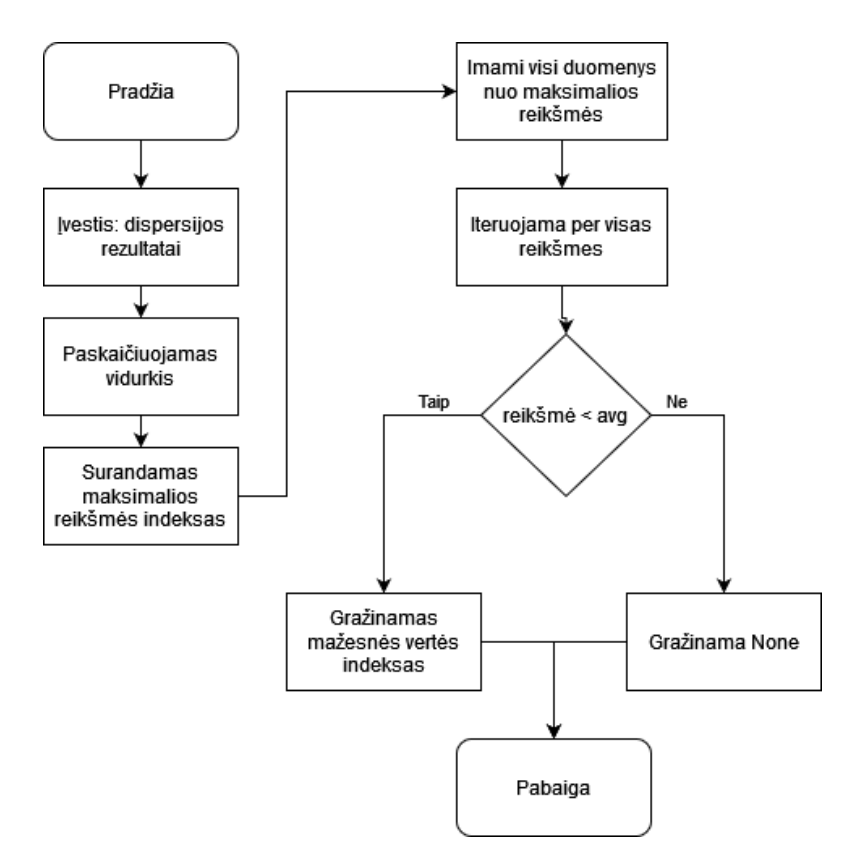

<span id="page-35-0"></span>**18 pav.** Pereinamojo signalo pabaigos nustatymas, kai įvestis yra disperijos reikšmių masyvas

Analizuojant aprašyto algoritmo veikimą, pirmiausiai analizuojamas 19 [pav.,](#page-36-3) kuriame matyti dispersijos ir amplitudės reikšmės. Dispersijos ir amplitudės reikšmių grafikai x ašyse yra suvienodinti – lango numeris koreliuoja su imties numeriu. Tarpusavyje lyginant šiuos du grafikus, amplitudės grafike matomas staigus jos kilimas nuo 300 iki 400 imties taško, o toliau stebima stabili amplitudė. Toks amplitudės pokytis atsispindi dispersijos grafike – amplitudei kintant, dispersija didėja.
Lyginant RFM22B ir RFM69HW FSK moduliacijos paketus, matyti, jog jų amplitudės ir dispersijos grafikai yra panašūs, tačiau RFM95HW RS dispersijos grafikas yra labiau kintantis, tačiau nepaisant to, nustatomas gana tiksli pereinamojo signalo pabaiga. Taigi, iš RFM95HW RS rezultatų galime daryti išvadą, jog kai kuriais atvejais, dispersijos metodas gali netikti.

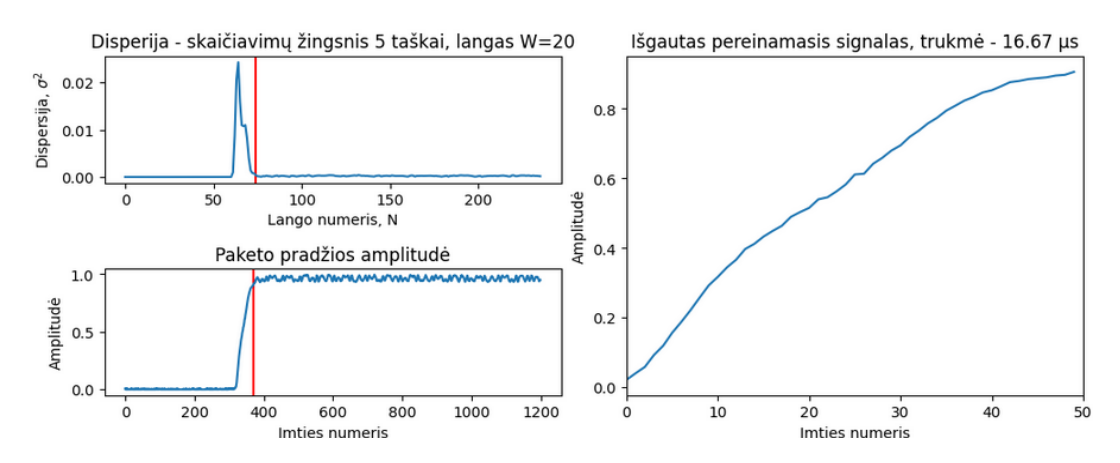

**19 pav.** RFM22B radijo siųstuvo pereinamojo signalo ištraukimo skaičiavimo vizualizacija

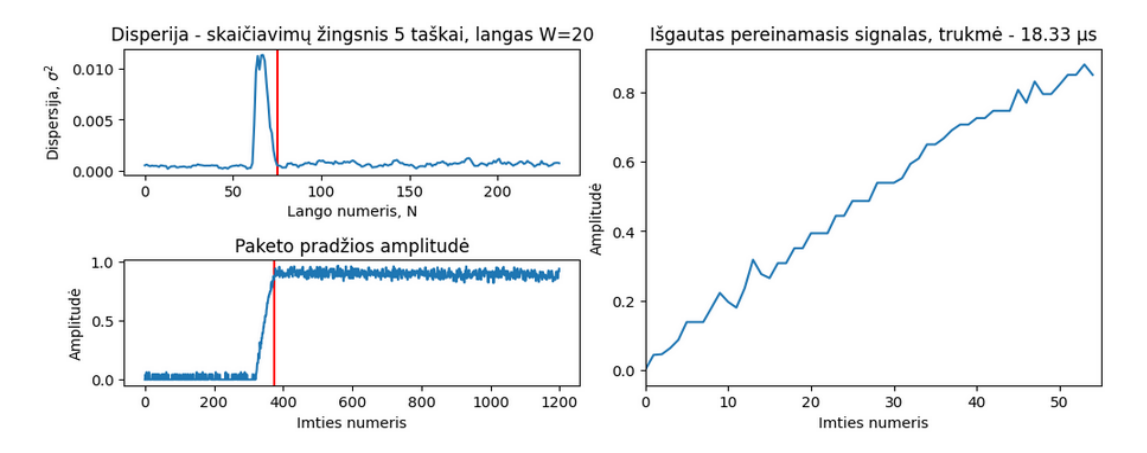

**20 pav.** RFM69HW radijo siųstuvo pereinamojo signalo ištraukimo skaičiavimo vizualizacija

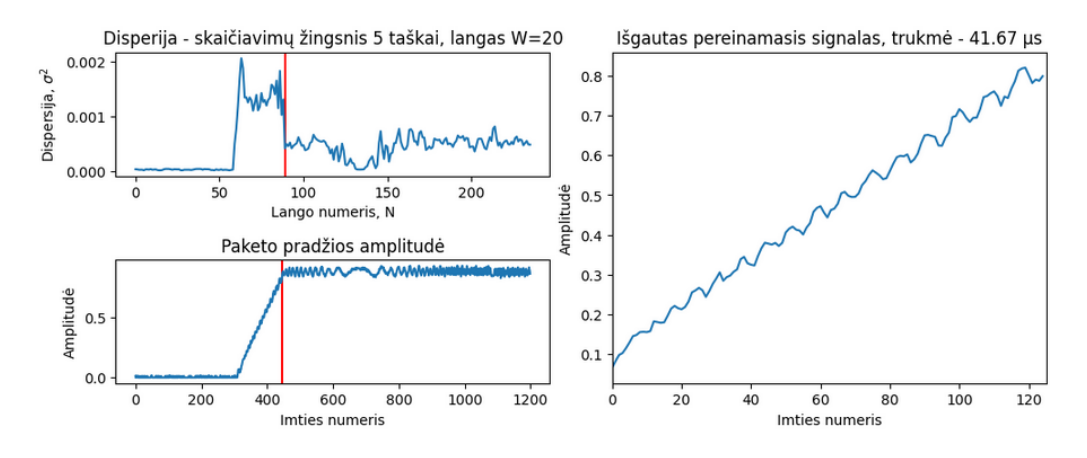

**21 pav.** RFM95HW radijo siųstuvo pereinamojo signalo ištraukimo skaičiavimo vizualizacija

Išnagrinėjus keletą skirtingų RS duomenų paketų I/Q ir PSD formose, analizė perkeliama į pereinamųjų signalų analizavimą. Šiame skyriuje apžvelgiami to paties siųstuvo pereinamieji signalai, atliekamas to pačio siųstuvo pereinamųjų signalų palyginimas esant skirtingai moduliacijai bei palyginami skirtingų RS pereinamieji signalai. Lyginant to paties siųstuvo pereinamuosius signalus, RFM22B, RFM69HW ir RFM95W naudoja ankstesniame skyriuje paminėtas moduliacijas ir RS konfigūracijas. Paveiksluose pateikiama realios ir menamos reikšmių absoliutinė reikšmė, nurodanti, kaip kintant laikui, kinta signalo galia, kuri apskaičiuojama pagal formulę:

$$
|z| = \sqrt{Re(z)^2 + Im(z)^2} = \sqrt{I^2 + Q^2}
$$
\n(20)

Pateikiami trys RFM22B pereinamieji signalai laiko srityje (žr. 22 [pav.\)](#page-37-0). Šalia pateikiamos ir visos šio siųstuvo moduliacijos su skirtingomis dažnio poslinkio ir spartos reikšmėmis. Analizuojant tos pačios moduliacijos, bet skirtingų paketų signalus, matyti, jog amplitudė tam tikrose laiko momentuose skiriasi, tačiau pati forma yra gana panaši, tačiau, analizuojant visų moduliacijų signalus, matomas gana aiškus trukmių skirtumas tarp žemiausios ir aukščiausios spartos signalų, pereinamojo signalo pradžios, nustatymo algoritmo.

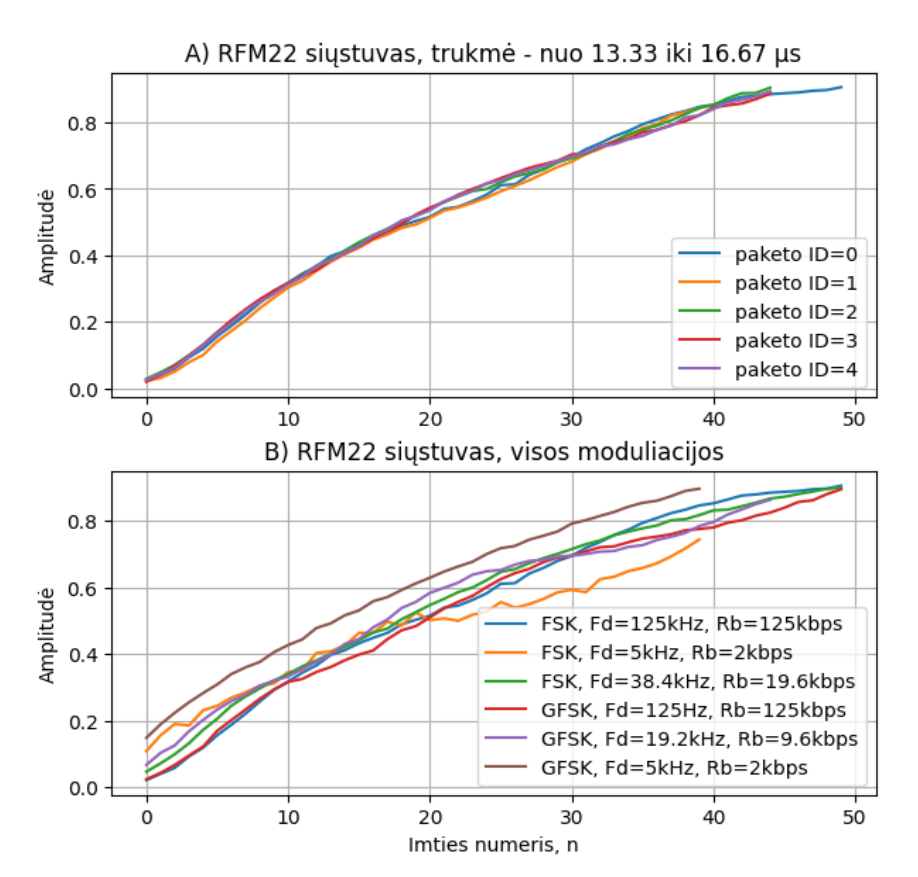

<span id="page-37-0"></span>**22 pav.** RFM22B radijo siųstuvo paketų laiko srities pereinamieji signalai. A) Tos pačios moduliacijos pereinamieji signalai, B) Skirtingu moduliacijų pereinamieji signalai

Tolimesniam palyginimui pateikiami 5 RFM69HW pereinamieji signalai (žr. 23 [pav.\)](#page-38-0). Šiuose signaluose matyti, jog pereinamieji signalai skiriasi nuo RFM22B siųstuvo signalų - turi didesnę duomenų dispersiją. Taip pat matomas ir didesnis skirtumas tarp to paties siųstuvo, bet skirtingų duomenų paketų. Stebima ta pati trumpesnių signalų tendencija kaip ir su RFM22B RS – abiejų RS pereinamųjų signalų trukmė yra apie 50 µs.

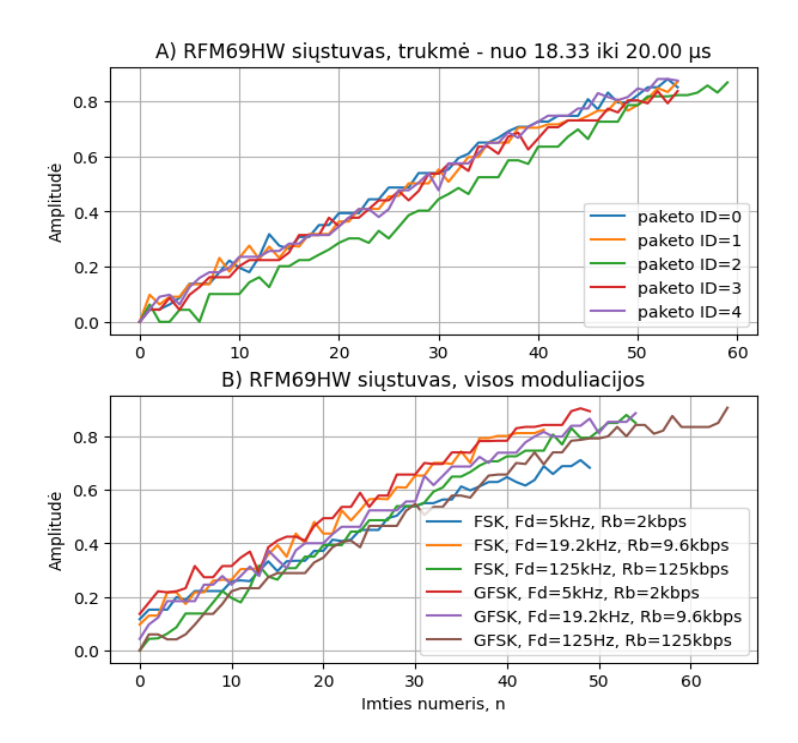

<span id="page-38-0"></span>**23 pav.** RFM69HW radijo siųstuvo paketų laiko srities pereinamieji signalai. A) Tos pačios moduliacijos pereinamieji signalai, B) Skirtingų moduliacijų pereinamieji signalai

Paskutinis analizuojamas RS yra RFM95W, kurio analizavimai buvo taip pat panaudoti 5 pereinamieji signalai (žr. 24 [pav.\)](#page-38-1). Gana žymus požymis yra tai, jog, lyginant su kitais siųstuvais, šio RS pereinamasis signalas yra bent du kartus ilgesnis. Šio siųstuvo pereinamieji signalai tarp paketų yra šiek tiek panašūs, tačiau atskiras signalas turi nemažą signalo amplitudės dispersiją.

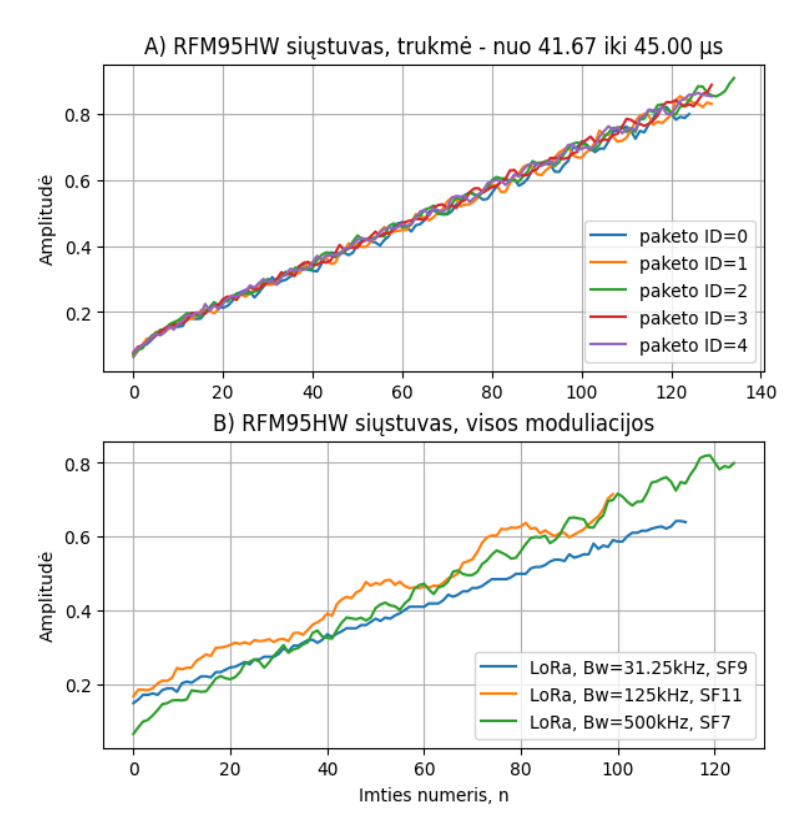

<span id="page-38-1"></span>**24 pav.** RFM95HW radijo siųstuvo paketų laiko srities pereinamieji signalai. A) Tos pačios moduliacijos pereinamieji signalai, B) Skirtingų moduliacijų pereinamieji signalai

Palyginus kiekvieno siųstuvo pereinamuosius signalus, pateikiamas ir grafikas, kuriame lyginamas kiekvieno atskiro RS vienas atsitiktinis signalas su skirtingais RS (žr. 25 [pav.\)](#page-39-0). Matyti, jog net ir laiko srityje pereinamieji signalai turi skirtumų, tačiau, didėjant duomenų ir RS kiekiui, šie požymiai gali labai greitai susivienodinti [\[15\].](#page-68-0)

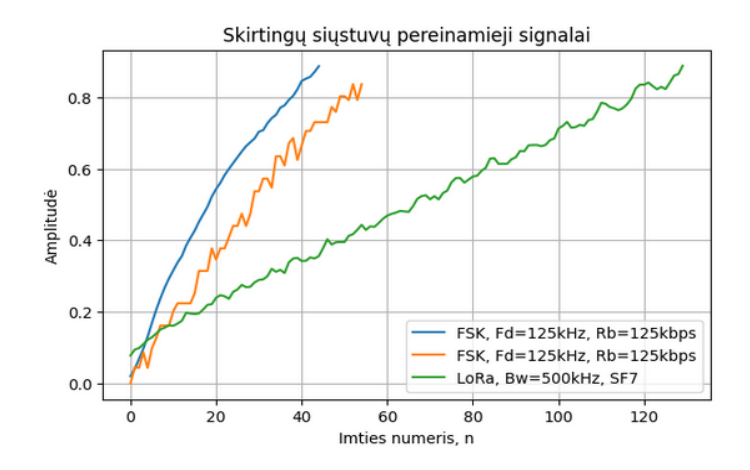

<span id="page-39-0"></span>**25 pav.** RFM22B, RFM69HW ir RFM95HW radijo siųstuvų pereinamieji signalai viename grafike

Taip pat, buvo paskaičiuota visų RS pereinamųjų signalų vidutiniai ilgiai, kur RFM22B ir RFM69HW rezulatai pateikiami 12 [lentelėj](#page-39-1)e, o RFM95HW pateikiami 13 [lentelėj](#page-40-0)e. Pagal lentelių duomenis, skirtingų RS ir pereinamųjų signalų vidutinės trukmės yra skirtingos – lyginant RFM22B ir RFM95HW, RFM69HW signalai ilgesni nuo 3 iki 11,2 µs, o lyginant RFM69HW ir RFM95HW, RFM95HW signalai ilgesni nuo 21,8 iki 26,6 µs.

| Siųstuvo modelis | Moduliacija | Dažnio nuokrypis, kHz | Vidutinė trukmė, µs |
|------------------|-------------|-----------------------|---------------------|
|                  |             | $\sqrt{5}$            | 13,7                |
|                  | <b>FSK</b>  | 19.6                  | 14,9                |
|                  |             | 125<br>14,9           |                     |
| RFM22B           | <b>GFSK</b> | $\sqrt{5}$            | 13,7                |
|                  |             | 9.6                   | 14,3                |
|                  |             | 125                   | 15,2                |
|                  |             | $\sqrt{5}$            | 17,3                |
| RFM69HW          | <b>FSK</b>  | 19.2<br>17,4          |                     |
|                  |             | 125                   | 24,9                |
|                  |             | 5                     | 16,7                |
|                  | <b>GFSK</b> | 9.6                   | 17,9                |
|                  |             | 125                   | 20,7                |

<span id="page-39-1"></span>**12 lentelė.** RFM22B ir RFM69HW pereinamųjų signalų vidutinės trukmės

Prieš tęsiant Hilberto-Huango analizę, 28 [pav.](#page-41-0) pateikiamas HHT ir STFT metodų palyginimas. Naudojama GFSK moduliacija, o dažnio poslinkis yra 19,2 kHz. Šio signalo diskretizavimo dažnis yra 3 MHz, o STFT algoritmui parinkta 512 segmentų, o tai reiškia, jog algoritmo raiška yra 5859,375 Hz. Toks segmentuotas vaizdas ir yra matomas STFT dalyje, o analizuojant HHT spektrą, gana aiškiai matomas energijos kiekis tam tikru laiku, tam tikrame dažnyje.

<span id="page-40-0"></span>**13 lentelė.** RFM95HW pereinamųjų signalų vidutinės trukmės

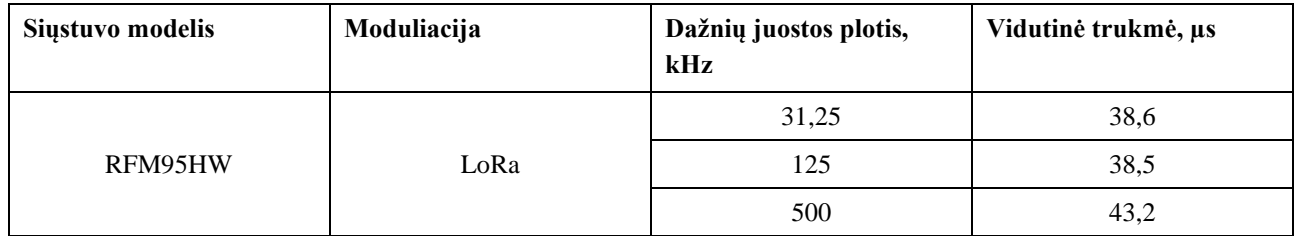

Atlikus apžvalginę RS laiko ir dažnių srities analizę, galima daryti išvadą, jog šiame darbe analizuojamų RS pereinamieji signalai yra skirtingi ir yra tinkami neuroninio tinklo apmokymui.

## **3.3. Pereinamųjų signalų laiko – dažnio – energijos pasiskirstymo analizė**

Duomenų paketo pereinamasis signalas nėra stacionarus, tad ši dalis negali būti analizuojama paprastąja Furjė transformacija – turi būti naudojamas metodas, kuris galėtų išanalizuoti netiesinius ir nestacionarius duomenis. Vienas iš galimų variantų yra STFT panaudojimas, kai  $N_{\text{co}}$  nurodo lango  $w[n]$  ilgį, N nurodo diskretinių dažnių kiekį, o dažniai, kurie bus naudojami STFT pateikiami kaip  $\omega_k = 2\pi k/N$ . Kai naudojamas apibrėžto dydžio langas nuo 0 iki  $N_\omega - 1$ , gaunama formulė:

$$
X[n,k] = \sum_{m=n-(N_{\omega}-1)}^{n} w[n-m]x[m]e^{-j2\pi mk}
$$
\n(21)

STFT yra gana greitas metodas, kurio algoritmo sudėtingumas gali siekti ir  $O(N \log_2 N)$  (metodo greitaveika aprašoma pagal didžiosios O notaciją), tačiau jis turi vieną didelį minusą, dėl ko negali būti efektyviai panaudojamas pereinamojo signalo analizėje - metodas turi fiksuotą rezoliuciją, t.y. vienu metu gali būti tik gera dažninė arba tik laikinė rezoliucija. Platus langas suteikia gerą dažninę rezoliuciją, tačiau blogą laikinę ir atvirkščiai (žr. 26 [pav.\)](#page-40-1). Ši ypatybė yra susijusi su Heizenbergo principu.

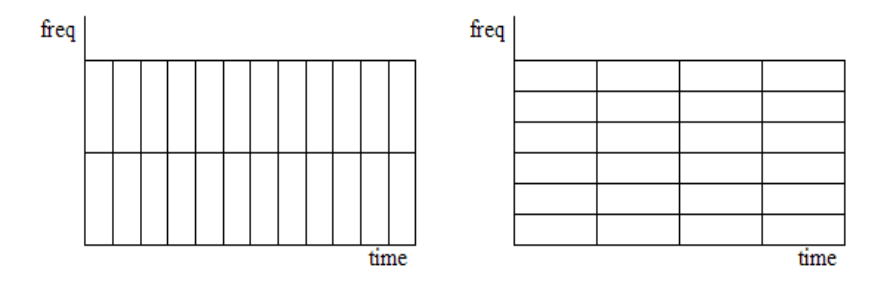

<span id="page-40-1"></span>**26 pav.** STFT raiškos palyginimas. Kairėje – geresnė laiko raiška, dešinėje – geresnė dažninė raiška

Būtent dėl šios priežasties buvo ieškoma naujų analizės metodų: diskretinių vilnelių transformacijos ar Hilberto-Huango transformacijos panaudojimas. Šiam darbui pasirinktas metodas yra Hilberto-Huango transformacija. Tai empirinis ir adaptyvus metodas, skirtas būtent nestacionarių duomenų analizei, todėl nereikia žinoti jokios išankstinės informacijos apie analizuojamus duomenis. Metodas suteikia gana tikslų amplitudės pasiskirstymą kintant laikui ir dažniui. Naudojant šį metodą, realizuojamas pereinamojo signalo klasifikavimas.

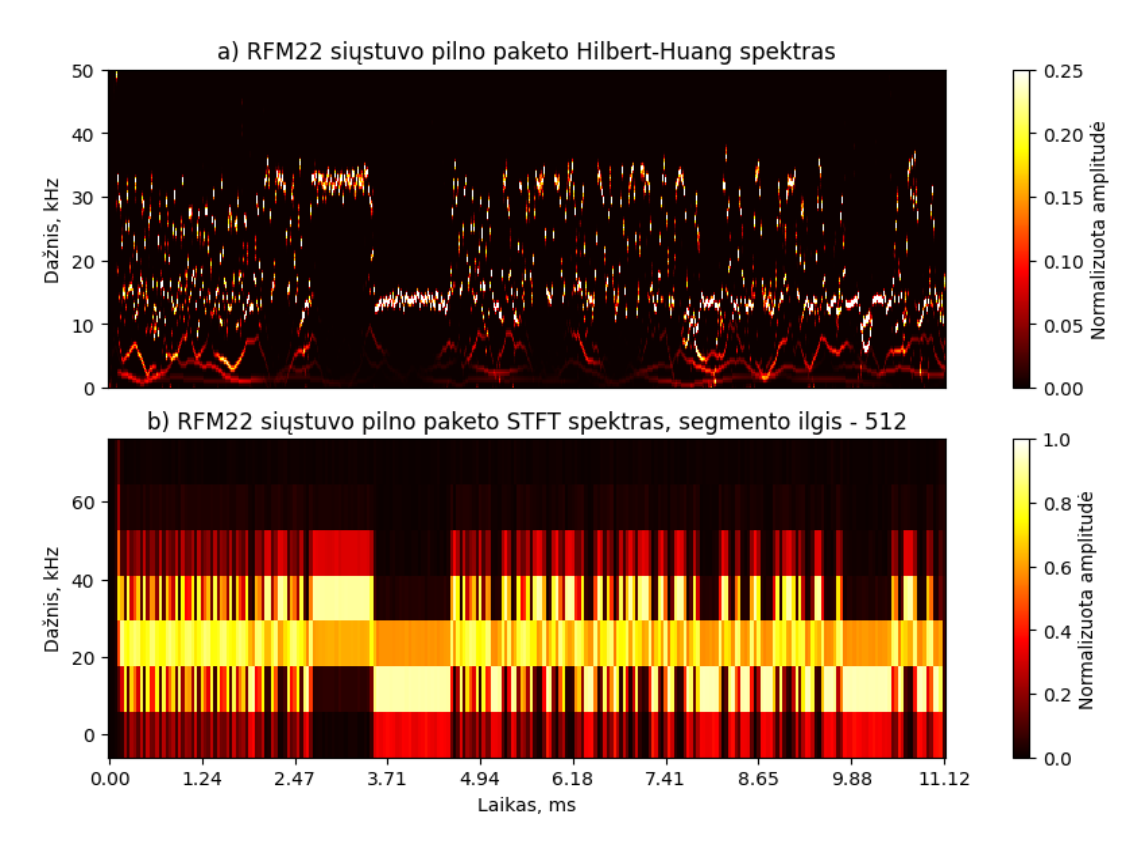

<span id="page-41-0"></span>**28 pav.** RFM22 siųstuvo Hilberto-Huango ir STFT transformacijų palyginimas

Išskaičiuotos IMF komponentės pateikiamos 27 [pav.](#page-41-1) Iš atliktos analizės matyti, jog signalas susideda iš 5-ių skirtingų dedamųjų signalų, kur IMF-1 yra aukščiausio dažnio, o IMF-5 – žemiausio. Norint detaliau išnagrinėti Hilberto spektro pateiktą informaciją, detektuojama ir ištraukiama pereinamojo signalo dalis.

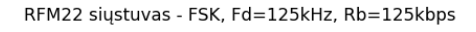

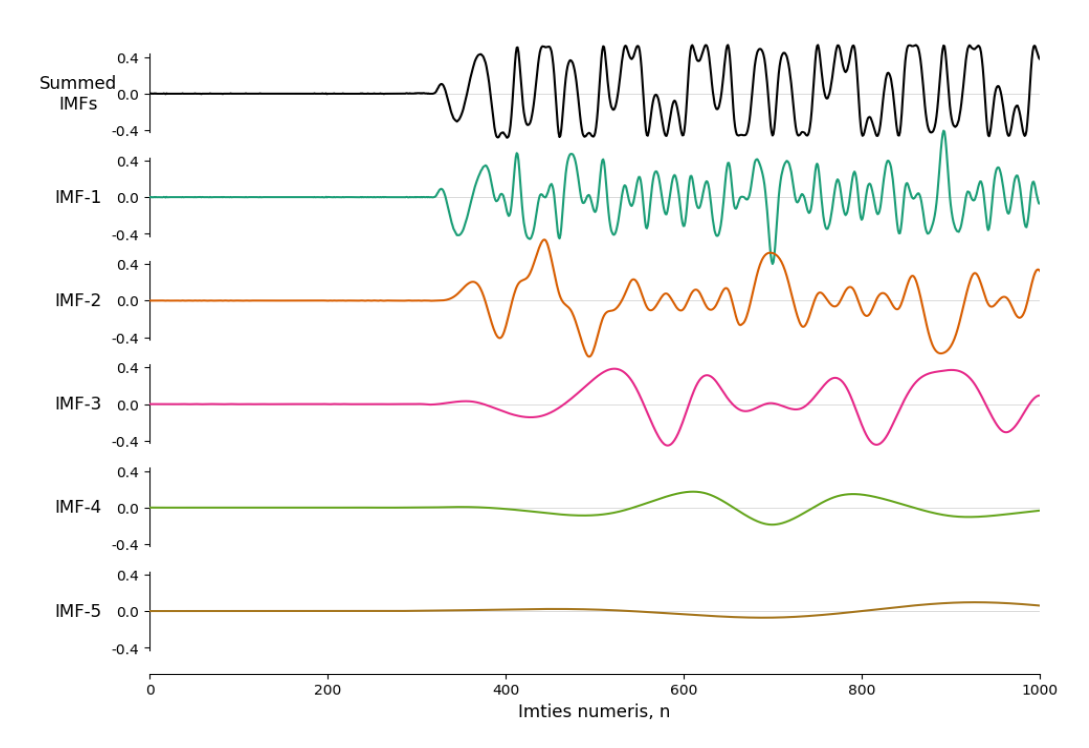

<span id="page-41-1"></span>**27 pav.** RFM22B radijo siųstuvo duomenų paketo laiko srities signalų

Pateikiamas RFM69HW RS palyginimas (žr. 29 pav.), kuriame naudojama ta pati moduliacija, kaip ir RFM22 RS. Šiame pavyzdyje taip pat v[izualiai m](#page-42-0)atomas laiko–dažnio segmentavimas. STFT pavyzdyje didžiausia amplitudė stebima ties 20 – 30 kHz, tad nėra aišku, kurio dažnio amplitude yra dominuojantis, o HHT spektre gana aiškiai matyti, jog maksimali amplitude yra ties 20 kHz.

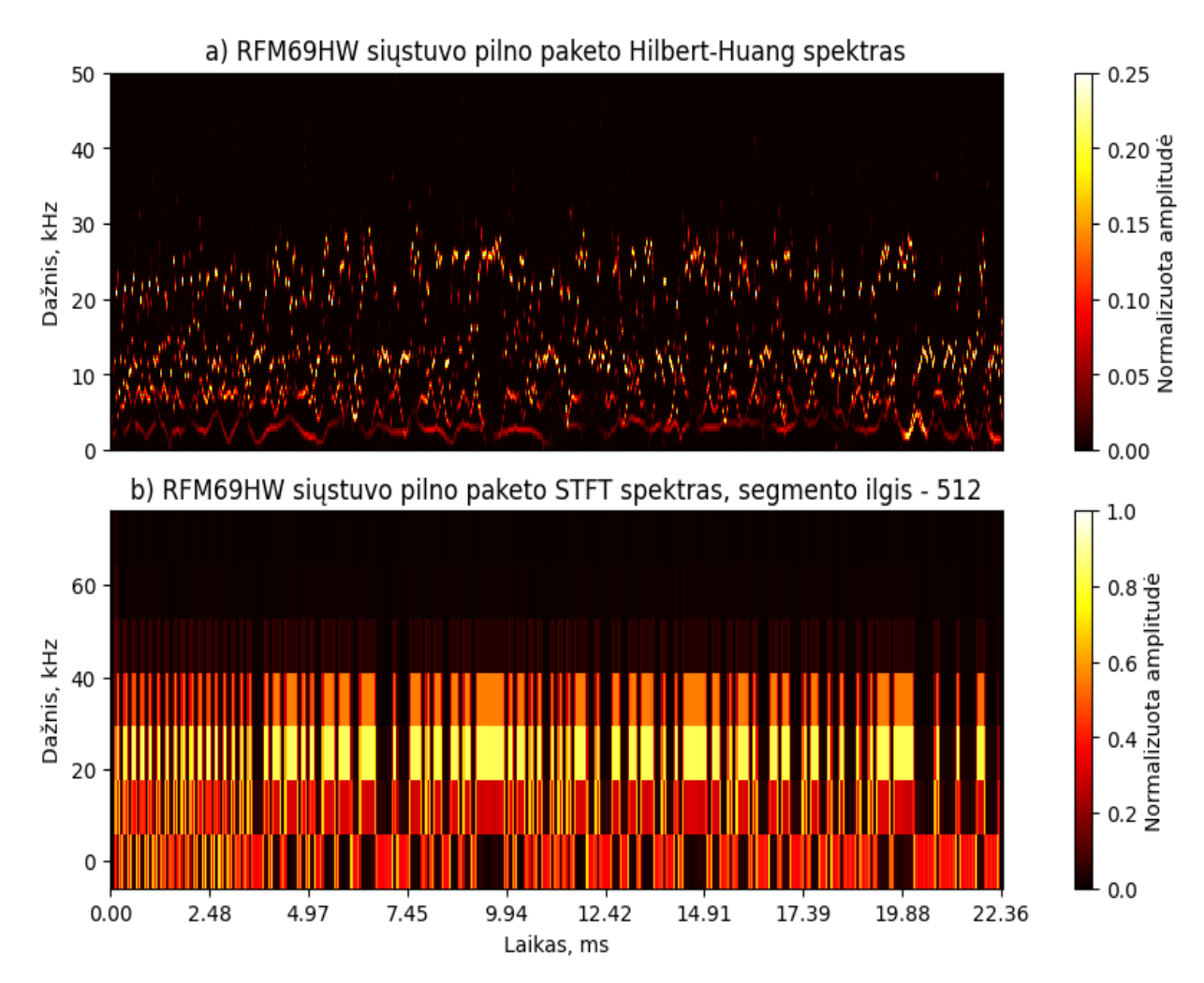

**29 pav.** RFM69HW siųstuvo Hilberto–Huango ir STFT transformacijų palyginimas

<span id="page-42-0"></span>Palyginimui pateikiama ir paprastoji Hilberto transformacija, kurios įvestis yra realių reikšmių signalas. Pateikiamas RFM22B ir RFM69HW RS FSK moduliacijos momentinis dažnis (žr. 31 [pav.](#page-43-0) ir 30 [pav.\)](#page-43-1), kuris yra gaunamas iš realaus signalo įvesties (Hilberto-Huango transformacijos IMF sumos atitikmens). Tuomet signalui pritaikoma Hilberto transformacija, kuri realų signalą paverčia į kompleksinį, pagal kurio reikšmes paskaičiuojamos momentinės fazės ir dažnio reikšmės.

Momentinis dažnis nusako, koks būtent tam tikru momentu buvo pačio signalo dažnis, tačiau jis nepateikia energijos kiekio, tad vien tik iš vizualios analizės nėra galimybės pasakyti, kuri dažnio komponentė yra dominuojanti.

Analizuojant momentinio dažnio grafikus, matyti, jog skiriasi ne vien tik duomenų ilgiai, bet ir momentinio dažnio vertės, nors tai ta pati moduliacija.

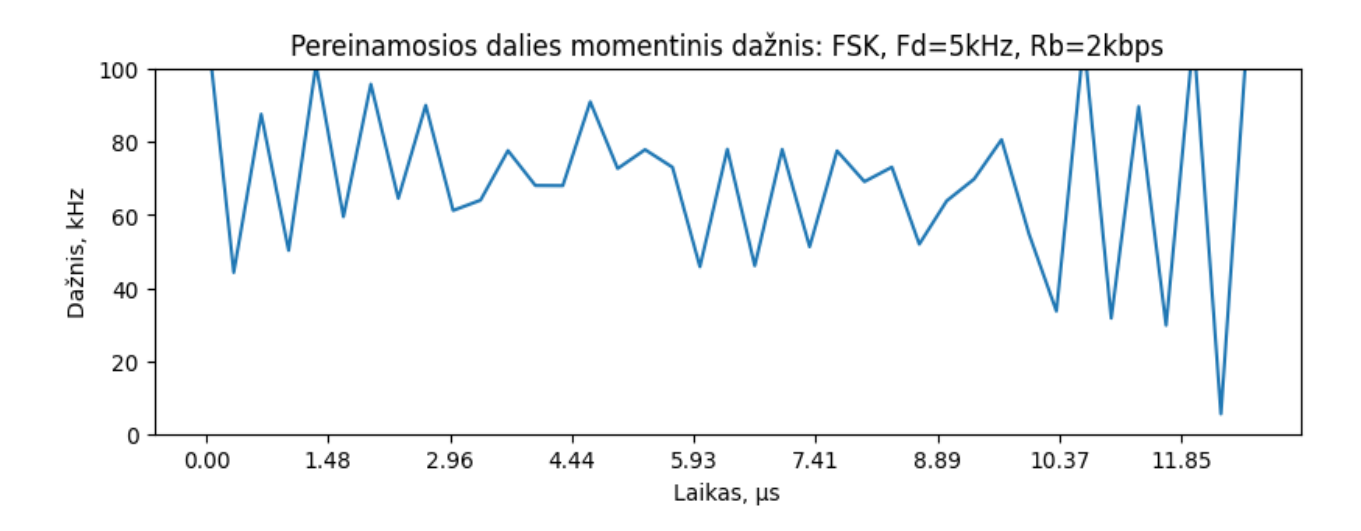

<span id="page-43-0"></span>**31 pav.** RFM22B siųstuvo pereinamosios dalies momentinis dažnis esant FSK moduliacijai

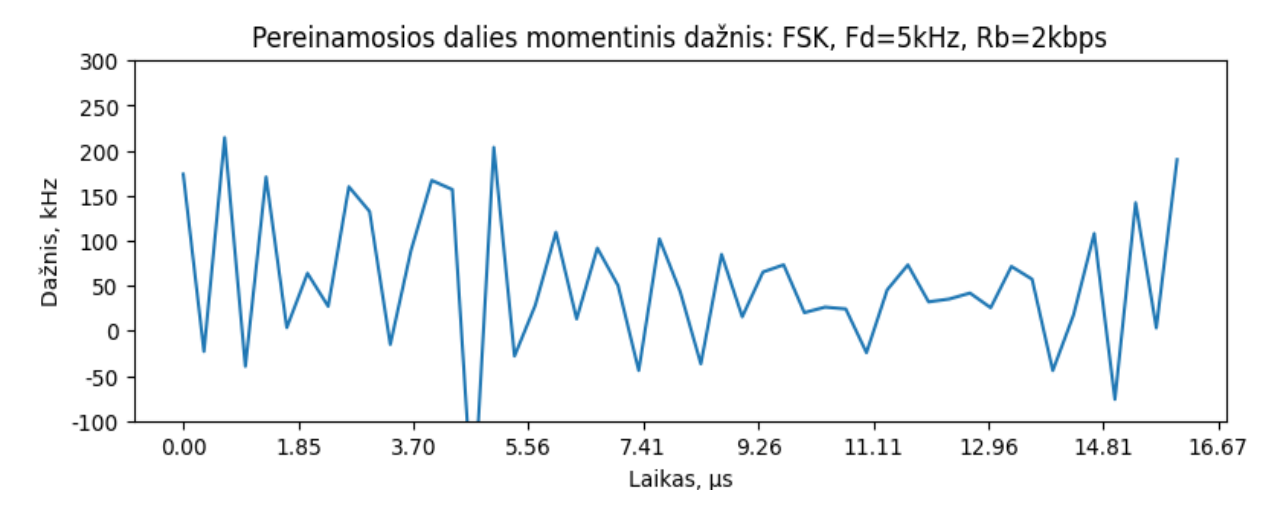

<span id="page-43-1"></span>**30 pav.** RFM69HW siųstuvo pereinamosios dalies momentinis dažnis esant FSK moduliacijai

Išskaičiavus visas IMF komponentes (nurodžius IMF komponenčių kiekio limitą), sekantis veiksmas yra kiekvienai IMF paskaičiuoti Hilberto transformaciją ir pateikti Hilberto–Huango spektrą (žr. [32](#page-44-0) [pav.\)](#page-44-0). Taigi, pateikiama FSK moduliacijos rūšis, kai nuokrypio dažnis yra 5 kHz, taip pat, kitame paveiksle (žr. 33 [pav.\)](#page-44-1) pateikiama GFSK moduliacija su tokiu pačiu nuokrypiu.

Pateiktieji HHT spektrai indikuoja, jog RFM22B FSK ir GFSK moduliacijų spektrai yra labai panašūs – tai gali kelti problemų norint klasifikuoti skirtingas moduliacijas.

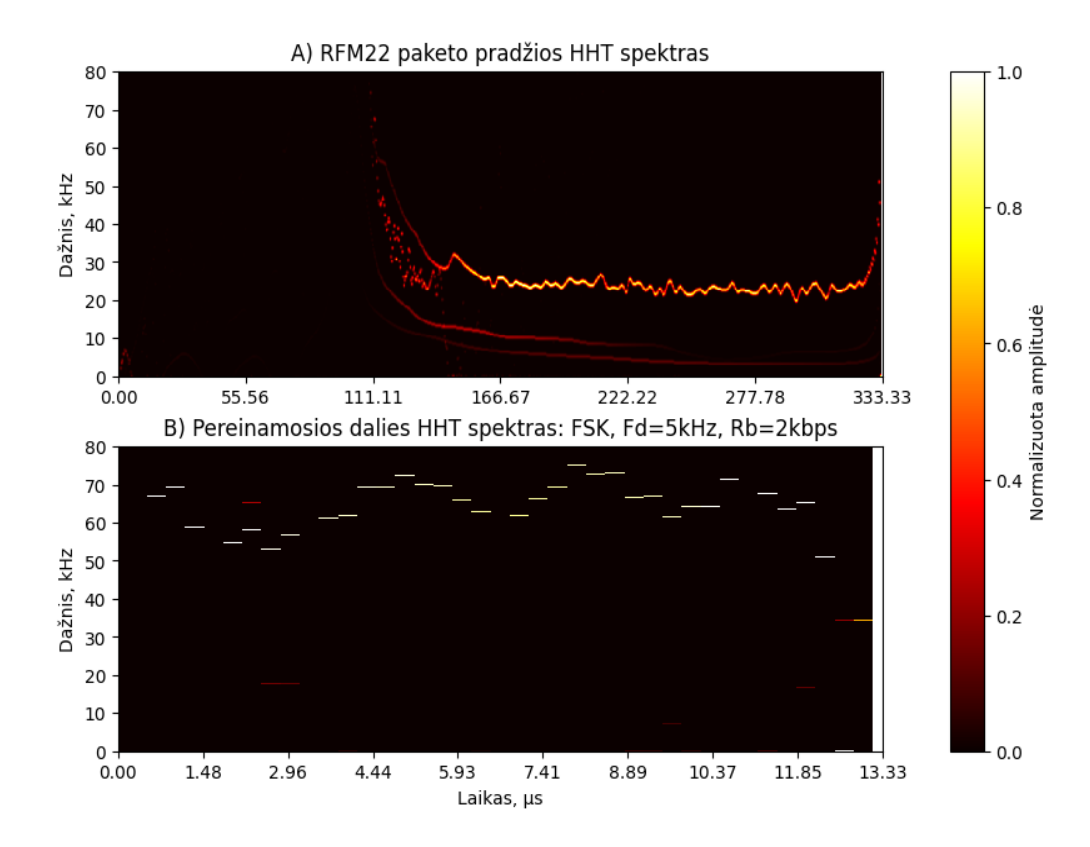

<span id="page-44-0"></span>**32 pav.** RFM22B RS Hilberto-Huango FSK moduliacijos spektras, kai poslinkio dažnis yra 5 kHz, kur A – pateikiama išsiųsto paketo pradžia, o B – paketo priartintas pereinamasis signalas

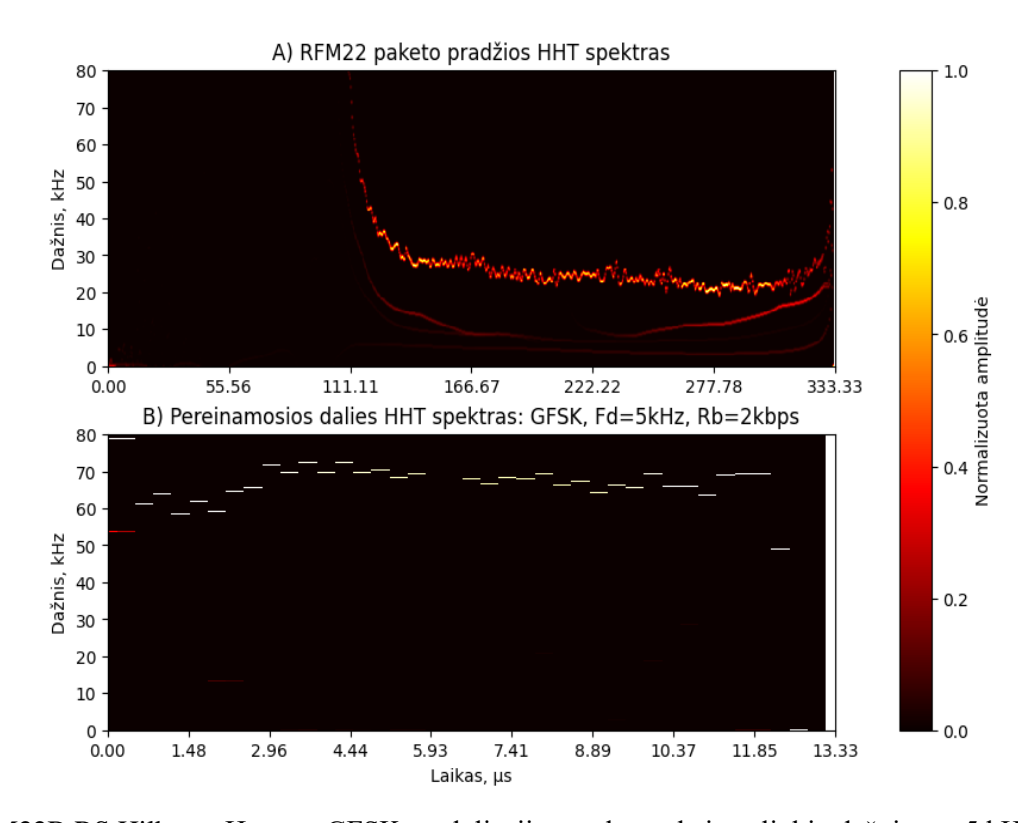

<span id="page-44-1"></span>**33 pav.** RFM22B RS Hilberto-Huango GFSK moduliacijos spektras, kai poslinkio dažnis yra 5 kHz, kur A – pateikiama išsiųsto paketo pradžia, o B – paketo priartintas pereinamasis signalas

Analizuojant sekantį RS – RFM69HW, taip pat pateikiamas pilno duomenų signalo Hilberto spektras ir jo pereinamieji signalai (žr. 34 [pav.,](#page-45-0) 35 [pav.](#page-46-0) ir 36 [pav.](#page-46-1)**).** Analizuojant atskirus FSK moduliacijos IMF signalus, matyti, jog yra du pagrindiniai IMF (žr. 34 [pav.\)](#page-45-0), kurie ir sudaro didžiąją dalį energijos visame signale. Likę IMF-3, IMF-4 ir IMF-5 neturi moduliuotos informacijos, jų didžiausia matoma amplitudė yra pačio signalo pradžioje – pereinamajame signale. Šiek tiek matoma ir žemų dažnių amplitudės pokyčių.

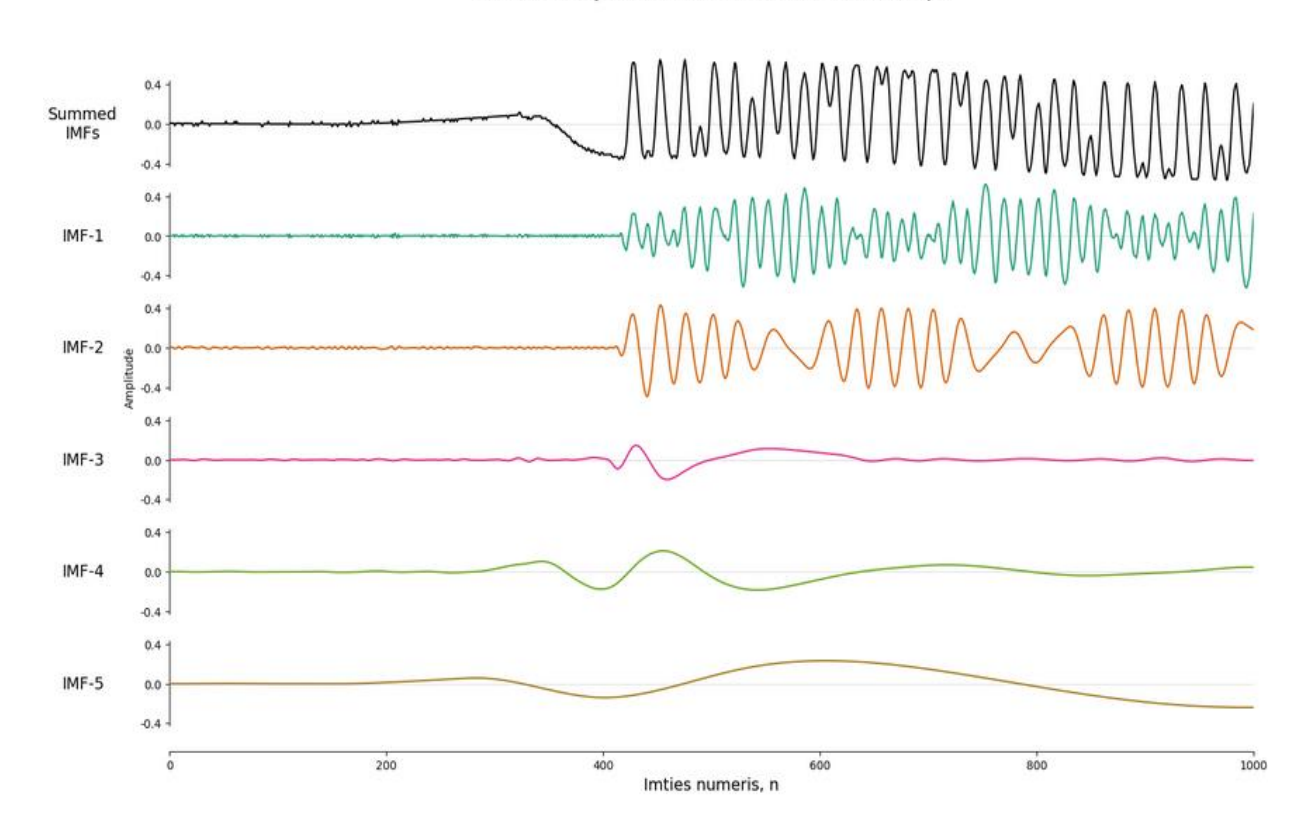

RFM69HW siustuvas - FSK, Fd=125kHz, Rb=125kbps

<span id="page-45-0"></span>**34 pav.** RFM69HW radijo siųstuvo FSK moduliacijos duomenų paketo laiko srities signalų komponentės – IMF

Analizuojant signalo pradžią (žr. 35 [pav.,](#page-46-0) A dalis), matyti, jog ties 119.05 µs matomas vidutinio stiprumo energijos kiekis ties 20 kHz, tačiau nuo 142.86 iki 309.52 µs energijos koncentracija pastoviai išsilaiko ties maždaug 5 kHz dažniu. Analizuojant patį pereinamąjį signalą (B dalis), matyti, jog signalo energijos trajektorija prasideda nuo 4.39 µs ties 70 kHz su gana nežymiu energijos kiekiu, kuris didėja iki maksimumo dažniui artėjant link 30–40 kHz intervalo (nuo 7.02 iki 14.04 µs), kur signalo energijos kiekis pasiekia maksimalią amplitudę.

Lyginant 32 [pav.](#page-44-0) ir 33 [pav.s](#page-44-1)u 35 [pav.](#page-46-0) ir 36 [pav.](#page-46-1) paveikslais, matyti, jog spektrai yra skirtingi ir pačius RS vizualiai yra įmanoma atskirti. Lyginant RFM69HW FSK ir GFSK moduliacijas, taip pat matomas skirtumas. Reikia paminėti, jog šis siųstuvas naudoja tą pačią moduliaciją, su tais pačiais parametrais, kaip ir RFM22B RS, tačiau yra gaunamas kitoks Hilberto-Huango spektras – nors yra naudojamas tas pats 5 kHz dažnio nuokrypis FSK ir GFSK moduliacijose.

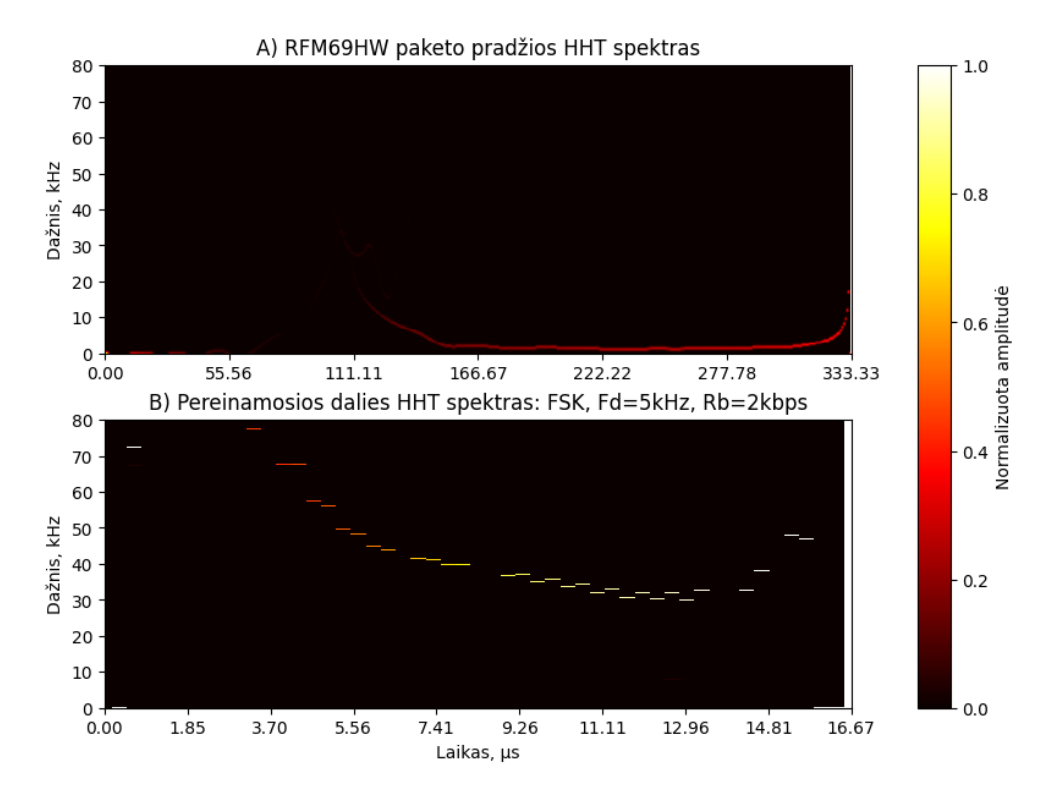

<span id="page-46-0"></span>**35 pav.** RFM69HW RS Hilberto-Huango FSK moduliacijos spektras, kai poslinkio dažnis yra 5 kHz, kur A – pateikiama išsiųsto paketo pradžia, o B – paketo priartintas pereinamasis signalas

Priešingai nei RFM22B, RFM69HW RS naudojant tą patį 5 kHz dažnio poslinkį, FSK ir GFSK moduliacijų HHT spektrai yra skirtingi.

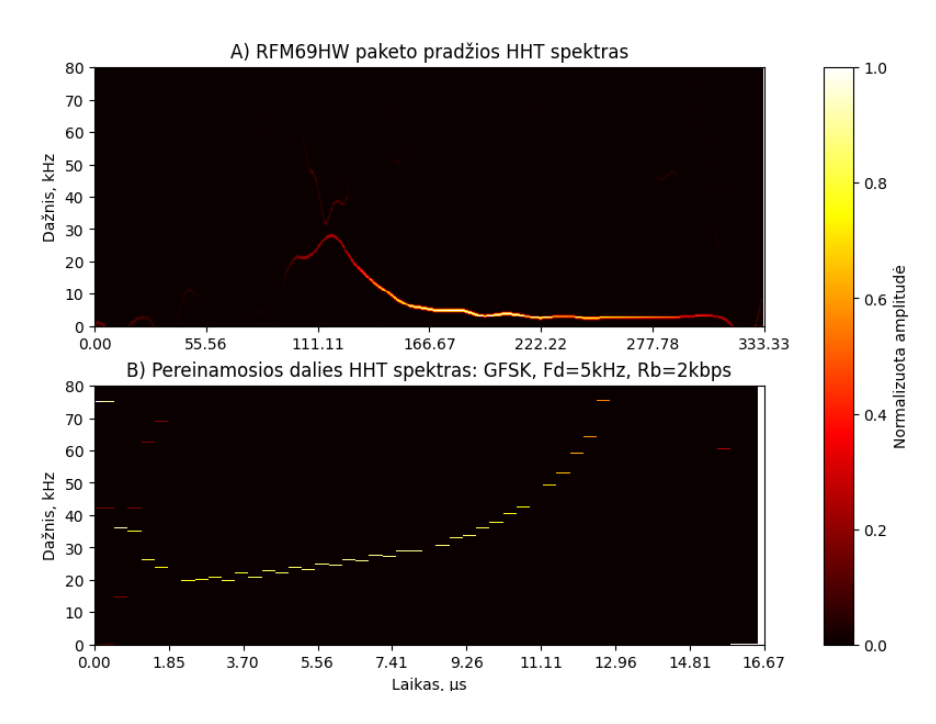

<span id="page-46-1"></span>**36 pav.** RFM69HW RS Hilberto-Huango GFSK moduliacijos spektras, kai poslinkio dažnis yra 5 kHz, kur A – pateikiama išsiųsto paketo pradžia, o B – paketo priartintas pereinamasis signalas

Paskutinis analizuojamas RS yra RFM95HW. Pateikiamos atskiros IMF komponentės – 500 kHz (žr. 37 [pav.\)](#page-47-0) ir 125 kHz pločių (žr. 38 [pav.\)](#page-47-1). Analizuojant 500 kHz plotį, matyti, jog pagrindinis signalas didžiąja dalimi susideda iš IMF–1 bei turi šiek tiek nutekintos energijos į IMF–2, tačiau tai nėra pereinamasis signalas.

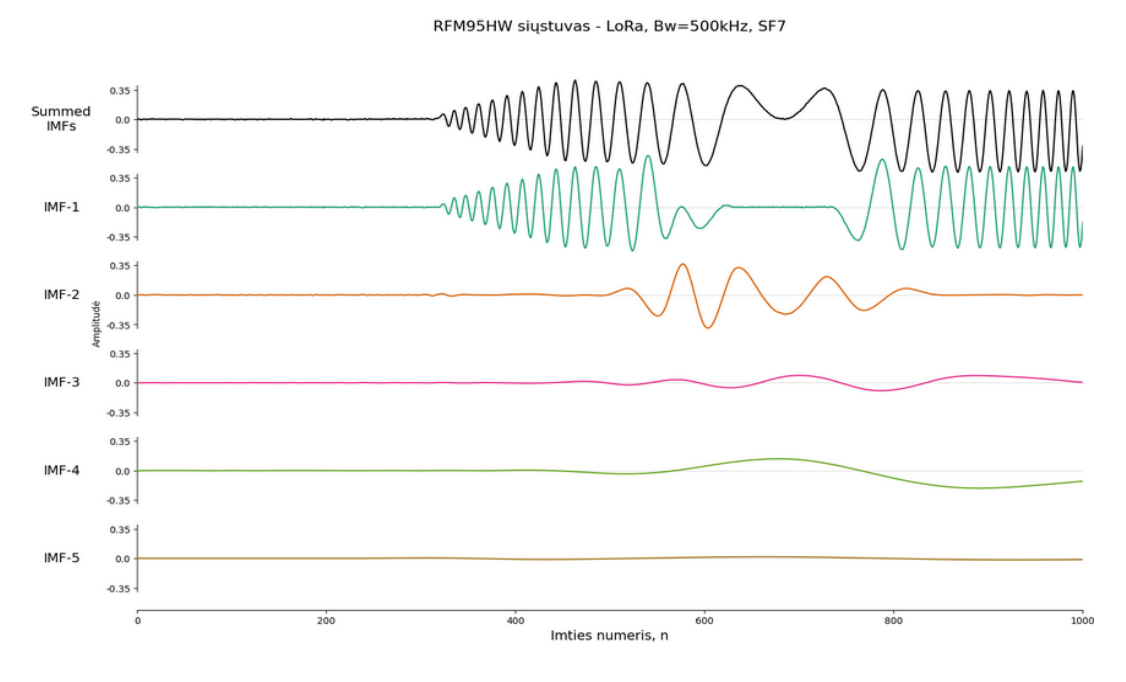

<span id="page-47-0"></span>**37 pav.** RFM95HW radijo siųstuvo duomenų paketo IMF, kai plotis 500 kHz

Esant mažesniam pločiui, visa energija atitenka IMF-1, o kitos komponentės jokios naudingos informacijos neneša, išskyrus IMF-3, kuri turi labai nežymų amplitudės kitimą ties 400 imties tašku.

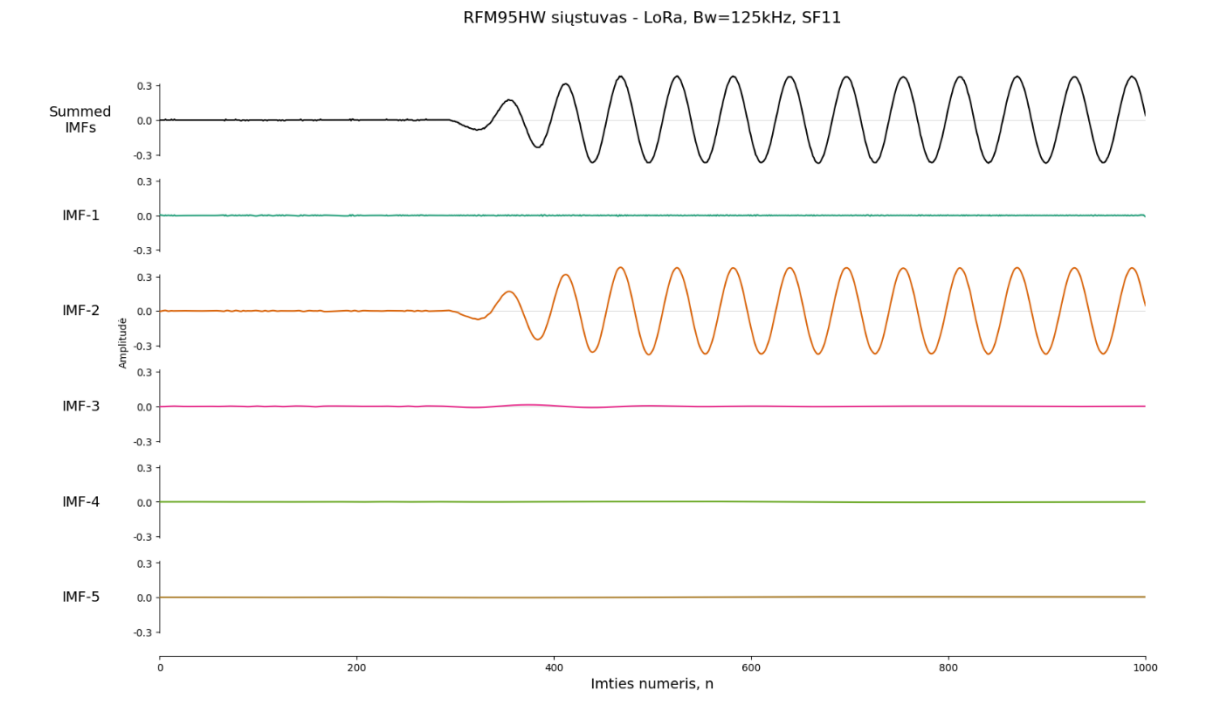

<span id="page-47-1"></span>**38 pav.** RFM95HW radijo siųstuvo duomenų paketo IMF, kai plotis 125 kHz

Pateikiama RFM95HW RS keletas skirtingų HHT spektrų – vienas naudoja 125 kHz plotį, o kitas – 31.25 kHz. Analizuojant 39 [pav.](#page-48-0) esančius RFM95HW RS spektrus, matyti, jog A dalyje yra matoma gana stabili signalo pradžios energija ties 50 kHz, tačiau artėjant 333,33 µs, ji pradėjo virpėti su didesniu amplitudės pokyčiu. Pereinamojo signalo dalyje (B dalis) matomos kelios energijos trajektorijos, tačiau, atsižvelgiant į normalizuotą amplitudę, yra tik viena pagrindinė trajektorija (didžiausias energijos kiekis) nuo 5,26 iki 31,58 mikro–sekundės. Šios trajektorijos dažnis stabiliai kyla nuo 30 kHz (nežymus energijos kiekis) iki 60 kHz (didžiausias energijos kiekis)

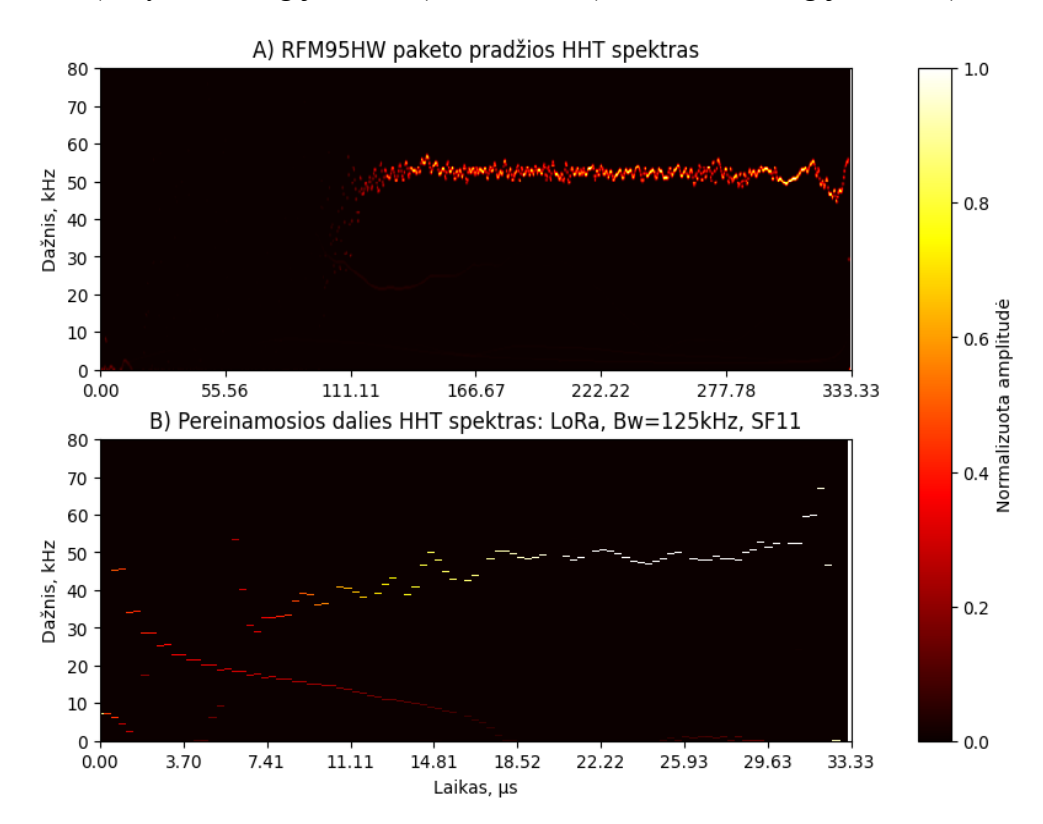

<span id="page-48-0"></span>**39 pav.** RFM95HW RS Hilberto-Huango LoRa moduliacijos spektras (kai plotis – 125 kHz), kur A – pateikiama išsiųsto paketo pradžia, o B – paketo priartintas pereinamasis signalas

Analizuojant mažesnio pločio signalo (žr. 40 [pav.\)](#page-49-0) A dalį, nuo 0 iki 95,24 µs stebimas nežymus energijos kiekis ties 5 kHz, tačiau nuo 119,05 µs iki pat 333,33 µs, matomas energijos kiekio padidėjima ties 10 kHz. B dalyje, matomas gana pastovus signalo energijos pokytis nuo 0 iki 38,33 µs, kuris prasideda ties 60 kHz ir baigiasi ties 40 kHz.

Žvegiant į pilną duomenų paketo signalą, matyti, jog jo visos dažninės komponentės siekia iki 200 kHz, tačiau didžiausia energijos koncentracija yra iki 100 kHz. Pateikiami du pereinamųjų signalų Hilberto spektrai – normalizuotos amplitudės ir paryškintas spektras, jeigu energijos kiekis yra daugiau nei 0. Fiksuojamas energijos kiekio pasiskirstymo kitimas laike – nuo 0 iki 3,51 µs energija pereina iš 0 Hz iki 60 kHz ir iki pabaigos išlieka gana pastovi, tačiau su didesne energijos koncentracija.

Išanalizavus skirtingų RS signalų pradžias ir įsitikinus, jog pagal juos atskirti RS yra įmanoma, kita užduotis yra sukurti šių RS duomenų biblioteką, kurią naudojant, bus apmokomi neuroniniai tinklai.

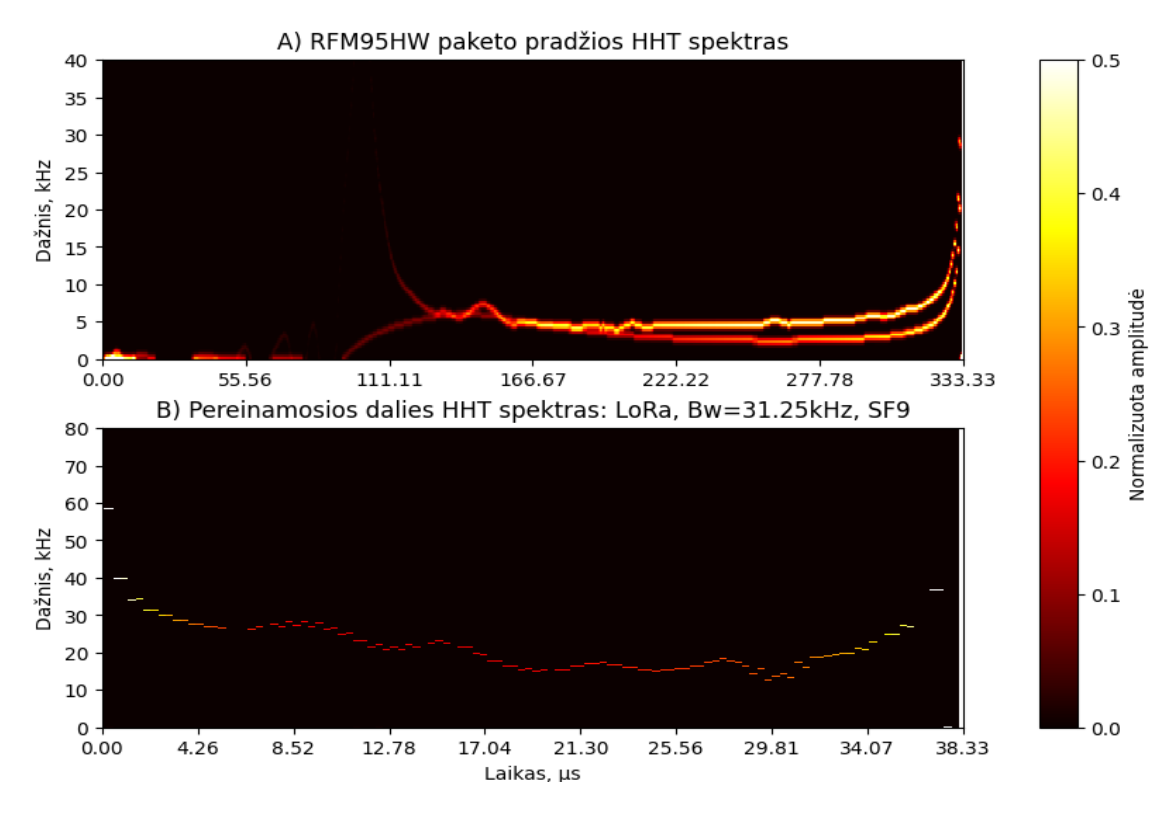

<span id="page-49-0"></span>**40 pav.** RFM95HW RS Hilberto-Huango LoRa moduliacijos spektras (kai plotis – 31,25 kHz), kur A – pateikiama išsiųsto paketo pradžia, o B – paketo priartintas pereinamasis signalas

CNN tinklo įvestims bus naudojami 256x256 dydžio paveikslai, kurių X ašis – dažnio komponentės, o Y ašis – laikas. Laiko ašis visų pereinamųjų signalų yra skirtinga, tačiau dėl vienodų duomenų matmenų pateikimo buvo suvienodintos visos įvestys, jas papildant 0 laiko srityje. Šie papildomi 0 galutiniam rezultatui jokios įtakos neturi, nes sąsūkos skaičiavimo metu jie išliks nuliniai ir joks požymis nebus ištraukiamas, tačiau tai daro neigiamą įtaką paties tinklo apsimokymo greitaveikoje bei didina paslėptų sluoksnių parametrų skaičių ir atitinkamai didėja atminties reikalavimai. Dėl paprastumo, neuroninių tinklų įvestims naudojamas vien tik pilkos spalvos diapazonas (angl. *Grayscale*), kurių reikšmės apibrėžtos nuo 0 iki 1. Atvaizdavimo tikslais, laiko sritis yra apibrėžta ir vienoda vienam siųstuvui, tad, jeigu pereinamasis signalas yra trumpesnis nei limitas, pikselių reikšmėms atvaizduoti naudojama *hot*[12](#page-49-1) spalvų paletė.

Pavyzdiniai Hilberto-Huango spektrai pateikiami 42 [pav.,](#page-50-0) 41 [pav.](#page-50-1) ir 43 [pav.,](#page-51-0) kuriuose matyti, jog esant skirtingoms moduliacijoms, pereinamasis signalas yra skirtingas, nors tai yra to paties RS pereinamieji signalai, tad iš šių duomenų galima daryti išvadą, jog norint teisingai apmokyti tinkle, reikia naudoti kuo daugiau to paties RS moduliacijos pavyzdžių. Taip pat buvo nustatyta, jog ne visi IMF yra paskaičiuojami teisingai ir tam tikra informacija gali būti prarandama, o norint to išvengti, galima prie originalaus signalo pridėti Gauso triukšmą, kuris labiau paskirstytų triukšmą. Tuomet didesnės energijos IMF būtų teisingiau ištraukiami, o pats triukšmas būtų iškompensuojamas skaičiuojant IMF.

Lyginant RFM22 ir RFM69HW siųstuvus, matyti, jog RFM22 didžiausias energijos kiekis, laiko atžvilgiu, yra išsidėstęs gana tolygiai vienoje dažnio srityje, o RFM69HW energijos kiekis kinta ir

<span id="page-49-1"></span><sup>12</sup> https://matplotlib.org/stable/users/explain/colors/colormaps.html#sequential2

sudaro "lanką". Kad būtų galima tiesiogiai lyginti RFM22 ir RFM69HW RS, atvaizduojamos tos pačios moduliacijos. Gana kokybiškas ir pastovus spektras yra RFM95HW siųstuvo – pateikiamos trys skirtingos moduliacijos, kurias vizualiai nesunku atskirti, o tarp tos pačios moduliacijos paketų išlaikoma gana aukšta TFED koreliacija.

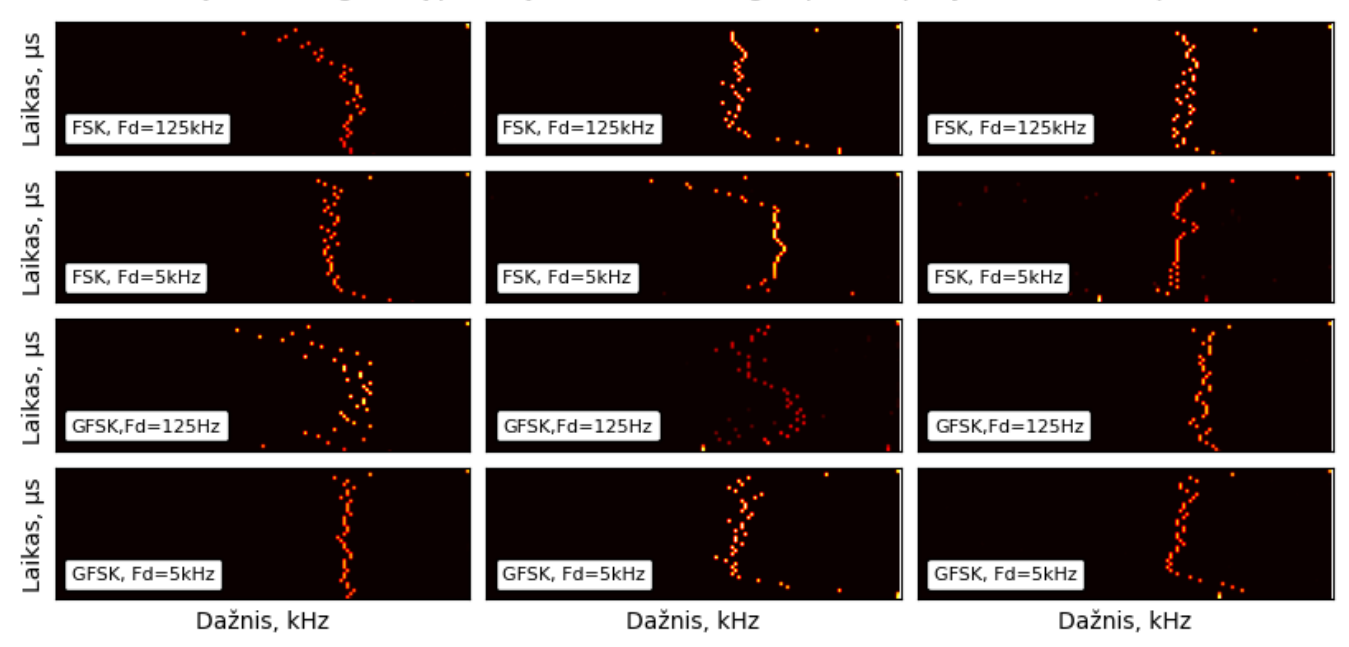

RFM22 siųstuvo, originalių paketų Hilberto - Huango spektro požymiai (256 x Y pikseliai)

**42 pav.** RFM22 siųstuvo HHT spektro pavyzdžiai esant skirtingoms moduliacijoms

<span id="page-50-0"></span>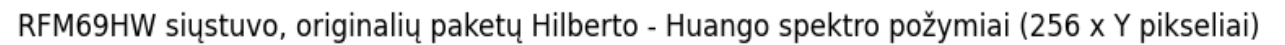

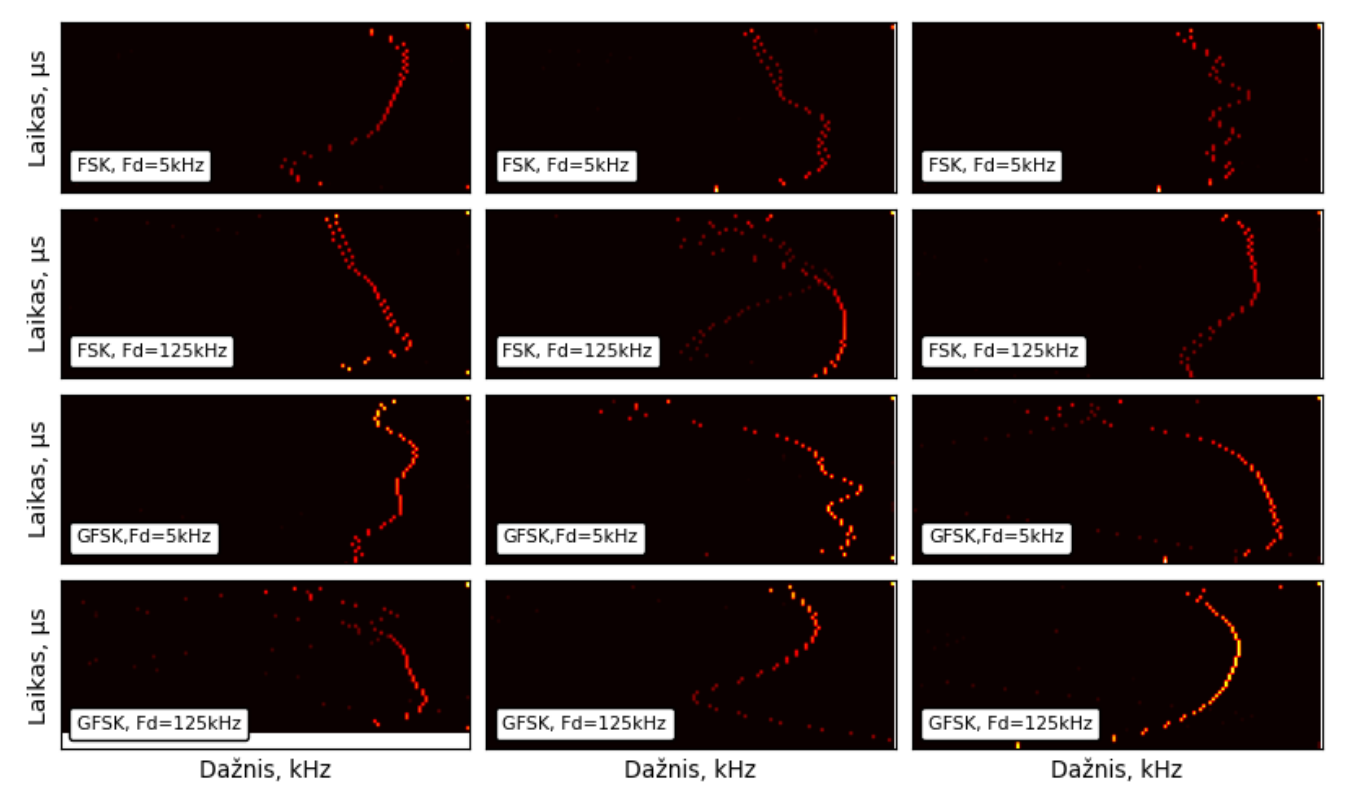

<span id="page-50-1"></span>**41 pav.** RFM69HW siųstuvo HHT spektro pavyzdžiai esant skirtingoms moduliacijoms

Analizuojant RFM95HW RS skirtingų moduliacijų spektrus, galima įžvelgti, jog tai yra gana pastovių požymių spektrai – tos pačios moduliacijos HHT yra panašios formos ir stiprumo.

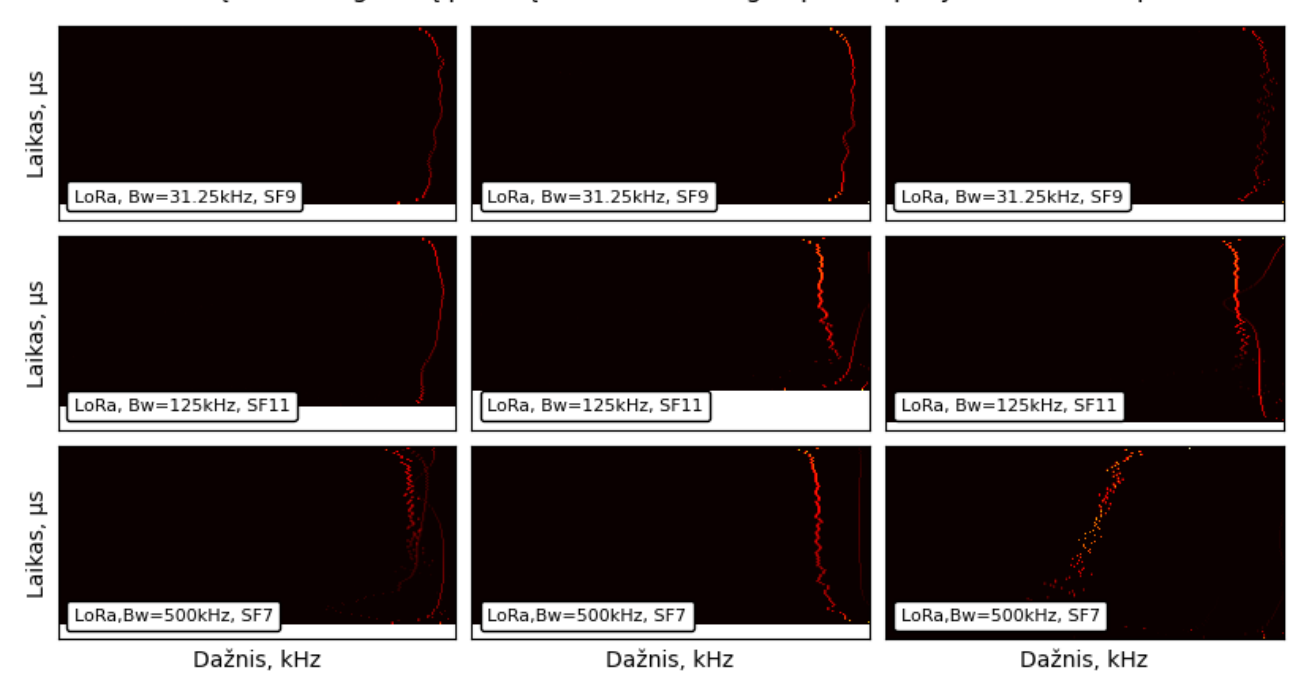

RFM95HW siųstuvo, originalių paketų Hilberto - Huango spektro požymiai (256 x Y pikseliai)

**43 pav.** RFM95HW siųstuvo HHT spektro pavyzdžiai esant skirtingoms moduliacijoms

<span id="page-51-0"></span>Taigi, atlikus išsamią pereinamųjų signalų analizę naudojant Hilberto-Huango transformaciją, buvo įsitikinta, jog kiekvienas siųstuvas turi skirtingus pereinamojo signalo požymius, kurie galėtų padėti juos išskirti ir suklasifikuoti duomenų siuntimo metu.

# **3.4. Pereinamųjų signalų duomenų išplėtimas**

Šiame darbe apskaičiuojami požymiai neuroniniam tinklui yra tik paveikslas ir įprastai, kai įvestis būna paveikslas, duomenys yra transformuojami įvairiais būdais: rotacijos, paveikslo padidinimas ar sumažinimas bei spalvų paletės pakeitimai. Tokios transformacijos atliekamos norint užtikrinti geresnį tinklo apmokymą, naudojant kuo didesnį kiekį tų pačių duomenų variacijų, t.y. duomenys yra išplečiami (angl. *Data augmentation*). Šio darbo duomenims rotacija ir kiti įprastiniai paveikslų transformacijos būdai nėra galimi, nes duomenys yra HHT spektras, kuris vaizduoja tikslią TFED informaciją, tačiau yra galimybė praplėsti laiko srities pereinamuosius signalus, prie jų pridedant Gauso baltąjį triukšmą, – sugeneruojamas skirtingų SNR lygių signalas. Toks būdas imituoja triukšmingas aplinkas, o tai gerina apmokyto modelio tikslumą įvairiose aplinkose.

Prieš generuojant baltąjį triukšmą, reikia nustatyti dabartinį paketo SNR. Naudojamas laiko srities būdas, kai atskirai suskaičiuojamos to paties signalo ir triukšmo galios, o iš jų, logaritminėje skalėje, apskaičiuojamas skirtumas. Žinant bazinį SNR, galima generuoti skirtingą triukšmą, kurį sudėjus su signalu, bus gautas naujas signalas su nurodytu SNR. Pasirinkta generuoti 5, 10, 15, 20, 25 ir 30 dB SNR signalus. Kiekvieno paketo SNR paskaičiuojamas naudojant formule<sup>[13](#page-51-1)</sup>:

<span id="page-51-1"></span><sup>13</sup> <https://github.com/hrtlacek/SNR/blob/main/SNR.ipynb> (pirmas metodas)

$$
SNR_{dB} = 10 * \log_{10} \frac{P_s - P_n}{P_n}
$$
 (22)

čia  $P_s$  – signalo ir triukšmo bendra galia, o  $P_n$  – tik triukšmo galia. Triukšmas yra laikomas signalu, esančiu iki pereinamojo signalo pradžios. Generuojant AWGN (angl*. Additive white Gaussian noise*), triukšmas atsitiktinai generuojamas atskirai – realiai ir menamai dalims. Atitinkamai, generuojamo triukšmo lygis padalijamas per pusę kiekvienai daliai. Prieš pasirenkant naujas paketų SNR vertes, buvo nustatomas kiekvieno originalaus paketo SNR ir išskaičiuojamas vidutinis SNR (žr. 14 [lentelė\)](#page-52-0). Iš duomenų nustatytas didžiausio naudotino SNR slenkstis – 30 dB.

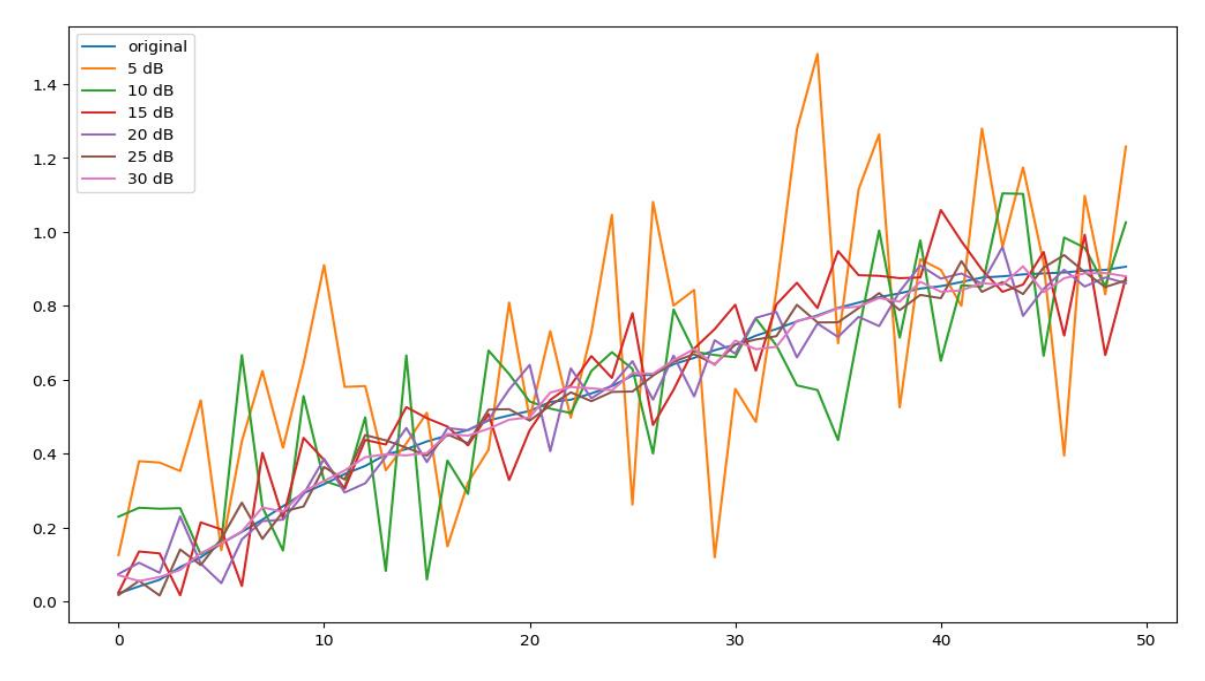

<span id="page-52-1"></span>**44 pav.** Laiko srityje pateikiamo pereinamojo signalo pavyzdys esant skirtingoms SNR reikšmėms

<span id="page-52-0"></span>**14 lentelė.** Originalių duomenų apskaičiuotas vidutinis SNR, imtis – 750 paketų

| Siustuvo modelis | Moduliacija | <b>Vidutinis paketų SNR</b> |
|------------------|-------------|-----------------------------|
| RFM22B           | <b>FSK</b>  | 42 dB                       |
|                  | <b>GFSK</b> | 46 dB                       |
| RFM69HW          | <b>FSK</b>  | 31 dB                       |
|                  | <b>GFSK</b> | 31 dB                       |
| RFM95W           | LoRa        | 39dB                        |

Duomenų išplėtimo procesas yra vykdomas po 17 [pav.](#page-33-0) pavaizduoto algoritmo, nustačius pereinamojo signalo pradžią (Žingsnis nr. 1) ir galą (Žingsnis nr. 2) originaliame signale. Tie patys pradžios ir pabaigos imties taškai naudojami ir su AWGN išplėsto signalo pereinamosios dalies ištraukimui.

Turint minėtą pereinamąjį signalą, jis, kaip ir originalus, yra pateikiamas HHT skaičiavimams. Laiko srities atsitiktinai parinktas pavyzdinis signalas pateikiamas 44 [pav.,](#page-52-1) iš kurio matyti, jog mažėjant SNR, originalus signalas yra vis labiau išdarkomas ir kinta jo savybės. Esant žemoms SNR reikšmėms, radijo siųstuvo atpažinimas naudojant vien tik laiko srities požymius tampa labai sudėtingas ar net nebeįmanomas.

RFM22 siųstuvo spektras 46 pav., kurio analizė parodo, jog, esant skirtingai SNR reikšmei, pereinamasis signalas, nors [ir panašio](#page-53-0)s formos, tačiau, kai kuriais atvejais, turi arba mažiau energijos, arba energijos dispersija yra didesnė. Pavyzdžiui, esant 5 dB SNR reikšmei, energijos kiekis yra mažesnis per visą pereinamojo signalo laiką ir, ko pasekoje, jo forma yra sunkiau matoma, o esant 30 dB SNR reikšmei, signalo forma matoma gana aiškiai – energijos kiekis yra didelis ir neišsisklaidęs.

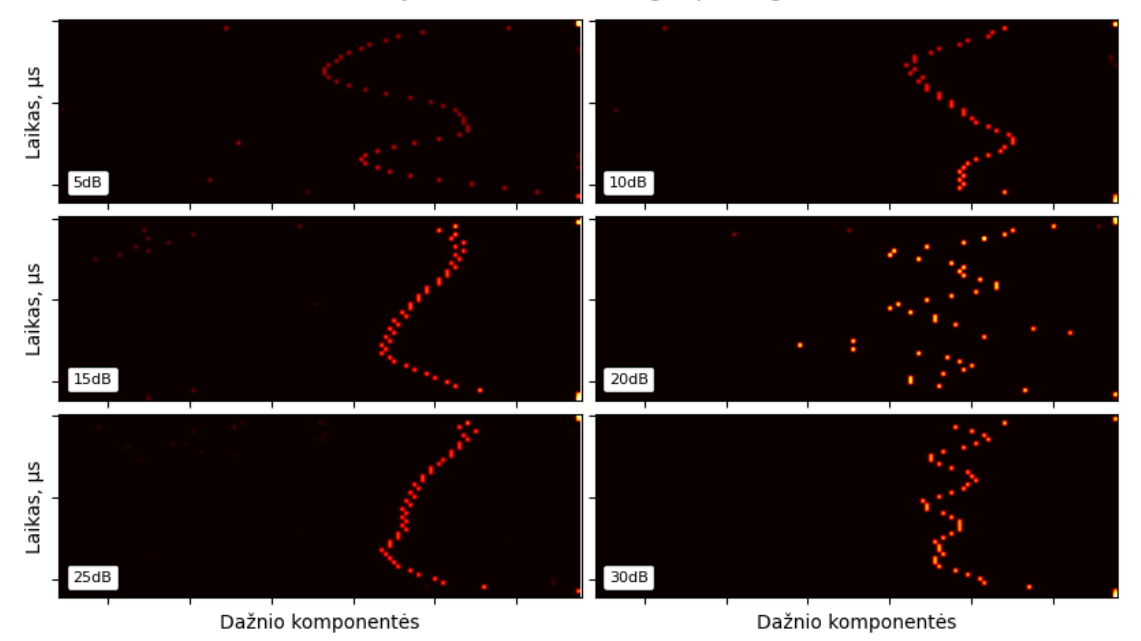

RFM22 siųstuvo Hilberto - Huango spektrogramos

**46 pav.** RFM22 siųstuvo skirtingų SNR reikšmių, pereinamieji signalai

<span id="page-53-0"></span>Esant didesnei SNR reikšmei, energijos kiekio koncentracija yra didelė ir pereinamojo signalo kreivė bei jos kontūrai yra aiškiai matomi, tačiau žemėjant SNR, ši energija silpsta ir prie 5 dB energijos kiekis yra vos matomas.

#### RFM69HW siųstuvo Hilberto - Huango spektrogramos

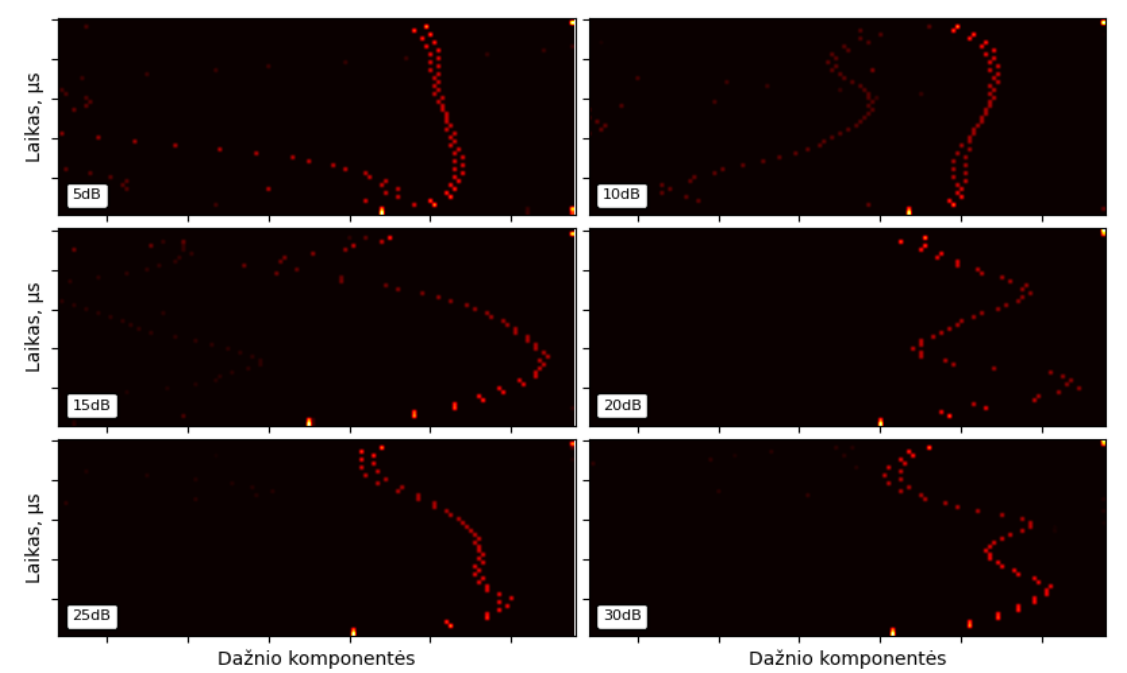

<span id="page-53-1"></span>**45 pav.** RFM69HW siųstuvo, skirtingų SNR reikšmių, pereinamieji signalai

Atitinkamai, pateikiamas ir RFM69HW siųstuvo spektras (žr. 45 pav.). Išanalizavus gautus rezultatus, matyti, jog spektras tampa mažiau tolygus esant skirtin[goms SNR](#page-53-1) reikšmėms. Taip pat, stebima, kad prie žemesnių SNR atsiranda ir mažos energijos antra dažnio komponenčių kreivė.

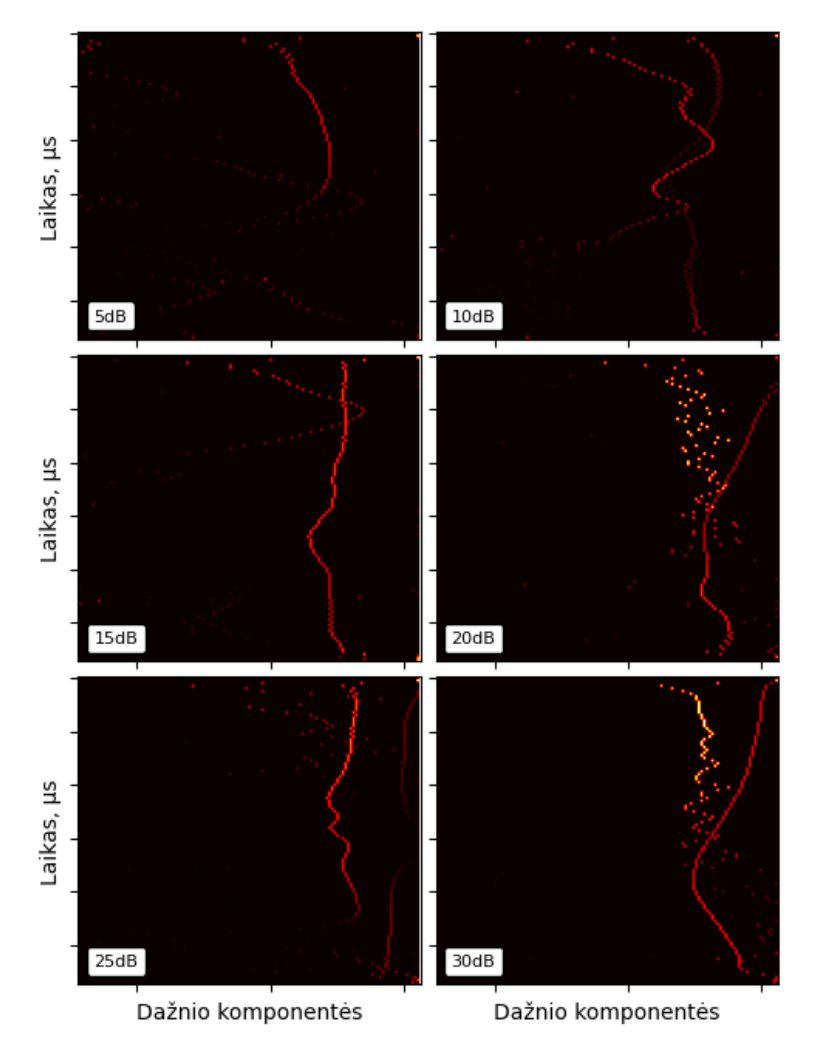

RFM95HW siystuvo Hilberto - Huango spektrogramos

<span id="page-54-0"></span>**47 pav.** RFM95HW siųstuvo, skirtingų SNR reikšmių, pereinamieji signalai

Atlikus RFM95HW RS spektro (žr. 47 [pav.\)](#page-54-0) analizę, matyti, jog esant 15, 20, 25 ar 30 dB SNR reikšmėms, yra matomos dvi dažnių komponenčių kreivės. Prie aukšto SNR, pereinamojo signalo kreivės yra aiškios ir matoma didelė energijos koncentracija. Žemėjant SNR reikšmei, antroji kreivė pradeda nykti, kol pasiekusi 5 dB SNR reikšmę, pastaroji kreivė beveik visiškai išnyksta, o ir pagrindinės kreivės energija tampa labai nežymi

Galima daryti prielaidą, jog dėl Hilberto transformacijos ypatybių, t.y. vidinio režimo funkcijų (IMF) panaudojimo ir nustatyto išankstinio limito, esant žemam SNR lygiui, nėra išgaunamas pilnas informacijos kiekis, tačiau didinant ištraukiamų IMF kiekį, padidinamas skaičiavimų intensyvumas bei įnešamas papildomas triukšmas į Hilberto-Huango spektrą.

Atlikus dirbtinį duomenų išplėtimą, sudaromas mokymosi duomenų rinkinys, kurio sudėtis pateikiama 15 [lentelėj](#page-55-0)e. Nustatyta, jog bendras duomenų rinkinio kiekis yra 5250 paketų, iš kurių po 2100 susideda iš RFM22 ir RFM69HW paketų, o likę, 1050 paketų, priklauso RFM95HW.

| <b>Siųstuvas</b> | SNR, dB    | Paketų kiekis | Bendras paketų kiekis | Iš viso |  |
|------------------|------------|---------------|-----------------------|---------|--|
|                  | originalus | 300           |                       |         |  |
|                  | 5          | 300           |                       |         |  |
| RFM22            | $10\,$     | 300           |                       |         |  |
|                  | 15         | 300           | 2100                  |         |  |
|                  | $20\,$     | 300           |                       |         |  |
|                  | 25         | 300           |                       |         |  |
|                  | 30         | 300           |                       |         |  |
|                  | originalus | 300           |                       |         |  |
|                  | 5          | 300           |                       | 5250    |  |
|                  | $10\,$     | 300           |                       |         |  |
| RFM69HW          | 15         | 300           | 2100                  |         |  |
|                  | $20\,$     | 300           |                       |         |  |
|                  | 25         | 300           |                       |         |  |
|                  | 30         | 300           |                       |         |  |
| RFM95HW          | originalus | 150           |                       |         |  |
|                  | 5          | 150           |                       |         |  |
|                  | $10\,$     | 150           |                       |         |  |
|                  | 15         | 150           | 1050                  |         |  |
|                  | $20\,$     | 150           |                       |         |  |
|                  | $25\,$     | 150           |                       |         |  |
|                  | 30         | 150           |                       |         |  |

<span id="page-55-0"></span>**15 lentelė.** Radijo siųstuvų išplėstų ir originalių duomenų kiekių apibendrinimas

# **3.5. Duomenų analizės apibendrinimas**

Analizės metu buvo apžvelgti niekaip neapdoroti I/Q duomenys, iš kurių išgautas pereinamasis signalas paverčiamas į laiko – dažnio – energijos sritį naudojant STFT ir Hilberto-Huango transformacijos metodus. Padaryta išvada, jog STFT metodo nepakanka norint tiksliai išnagrinėti pereinamuosius signalus, kurie trunka vos keletą mikro – sekundžių. Naudojant Hilberto-Huango transformacijos metodą, išanalizuoti trijų skirtingų RS pereinamieji signalai esant skirtingoms moduliacijoms – FSK, GFSK ir LoRa. Pastebėta, jog skirtumai tarp pačių RS, nors ir naudojamos tos pačios moduliacijos, yra gana dideli, o tai leidžia daryti prielaidą, jog RS atskyrimas yra įmanomas. Taip pat, tarp to pačio RS ir jo pasirinktos, vienodos moduliacijos, galima įžvelgti skirtumų, tad norint kuo teisingiau apmokyti modelius, yra reikalingas didelis kiekis duomenų.

Taipogi, atsižvelgiant į literatūroje minėtus darbus, surinktų duomenų tinklo apmokymui gali nepakakti, tad signalai buvo dirbtinai išplečiami – pridedant AWGN triukšmą, gauti skirtingų SNR pereinamieji signalai, kurių bendras kiekis sudaro 5250.

### **4. Duomenų klasifikavimo tyrimas ir metodai**

## **4.1. Konvoliucinis neuroninis tinklas**

Šiame darbe esantis HHT spektras ypatybės vaizduoja signalų laiko – dažnio – energijos pasiskirstymą, o tai galima laikyti kaip paveikslėlio atitikmenį, kur laikas yra Y ašis, dažnis – X ašis, o energijos kiekis – vieno pikselio vertė (X, Y) ašyje. Dėl šios priežasties, klasifikavimo tyrimui atlikti, buvo parinktas CNN tinklas, kuris yra viena iš giliojo mokymosi modelių klasių. Toks pavadinimas suteiktas dėl sąsūkos sluoksnių panaudojimo, kuris geba išskirti kampus, kraštines ar spalvas, o vėlesniuose sluoksniuose šiuos požymius sujungia į sudėtingus ir tarpusavyje susietus požymius. Aukšto lygio neuroninio tinklo struktūra pateikiama 48 [pav.](#page-56-0) – matyti, jog modelis turi įvesties, paslėptus bei išvesties sluoksnius.

Klasifikavimui atlikti ir rezultatams palyginti panaudojami trys skirtingi modeliai: VGG-16, ResNet ir "Flatten Free" tinklas. Visi modeliai yra CNN tinklai, tačiau pritaikyti ir optimizuoti vaizdu atpažinimui ir klasifikavimui.

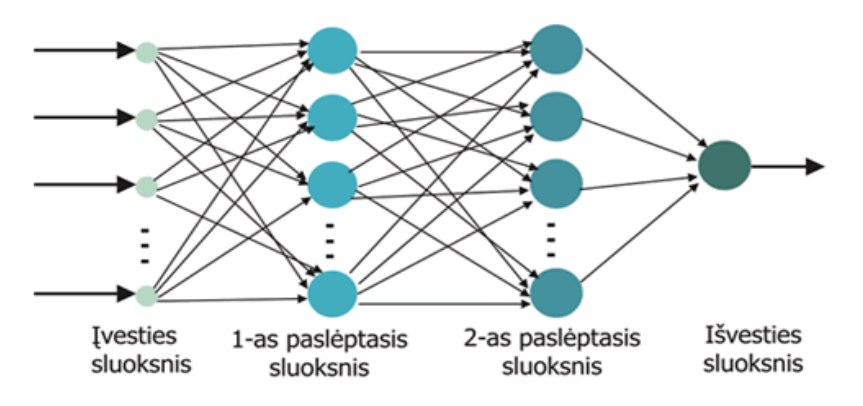

<span id="page-56-0"></span>**48 pav.** Pavyzdinė neuroninio tinklo sandaros iliustracija [\[28\]](#page-69-0)

Analizuojant vieną išskirtą paslėptą sluoksnį, jį dažniausiai sudaro:

- Sąsūkos operacija naudojant nurodyto dydžio filtrus, išskiriami požymiai;
- Aktyvacijos funkcija išvengiama tiesinės duomenų apsimokymo priklausomybės;
- Telkimo sluoksniai (angl. *Pooling*) sumažinamas informacijos kiekis naudojant tam tikros matricos vidurkį arba maksimalią reikšmę.

Sąsūkos operacijos sluoksnis, turintis  $N \times N$  neuronų, naudojamas  $m \times m$  matmenų filtras  $\omega$ , tuomet išvestis bus  $(N - m + 1) \times (N - m + 1)$  dydžio, dabartinė neurono reikšmė paskaičiuojama iš prieš tai buvusių sluoksnių naudojant sudėties ir daugybos operacijas pagal formulę<sup>[14](#page-56-1)</sup>:

$$
x_{ij}^l = \sum_{a=0}^{m-1} \sum_{b=0}^{m-1} \omega_{ab} y_{(i+a)(j+b)}^{l-1}
$$
 (23)

čia – *l* sluoksnyje ir *ij* matricos pozicijoje esančio nario išvestis. Šio veiksmo iliustracija pateikiama 49 [pav..](#page-57-0)

<span id="page-56-1"></span><sup>14</sup> https://andrew.gibiansky.com/blog/machine-learning/convolutional-neural-networks/

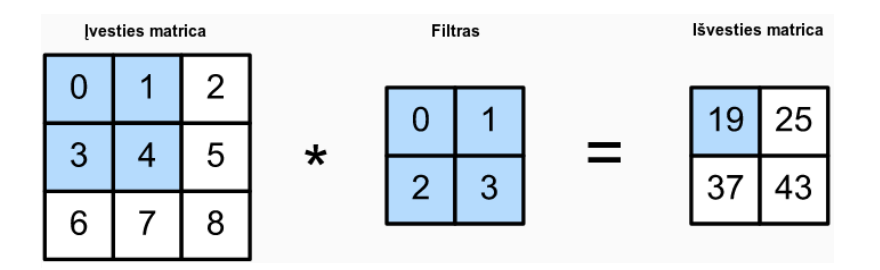

<span id="page-57-0"></span>**49 pav.** Sąsūkos operacijos pavyzdys [\[29\]](#page-69-2)

Sekantis sluoksnis dažniausiai būna aktyvacijos funkcija – šiame darbe naudojama glodinta tiesinė funkcija (angl. *rectified linear unit (ReLU)*) [\[30\].](#page-69-1) Aktyvacijos funkcijos formulė yra gana paprasta:

$$
f(x) = \max(0, x) \tag{24}
$$

*ReLU* yra monotoninė funkcija – jeigu įvestis neigiama, grąžinamas 0, jei teigiama, tuomet grąžinama teigiama reikšmė. Išvestis yra nuo 0 iki teigiamos begalybės. Tai yra dažniausiai naudojama funkcija neuroniniuose tinkluose dėl nesudėtingo skaičiavimo.

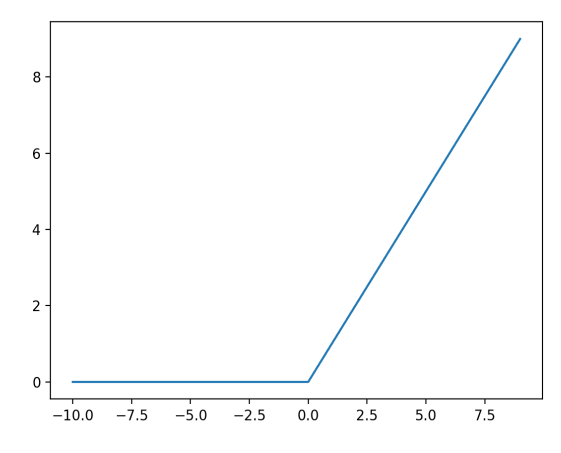

**50 pav.** *ReLU* aktyvacijos funkcija [\[30\]](#page-69-1)

Atliekant sąsūkos operaciją, rezultate visada gausime vis kitokio dydžio matricą. Norint valdyti gautą dydį, reikia naudoti kraštų užpildymą (angl. *Padding*). Dar vienas sąsūkos operacijos valdymo parametras yra žingsnio dydis (angl. *Stride*), kuris nusako, kiek matricos elementų reikia praleisti iki kitos skaičiavimo padėties. Tokio skaičiavimo pavyzdys pateikiamas 51 [pav.](#page-57-1)

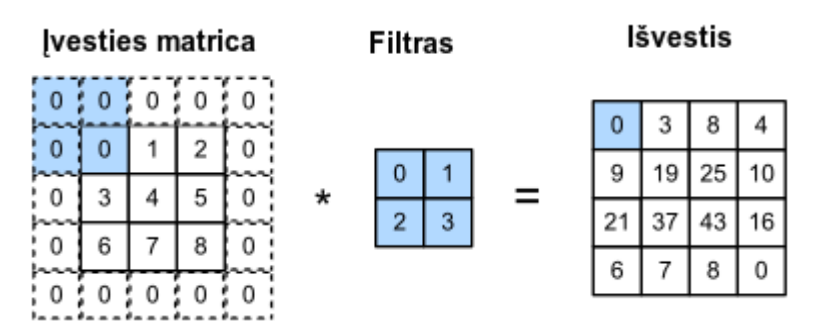

<span id="page-57-1"></span>**51 pav.** Sąsūkos operacijos ir kraštų užpildymo pavyzdys [\[29\]](#page-69-2)

Telkimo sluoksnis naudojamas duomenų kiekio mažinimui, o būtent įvestis yra keletą kartų suspaudžiama, o tai reiškia, jog įgalinamas greitesnis duomenų apdorojimas bei mažesnis tinklas. Iliustruotas maksimalaus telkimo pavyzdys pateikiamas 52 [pav.](#page-58-0) Iš pavyzdžio matyti, jog iš tam tikros laukelių grupės (pagal filtro dydį) yra išrenkama maksimali reikšmė ir patalpinama į naują matricą.

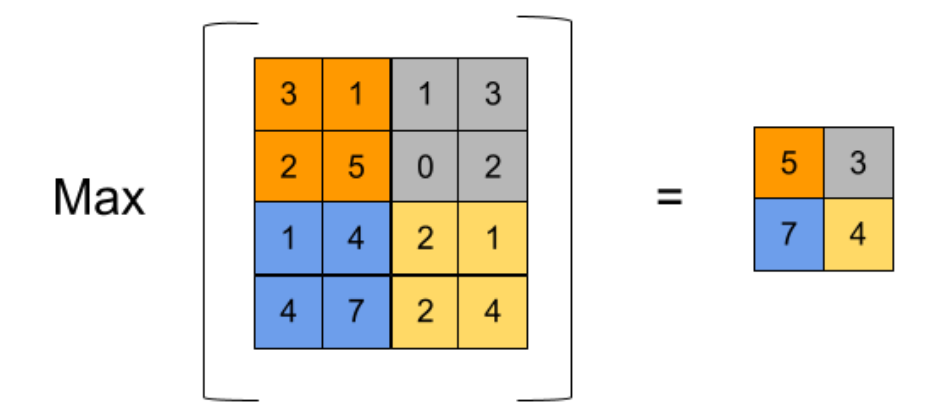

<span id="page-58-0"></span>**52 pav.** Maksimalus telkimas (angl. *Max pooling*) [\[29\]](#page-69-2)

ResNet tinklas naudoja liekanos blokus (angl. *Residual layer*), kur prie tolimesnio bloko išvesties yra pridedama ankstesnio bloko išvestis – tokiu būdu yra išvengiama nykstančio gradiento problemos, o tai leidžia kurti daugiau sluoksnių turinčius giliuosius tinklus bei gerina apsimokymo tikslumą klasifikuojant nematytus duomenis.

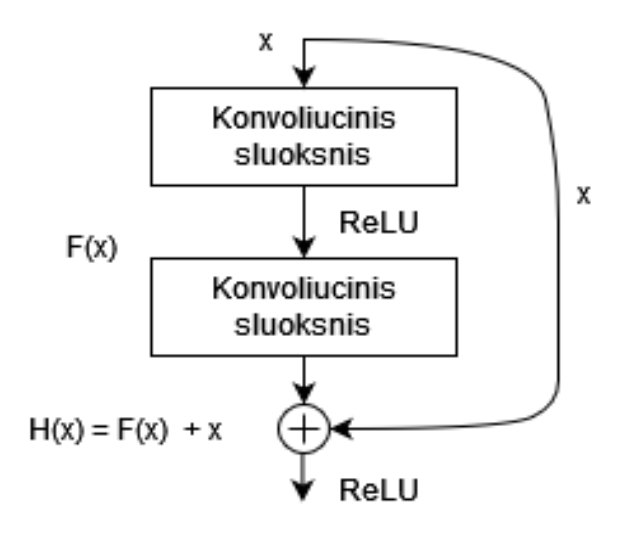

**53 pav.** Liekanos blokas [\[31\]](#page-69-4)

#### **4.2. Radijo siųstuvų klasifikavimas**

Giliojo mokymosi algoritmai mokosi minimizuodami klaidą tarp realios ir apmokytos reikšmės, kuri vadinama praradimo funkcija (angl*. Loss function*). Šios reikšmės mažinimui yra naudojami įvairūs optimizacijos algoritmai. Optimizacijos funkcijos darbui atlikti buvo parinktas stochastinio gradiento nusileidimo metodas (angl. *Stochastic gradient descent (SGD)*) [\[32\],](#page-69-3) nes jis, lyginant su kitais populiariais metodais ir naudojant numatytuosius modelio parametrus, gali leisti gauti gana gerą rezultatą. Visi modeliai naudoja tą pačią mokymosi spartą – 0,001, o duomenų padavimas buvo

vykdomas duomenis išskirsčius po 64 vienetus (angl. *Batch size*). Duomenys atsitiktine tvarka išskiriami į 80 % mokymosi ir 20 % validacijos, o tai yra 4200 paketų apmokymui ir 1050 modelio testavimui. Dėl nedidelio mokymosi duomenų kiekio disbalanso, modeliui įvertinti pakaktų naudoti įprastą tikslumą, tačiau dėl konstruktyvesnių rezultatų paskaičiuojama  $F_1$  reikšmė. Tikslumo ir  $F_1$ reikšmių formulės pateikiamos žemiau:

$$
Accuracy = \frac{TP + TN}{TP + TN + FP + FN}
$$
\n
$$
F_1 = \frac{2TP}{2TP + FP + FN}
$$
\n(26)

#### **4.2.1. "Flatten Free" CNN tinklas**

Realizuotas ResNet modeliu paremtas tinklas. Remiantis 4 [lentelės](#page-19-0) duomenimis, tai buvo geriausią tikslumą turintis modelis. Modelis modifikuotas, kad būtų priimti 256x256 įvesties dydžio paveikslai.

| Sluoksnio tipas               | Išvesties matmenys | Parametrų kiekis         |
|-------------------------------|--------------------|--------------------------|
| $Conv2d + BatchNorm2d + ReLU$ | [64, 256, 256]     | 1792                     |
| MaxPool2d                     | [64, 65, 65]       | $\overline{\phantom{a}}$ |
| $Conv2d + BatchNorm2d + ReLU$ | [64, 65, 65]       | 37 056                   |
| $Conv2d + BatchNorm2d + ReLU$ | [64, 65, 65]       | 37 056                   |
| <b>ResidualBlock</b>          | [64, 65, 65]       |                          |
| $Conv2d + BatchNorm2d + ReLU$ | [64, 65, 65]       | 37 056                   |
| $Conv2d + BatchNorm2d + ReLU$ | [64, 65, 65]       | 37 056                   |
| <b>ResidualBlock</b>          | [64, 65, 65]       |                          |
| $Conv2d + BatchNorm2d + ReLU$ | [128, 33, 33]      | 74 112                   |
| $Conv2d + BatchNorm2d$        | [128, 33, 33]      | 147 840                  |
| $Conv2d + BatchNorm2d + ReLU$ | [128, 33, 33]      | 8576                     |
| <b>ResidualBlock</b>          | [128, 33, 33]      |                          |
| $Conv2d + BatchNorm2d + ReLU$ | [128, 33, 33]      | 147 840                  |
| $Conv2d + BatchNorm2d + ReLU$ | [128, 33, 33]      | 147 840                  |
| <b>ResidualBlock</b>          | [128, 33, 33]      |                          |
| AdaptiveAvgPool2d             | [128, 1, 1]        |                          |
| Flatten                       | 128                |                          |
| Linear                        | 3                  | 387                      |

<span id="page-59-0"></span>16 lentelė. "Flatten Free" CNN tinklo modelio struktūra [\[20\]](#page-69-5)

Analizuojant 16 [lentelėj](#page-59-0)e aprašytą modelį, šis turi 676 611 tūkstančius parametrų, o jo dydis yra 146 MB. "Flatten Free" CNN modelio apokymas truko 30 epochų, o tai yra 25,05 minutės. Klaidų matrica pateikiama 54 [pav.,](#page-60-0) gautas modelio tikslumas 92,76 %, o F<sup>1</sup> reikšmė – 0,9273.

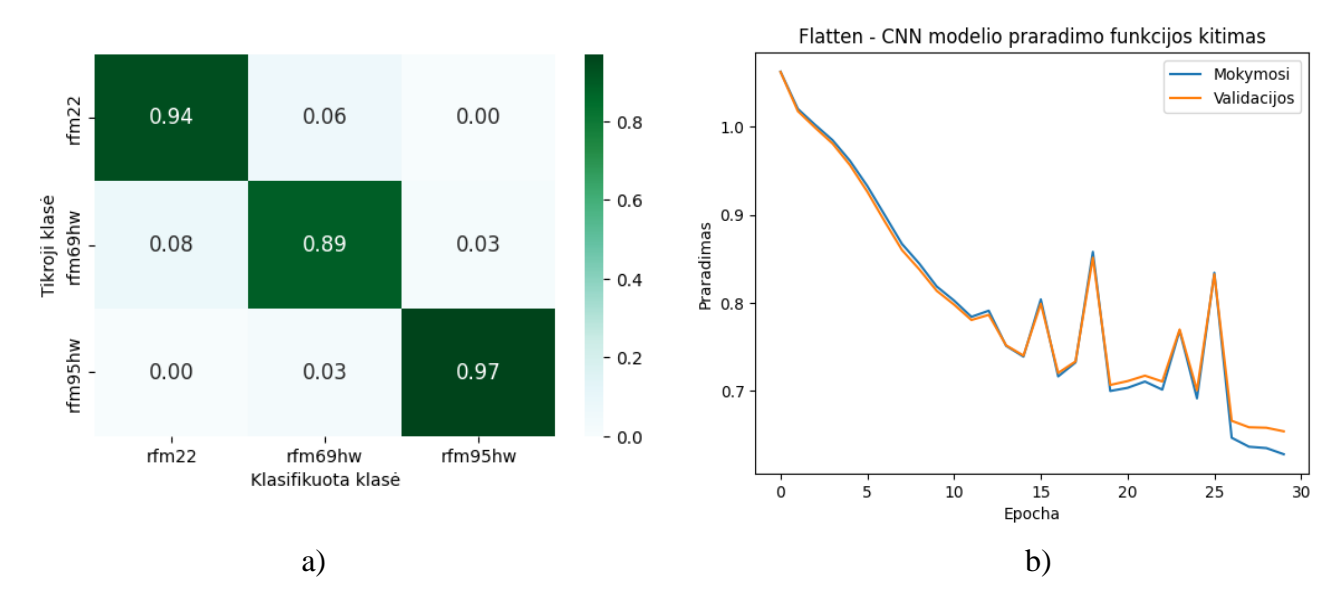

<span id="page-60-0"></span>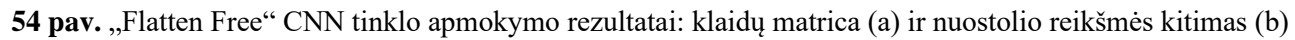

Analizuojant 54 [pav.](#page-60-0) pateiktą praradimo funkciją, galima daryti išvadą, jog per 30 epochų praradimas gana stabiliai mažėjo, tačiau ties 18 ir 25 epocha buvo pastebimai didesni šuoliai. Taip galėjo nutikti dėl atsitiktine tvarka pateiktų ir nuo normos ribų išeinančių duomenų.

## **4.2.2. VGG-16 tinklas**

VGG-16 modelis naudoja 13 giliuosius ir 3 pilnai sujungtus sluoksnius, visame modelyje naudojamas fiksuoto dydžio, 3x3, filtras ir vienas užpildymo elementas. Modelis buvo pasiūlytas 2013-ais metais. Pilna modelio struktūra pateikiama 17 [lentelėj](#page-60-1)e.

| Sluoksnio tipas       | Išvesties matmenys | Parametrų kiekis  |
|-----------------------|--------------------|-------------------|
| $2 x (Conv2d + ReLU)$ | [64, 256, 256]     | 37 5 68           |
| MaxPool2d             | [64, 128, 128]     | $\qquad \qquad -$ |
| $2 x (Conv2d + ReLU)$ | [128, 128, 128]    | 221 440           |
| MaxPool2d             | [128, 64, 64]      |                   |
| $3x (Conv2d + ReLU)$  | [256, 64, 64]      | 1 475 248         |
| MaxPool2d             | [256, 32, 32]      | $\blacksquare$    |
| $3x (Conv2d + ReLU)$  | [512, 32, 32]      | 5 899 776         |
| MaxPool2d             | [512, 16, 16]      |                   |
| $3x (Conv2d + ReLU)$  | [512, 16, 16]      | 7 079 424         |
| MaxPool2d             | [512, 8, 8]        |                   |
| $Linear + ReLU$       | 4096               | 2 101 248         |
| $Linear + ReLU$       | 4096               | 16 781 312        |
| Linear                | 3                  | 12 29 1           |

<span id="page-60-1"></span>**17 lentelė.** VGG-16 modelio struktūr[a \[33\]](#page-70-0)

Bendrai, VGG-16 modelis turi ~ 33.6 milijonus parametrų, o jo apytikslis dydis yra 413,83 MB. Originalus VGG-16 modelis įvesties dydį numato kaip trijų kanalų (RGB) ir 224x224 dydžio paveikslą, tačiau šio darbo tikslui, kanalų kiekis buvo pakeistas iš 3 į 1, o įvesties dydis į 256x256.

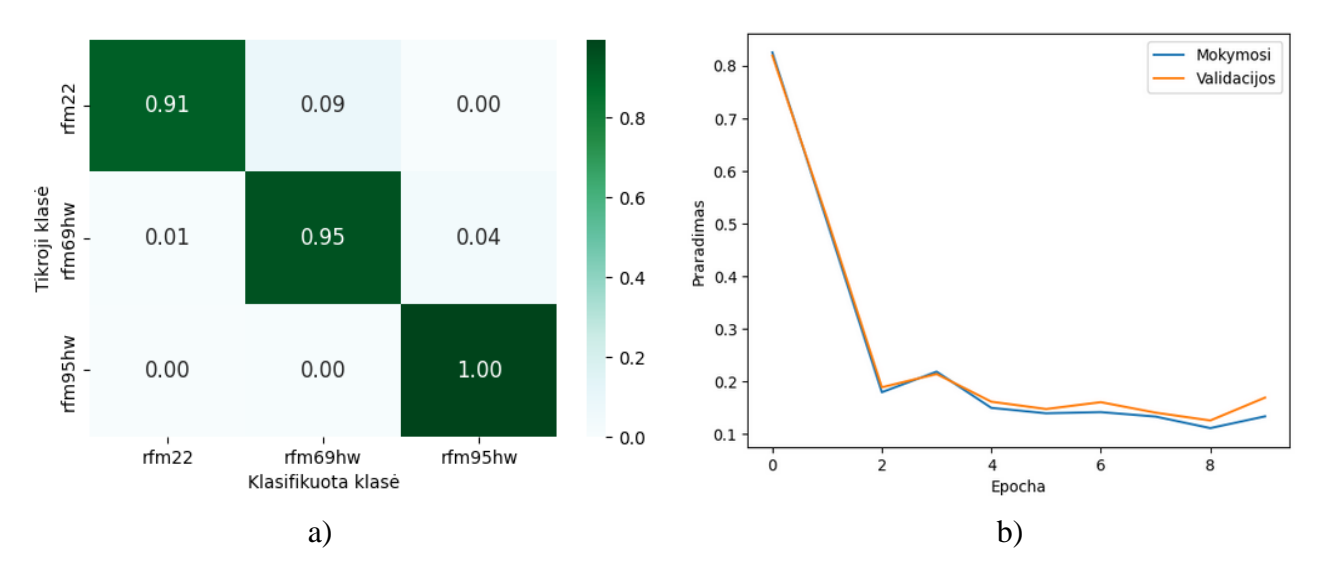

<span id="page-61-0"></span>**55 pav.** VGG-16 tinklo apmokymo rezultatai: klaidų matrica (a) ir nuostolio reikšmės kitimas (b)

Žvelgiant į šio tinklo klaidų matricą (žr. 55 [pav.\)](#page-61-0), matyti, jog yra žymus klasifikavimo pagerėjimas – 0.06 % tiksliau identifikuojama rfm69hw klasė, o rfm95hw klasė pagerėja per 0.03 %. Šiam tinklui apmokyti reikėjo 10-ies epochų (11,47 minutės), gautas tikslumas – 94,47 %, o  $F_1$  reikšmė – 0,9448.

Analizuojant VGG-16 tinklo praradimo funkciją (žr. 55 [pav.\)](#page-61-0), matyti, jog mokymosi ir validacijos praradimo funkcijų reikšmės iki 8 epochos išliko beveik identiškos, tačiau, ties 10-ąja epocha, funkcijų reikšmės pradėjo skirtis ir didėti, o tai reiškia, jog modelis perėjo į persimokymo būseną (angl. *Overfitting*).Šios būsenos pradžioje, mokymąsi būtina stabdyti. Lyginant su "Flatten Free" CNN tinklu, šis modelis pasiekė 1,71 % geresnį rezultatą ir 13,58 minutės greitesnį apsimokymą.

# **4.2.3. ResNet-34 tinklas**

Kitas tinklas yra ResNet-34. Šis modelis turi 34 giliuosius sluoksnius, kurie naudoja liekanos pernešimą į sekančius sluoksnius. Modelis buvo pasiūlytas 2015 metais [\[34\].](#page-70-1) Šiame darbe naudojama originali ResNet-34 implementacija, kurios diagrama pateikiama 57 [pav.](#page-62-0)

Analizuojant klaidų matricą (žr. 56 [pav.\)](#page-62-1), galima pastebėti, jog šis modelis, kaip ir VGG-16, turi idealų atpažinimą atskiriant rfm95hw RS klasę, o kitų klasių atpažinimas panašaus tikslumo į VGG-16 tinklo. Naudojant šį tinklą išgaunamas 99,71 % tikslumas apmokymo duomenims, validacijos duomenų tikslumas gaunamas 96 %, o  $F_1$  reikšmė – 0,9589. Tinklui apmokyti prireikė mažiausiai epochų – 4 ir užtruko vos 3,26 minutes.

Analizuojant ResNet-34 tinklo praradimo funkciją (žr. 56 [pav.\)](#page-62-1), matyti, jog jau po pirmos mokymosi epochos matomas staigus praradimo funkcijos kritimas (nuo 0,8 iki 0,2), o ties 3-iąja epocha jau stebima stagnacija, tačiau, stebint validacijos praradimo funkciją ties trečia epocha, galima pastebėti tinklo persimokymą, tad didesnis epochų kiekis nebereikalingas ir net žalingas.

![](_page_62_Figure_0.jpeg)

<span id="page-62-0"></span>**pav.** ResNet-34 modelio struktūr[a \[34\]](#page-70-1)

![](_page_62_Figure_2.jpeg)

<span id="page-62-1"></span>**pav.** ResNet-34 tinklo apmokymo rezultatai: klaidų matrica (a) ir nuostolio reikšmės kitimas (b)

## **4.2.4. Paprastas CNN tinklas**

Norint sumažinti parametrų kiekį, sukurtas trijų sluoksnių CNN tinklas (žr. 18 [lentelė\)](#page-63-0). Tinklas turi 371 331 parametrus ir jo dydis yra 183 MB. Dėl nedidelio parametrų kiekio, šis modelis būtų tinkamiausias naudoti įterptinėse sistemose.

| Sluoksnio tipas               | Išvesties matmenys | Parametry kiekis |
|-------------------------------|--------------------|------------------|
| $Conv2d + BatchNorm2d + ReLU$ | [64, 256, 256]     | 768              |
| MaxPool2d                     | [64, 129, 129]     | -                |
| $Conv2d + BatchNorm2d + ReLU$ | [128, 129, 129]    | 74 1 1 2         |
| MaxPool2d                     | [128, 65, 65]      |                  |
| $Conv2d + BatchNorm2d + ReLU$ | [256, 65, 65]      | 295 680          |
| AdaptiveAvgPool2d             | [256, 1, 1]        |                  |
| Flatten                       | 256                |                  |
| Linear                        | 3                  | 771              |

<span id="page-63-0"></span>**18 lentelė.** Paprastas trijų sluoksnių CNN tinklas

Išanalizavus naudotus modelius, buvo nuspręsta išanalizuoti, kokį tikslumą būtų galima išgauti naudojant paprasčiausią trijų sluoksnių CNN tinklą. Tikslas – išgauti patenkinamą klasifikavimo rezultatą naudojant kuo mažesnį kiekį parametrų. Apmokius šį tinklą ir analizuojant klaidų matricą (žr. 58 [pav.\)](#page-63-1), gaunamas 72,36 % tikslumas mokymosi duomenų klasifikavimui, 76 % validacijos duomenų klasifikavimui, o  $F_1$  reikšmė – 0,7646. Tinklui apmokyti prireikė 20 epochų ir užtruko 11,57 minutes.

Pagal tinklo praradimo funkcijos kreivę (žr. 58 [pav.\)](#page-63-1), stebima, jog praradimo funkcija mažėjo gana pastoviu greičiu iki 20 epochos, sekančiose epochose jau pradėjo vykti persimokymas, tad teko stabdyti modelio mokymąsi. Atsižvelgiant į parametrų skaičių, galima teigti, jog didesnis parametrų skaičius negarantuoja gero modelio rezultatų, nes paprasto CNN modelio tikslumas yra apie 16 % mažesnis.

![](_page_63_Figure_6.jpeg)

<span id="page-63-1"></span>**58 pav.** Paprasto CNN tinklo apmokymo rezultatai: klaidų matrica (a) ir praradimo funkcijos kitimas (b)

#### **4.3. Moduliacijos klasifikavimo tyrimas**

Turint surinktus ir apdorotus duomenys, tiriamas moduliacijos atpažinimo galimybės naudojant anksčiau aprašytą ResNet-34 tinklą. Moduliacijos klasifikavimui naudojama po 350 tos pačios moduliacijos paketų kiekvienam RS, o skirtingų moduliacijų kiekis yra 15.

Modelis buvo apmokomas 15 epochų, kurios truko 11,95 minutes. Su apmokymo duomenimis buvo pasiektas 57,91 % tikslumas, o klasifikuojant testavimo duomenis – 42,86 % tikslumas,  $F_1$  reikšmė pasiekta 0,40 vertės. Mokymosi praradimo funkcijos kitimas pateikiamas 59 [pav.,](#page-64-0) kuriame stebima, jog jau nuo 4-os epochos tinklas pradeda būti permokomas, nes klasifikavimo rezultatai gerėja tik mokymosi duomenims, o validacijos duomenų klasifikavimo klaidos reikšmės pradeda didėti.

![](_page_64_Figure_3.jpeg)

<span id="page-64-0"></span>**59 pav.** Moduliacijos klasifikavimo CNN tinklo praradimo funkcijos kitimas

Taip pat, pateikiama ir klaidų matrica (žr. 60 [pav.\)](#page-65-0), kurioje matyti, jog ResNet-34 tinklas visiškai neatskyrė kai kurių įrenginių – *rfm69hw\_gfsk\_fd5* klasifikuojamas kaip *rfm22\_gfsk\_fd125*, *rfm69hw\_fsk\_fd5* ir *rfm69hw\_fd19*. Atsižvelgiant į anksčiau nagrinėtą RFM22 FSK ir GFSK moduliacijų panašumą esant 5 kHz atskirties dažniui (žr. 32 [pav.](#page-44-0) ir 35 [pav.\)](#page-46-0), modeliui pavyko gana neblogai atskirti šias dvi klases – rfm22\_fsk\_fd5 klasifikavimo tikimybė siekė 0,51, o šio RS sumaišymo su *rfm22\_gfsk\_fd5* tikimybė siekė 0,23. Pastebėta, jog dažniausiai sumaišomos FSK ir GFSK moduliacijos. Tiksliausiai buvo klasifikuojami LoRa moduliacijų signalai – šių moduliacijų pereinamieji signalai yra ilgesni nei FSK ar GFSK moduliacijų, o ir tarp dažnių juostos pločio bei sklaidos pereinamieji signalai skiriasi ilgiu.

![](_page_65_Picture_192.jpeg)

![](_page_65_Figure_1.jpeg)

# <span id="page-65-0"></span>**4.4. Klasifikavimo rezultatų apibendrinimas**

Analizuojant sukurtus modelius (žr. 19 [lentelė\)](#page-65-1), matyti, jog sudėtingiausias ir daugiausiai parametrų turintis modelis yra VGG-16, o paprasčiausias – šiame darbe kurtas CNN tinklas. Iš lentelės duomenų matyti, jog parametrų kiekis neturi koreliacijos su tikslumu – daug parametrų turintis modelis nebūtinai turės didesnį tikslumą nei mažiau parametrų turintis modelis.

| <b>Modelis</b>     | Parametru<br>kiekis | <b>Epochos</b> | Galutinė<br>praradimo<br>reikšmė | <b>Mokymosi</b><br>laikas, minutės | Tikslumas,<br>% | F <sub>1</sub> |
|--------------------|---------------------|----------------|----------------------------------|------------------------------------|-----------------|----------------|
| $VGG-16$           | 33 608 387          | 10             | 0,134                            | 11.47                              | 94.47           | 0,9448         |
| ResNet-34          | 21 288 451          | $\overline{4}$ | 0,011                            | 3,26                               | 99.71           | 0,9589         |
| "Flatten Free" CNN | 676 611             | 30             | 0.628                            | 25,05                              | 92.76           | 0,9273         |
| <b>CNN</b>         | 371 331             | 20             | 0.753                            | 11,57                              | 76,45           | 0,7646         |

<span id="page-65-1"></span>**19 lentelė.** RS klasifikavimui naudotų neuroninių tinklų modelių apibendrinti rezultatai

Taip pat, teoriškai paskaičiuojami ir modelių dydžiai, kur VGG-16 užima 413.83 MB, ResNet-34 užima 207.22 MB, "Flatten Free" CNN užima 146,79 MB, o paprastas CNN tinklas užima 183,43 MB. Modelio dydis priklauso nuo to, kiek neuronų yra naudojama modelyje, nes kuo didesnis naudojamų neuronų kiekis, tuo daugiau programos kintamųjų reikia saugoti atmintyje ir, atitinkamai, didėja skaičiavimų kiekis, tad ir modelio užimamas dydis auga.

Lyginant su panašaus pobūdžio darbais, šiame darbe su ResNet modeliu gautas geriausias vidutinis tikslumas yra apie 9 % geresnis nei naudojant vilnelių ir SVM metodų kombinaciją [\[35\].](#page-70-2) Vilnelių metodas naudojamas spektrui paskaičiuoti, o SVM metodas – įrenginiams klasifikuoti. Klasifikuojami 7 skirtingų įrenginių Bluetooth signalai ir gaunamas vidutinis 90,3 % tikslumas.

Taip pat, realizavus moduliacijos klasifikavimo modelį, nustatyta, jog gautas 42 % tikslumas nėra pakankamas modelio naudojimui, o šiame darbe naudoti pereinamieji signalai negali tinkamai atskirti RS naudojams moduliacijos rūšies.

### **Išvados**

- 1. Pasyviam skirtingų radijo siųstuvų identifikavimui pagrindiniai metodai yra mašininio mokymosi ir giliųjų neuroninių tinklų metodai. Buvo pastebėta, jog mašininio mokymosi algoritmai remiasi įvairiais statistiniais metodais, kurių rezultatai yra ypač priklausomi nuo įrenginių kiekio. Atitinkamai, naudojant giliuosius neuroninius tinklus, statistinių parametrų skaičiuoti nereikia – parametrai yra surandami apmokyto tinklo, toks būdas yra universalus ir leidžia nesunkiai pridėti naujų įrenginių į sistemą – analizuotų autorių rezultatai neretai būdavo geresni naudojant giliuosius neuroninius tinklus.
- 2. Išanalizavus pereinamųjų signalų išgavimo būdus, buvo nustatyta, jog EC-α būdas yra pakankamai tikslus tiriamajam darbui atlikti, tačiau norint šį metodą panaudoti realiuose sistemose, būtina atlikti tyrimus, kaip šis metodas reaguoja į SNR pokyčius. Taip pat, buvo pastebėta, jog mažėjant signalo pločiams, šis metodas praranda tikslumą – šį metodą analizuojantys autoriai to galėjo nepastebėti, nes jie analizavo signalus, kurių pločiai yra MHz intervale.
- 3. Originaliems duomenims atliktas dirbtinis duomenų išplėtimas prie esamų paketų, laiko srityje, pridedamas AWGN, kuriuo reguliuojamas paketo SNR ir taip išgaunamas pereinamasis signalas tampa sunkiai atskiriamas analizuojant tik laiko srities duomenis, dėl šios priežasties iškyla būtinybė laiko sritį transformuoti į dažnių srities duomenis, kurie yra atsparesni triukšmui.
- 4. Hilberto-Huango transformacijos metodas pateikia daugiau ir tikslesnės informacijos apie spektro komponentus. Signalų analizei atlikti panaudotas 3 MHz diskretizavimo dažnis. Analizuojantšiuo metodu apskaičiuotais RS spektrus, buvo nustatyta, jog skirtingi RS turi skirtingo ilgio pereinamuosius signalus, o tos pačios moduliacijos ir poslinkio dažnių signalai gali būti skirtingi tarp pačių RS. Taipogi, skirtumai matomi ir tarp to pačio RS ir naudojamos tos pačios moduliacijos, o tai reiškia, jog norint išgauti kuo didesnį tikslumą, reikia didelio kiekio surinktų duomenų.
- 5. Naudojant giliuosius neuroninius tinklus ir 5250 pereinamųjų signalų, pavyko pasiekti 99 % tikslumą klasifikuojant tris skirtingus RS – tikslumas gautas naudojant ResNet-34 modelį. Naudojant apie 5 kartus mažiau parametrų reikalaujanti "Flatten Free" CNN tinkla, pavyko išgauti 92 % tikslumą.
- 6. Apibendrinant atlikto darbo rezultatus, galima teigti, jog RS identifikavimui naudojant tik pereinamuosius signalus ir Hilberto-Huango transformaciją, minimalus RS klasifikavimas yra įmanomas, tačiau norint įsitikti šio metodo tikslumu, būtina į tyrimą įtraukti didesnį kiekį RS. Taipogi, šiame darbe nebuvo nagrinėta, kokia įtaka yra daroma pereinamiesiems signalams, kai kinta aplinkos temperatūra, o tai yra svarbu, nes didžioji dalis modernių RS naudoja įtampa valdomus osciliatorius, kurie yra jautrūs temperatūros pokyčiams.

#### **Literatūros sąrašas**

- [1] Federal Communications Commission, "Radio Spectrum Allocation," 9 July 2021. [Tinkle]. Prieiga internete: https://www.fcc.gov/engineering-technology/policy-and-rulesdivision/general/radio-spectrum-allocation.
- [2] Phelps, C. I., ir Buehrer, R. M., "Signal classification by probabilistic reasoning," *2013 IEEE Radio and Wireless Symposium*. https://doi.org/10.1109/rws.2013.6486672
- [3] J. L. Xu, W. Su ir M. Zhou, "Likelihood function-based modulation classification in bandwidth-constrained sensor networks," 2010 International Conference on Networking, Sensing and Control (ICNSC), pp. 530-533, 2010.
- [4] W. Zhang, M. Feng, M. Krunz ir A. H. Y. Abyaneh, "Signal Detection and Classification in Shared Spectrum: A Deep Learning Approach," IEEE INFOCOM 2021 - IEEE Conference on Computer Communications, pp. 1-10, 2021.
- [5] [27] X. Li, F. Dong, S. Zhou ir W. Guo, "A Survey on Deep Learning Techniques in Wireless Signal Recognition," Wireless Communications and Mobile Computing, pp. 1-12, 2019.
- [6] Y. Zeng, M. Zhang, F. Han, Y. Gong ir J. Zhang, "Spectrum Analysis and Convolutional Neural Network for Automatic Modulation Recognition," IEEE Wireless Communications Letters, p. 929–932, 2019.
- [7] C. A. Hornbuckle.United States of America Patentas US7791415B2, 2010.
- [8] S.-Y. Lee, C.-H. Cheng, M. Huang ir S.-C. Lee, "A 1-V 2.4-GHz low-power fractional-N frequency synthesizer with sigma-delta modulator controller," IEEE International Symposium on Circuits and Systems (ISCAS), pp. 2811-2814, 2005.
- [9] S. Rajendran ir Z. Sun, "RF impairment Model-Based IoT Physical-Layer identification for enhanced domain generalization," IEEE Transactions on Information Forensics and Security, t. 17, pp. 1285-1299, January 2022.
- [10] HopeRF Electronics, "RFM22B/23B ISM TRANSCEIVER MODULE". [Tinkle]. Prieiga internete: https://www.sparkfun.com/datasheets/Wireless/General/RFM22B.pdf.
- [11] K. Tekbıyık, Ö. Akbunar, A. R. Ekti, A. Görçin ir G. K. Kurt, "Multi–Dimensional Wireless Signal Identification Based on Support Vector Machines," IEEE Access, t. 7, p. 138890– 138903, 2019.
- [12] I. Mohamed, Y. Dalveren ir A. Kara, "Performance assessment of transient signal detection methods and Superiority of Energy Criterion (EC) method," IEEE Access, p. 115613– 115620, January 2020.
- [13] D. Pengfei, S. Hong, J. Qi, L. Wang ir H. Sun, "A lightweight Transformer-Based approach of specific emitter identification for the automatic identification system," IEEE transactions on information forensics and security, t. 18, pp. 2303-2317, 1 January 2023.
- [14] A. Ali, E. Uzundurukan ir A. Kara, "Assessment of features and classifiers for Bluetooth RF fingerprinting," IEEE Access, t. 7, pp. 50524-50535, January 2019.
- <span id="page-68-0"></span>[15] Y. Yuan, Z. Huang, W. Hao ir X. Wang, "Specific emitter identification based on Hilbert– Huang transform‐based time–frequency–energy distribution features," Iet Communications, t. 8, nr. 13, pp. 2404-2412, September 2014.
- [16] O. O. Medaiyese, M. Ezuma, A. P. Lauf ir İ. Güvenç, "Wavelet transform analytics for RFbased UAV detection and identification system using machine learning," Pervasive and Mobile Computing, t. 82, p. 101569, 2022.
- [17] M. Ezuma, F. Erden, C. K. Anjinappa, Ö. Özdemir ir İ. Güvenç, "Detection and classification of UAVs using RF fingerprints in the presence of Wi-Fi and Bluetooth interference," IEEE Open Journal of the Communications Society, t. 1, pp. 60-76, January 2020.
- [18] G. Shen, J. Zhang, A. Marshall, L. Peng ir X. Wang, "Radio Frequency Fingerprint Identification for LoRa Using Spectrogram and CNN," IEEE INFOCOM 2021 - IEEE Conference on Computer Communications, pp. 1-10, 2021.
- [19] G. Shen, J. Zhang, A. Marshall, L. Peng ir X. Wang, "Radio Frequency Fingerprint Identification for LoRa Using Deep Learning," IEEE Journal on Selected Areas in Communications, t. 39, nr. 8, pp. 2604-2616, August 2021.
- <span id="page-69-5"></span>[20] G. Shen, J. Zhang, A. Marshall, M. Valkama ir J. R. Cavallaro, "Toward Length-Versatile and Noise-Robust Radio Frequency Fingerprint Identification," IEEE Transactions on Information Forensics and Security, t. 18, pp. 2355-2367, January 2023
- [21] Y. Qiu, L. Peng, J. Zhang, M. Liu, H. Fu ir A. Hu, "Signal-Independent RFF identification for LTE mobile devices via ensemble deep learning," GLOBECOM 2022 - 2022 IEEE Global Communications Conference, 2022.
- [22] J. Zhang, Q. Wang, X. Guo, X. Zheng ir D. Liu, "Radio frequency fingerprint identification based on logarithmic power Cosine spectrum," IEEE Access, t. 10, p. 79165–79179, January 2022.
- [23] I. Mohamed, Y. Dalveren, F. Ö. Çatak ir A. Kara, "On the Performance of Energy Criterion Method in Wi-Fi Transient Signal Detection," Electronics, t. 11, nr. 2, p. 269, January 2022.
- [24] P. A. A. F. W. P. C. J. M. v. d. W. a. E. F. S. P. Wagenaars, "Algorithms for Arrival Time Estimation of Partial Discharge Pulses in Cable Systems," Conference Record of the 2008 IEEE International Symposium on Electrical Insulation, pp. 694-697, 2008.
- [25] S. Markalous, S. Tenbohlen ir K. Feser, "Detection and location of partial discharges in power transformers using acoustic and electromagnetic signals," IEEE Transactions on Dielectrics and Electrical Insulation, t. 15, nr. 6, pp. 1576-1583, December 2008.
- [26] A. Milne, "The Myth of Half-wave Diversity Antenna Placement," [Tinkle]. Prieiga internete: https://www.rfvenue.com/blog/2014/12/15/the-myth-of-half-wave-diversityantenna-placemen.
- [27] S. Taşcıoğlu, M. Köse ir Z. Telatar, "Effect of sampling rate on transient based RF fingerprinting," 10th International Conference on Electrical and Electronics Engineering (ELECO), pp. 1156-1160, 2017.
- <span id="page-69-0"></span>[28] "Neuroniniai tinklai," [Tinkle]. Prieiga internete: http://www.elektronika.lt/teorija/kompiuterija/4342/neuroniniai-tinklai. [Kreiptasi balandis 2024].
- <span id="page-69-2"></span>[29] "Padding and Stride," [Tinkle]. Prieiga internete: https://d2l.ai/chapter convolutionalneural-networks/padding-and-strides.html. [Kreiptasi balandis 2024].
- <span id="page-69-1"></span>[30] A. F. Agarap, "Deep Learning using Rectified Linear Units (ReLU)," arXiv.org, 22 March 2018.
- <span id="page-69-4"></span>[31] "Residual Networks (ResNet) and ResNeXt," [Tinkle]. Prieiga internete: https://d2l.ai/chapter\_convolutional-modern/resnet.html. [Kreiptasi balandis 2024].
- <span id="page-69-3"></span>[32] D. Choi, C. J. Shallue, Z. Nado, J. Lee, C. J. Maddison ir G. E. Dahl, "On empirical comparisons of optimizers for deep learning," arXiv (Cornell University), 25 9 2019.
- <span id="page-70-0"></span>[33] K. Simonyan ir A. Zisserman, "Very Deep Convolutional Networks for Large-Scale Image Recognition," 3rd International Conference on Learning Representations (ICLR 2015) , pp. 1-14, 4 Rugsėjo 2014.
- <span id="page-70-1"></span>[34] K. He, X. Zhang, S. Ren ir J. Sun, "Deep residual learning for image recognition," arXiv.org, 10 December 2015.
- <span id="page-70-2"></span>[35] H. Almashaqbeh, Y. Dalveren and A. Kara, "A study on the performance evaluation of wavelet decomposition in transient-based radio frequency fingerprinting of Bluetooth devices," Microwave and optical technology letters, vol. 64, no. 4, pp. 643-649, 18 Sausis 2022.
- [36] P. P. S. B. P. F. R. a. T. M. Amani Al-Shawabka, "DeepLoRa: Fingerprinting LoRa Devices at Scale Through Deep Learning and Data Augmentatio," MobiHoc '21: Proceedings of the Twenty-second International Symposium on Theory, Algorithmic Foundations, and Protocol Design for Mobile Networks and Mobile Computing, pp. 251-260, Liepa 2021.

### **Priedai**

## **1 priedas. Surinktų siųstuvų duomenų spektrogramos**

![](_page_71_Figure_2.jpeg)

**20 lentelė.** Radijo siųstuvų įrašytų paketų spektrogramos
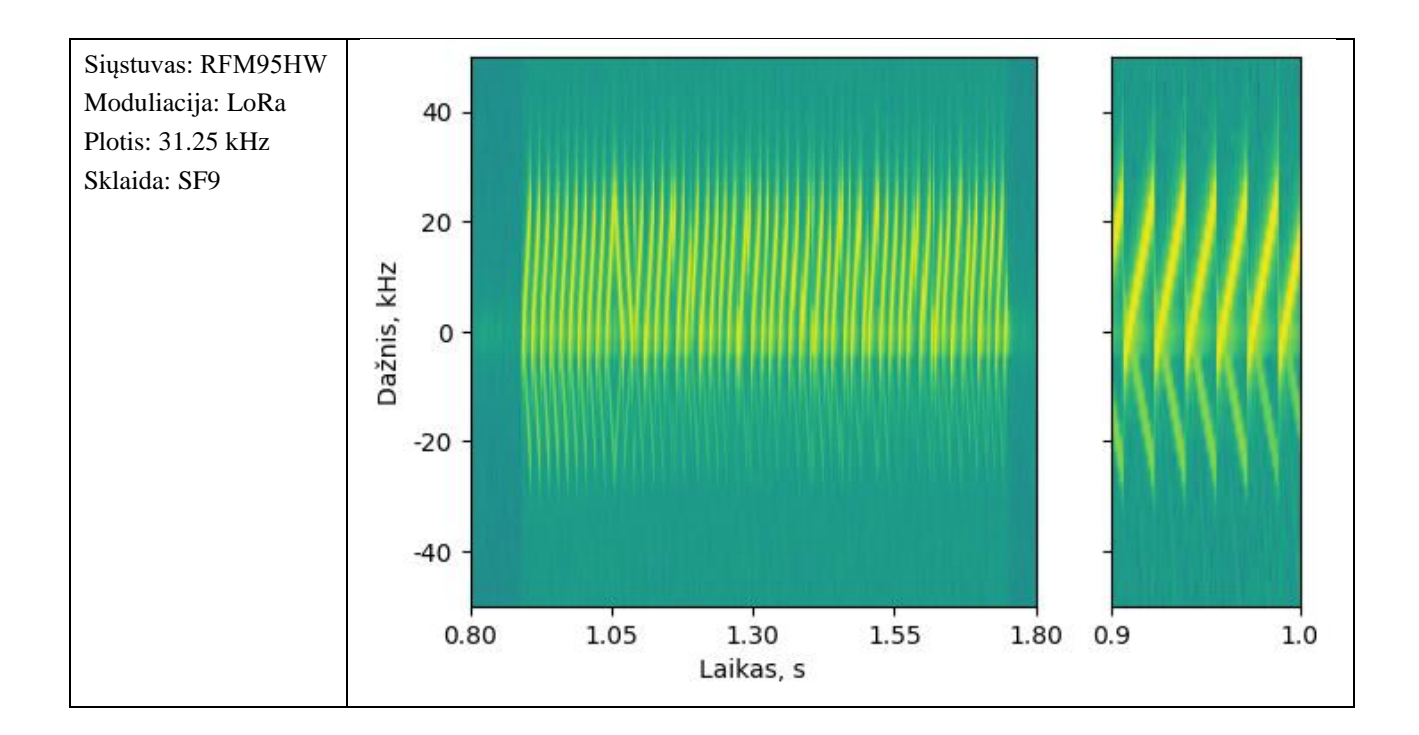

# **2 priedas. Pagalbinės funkcijos**

```
import numpy as np
import ruptures as rpt
from scipy import ndimage
from scipy import signal
import json
import matplotlib.pyplot as plt
import matplotlib.patches as patches
import matplotlib.ticker as ticker
import matplotlib.gridspec as gridspec
def normalize_minmax(y, range=(0, 1)):
   y_{real} = np.read(y)y_imag = np.imag(y)
    # Calculate the standard deviation
   y_normalized_real = (y_real - np.min(y_real)) / (np.max(y_real) - np.min(y_real))
   y_normalized_imag = (y_imag - np.min(y_imag)) / (np.max(y_imag) - np.min(y_imag))
    # Scale the values: std * (max - min) + min
   y normalized real = y_normalized real * (range[1] - range[0]) + range[0]
    y_normalized_imag = y_normalized_imag * (range[1] - range[0]) + range[0]
    return np.vectorize(complex)(y_normalized_real, y_normalized_imag)
def normalize_amplitude(y):
   y real = np.real(y)
    y_imag = np.imag(y)
   y real max = np.max(y real)
   y_imag_max = np.max(y_imag)
   y_real_normalized = y_real / y_real_max
   y imag_normalized = y_imag / y_imag_max
   return np.vectorize(complex)(y_real_normalized, y_imag_normalized)
def normalize_2d_array(in_arr):
    return (in_arr - np.min(in_arr)) / (np.max(in_arr) - np.min(in_arr))
def normalize_minmax_real(y, range=(0, 1)):
   y_{\text{normalized}} = (y - np.min(y)) / (np.max(y) - np.min(y))# Scale the values: std * (max - min) + min
   y normalized = y_normalized * (range[1] - range[0]) + range[0]
    return y_normalized
```

```
def calculate_snr(signal, noise):
    """
    Calculate a time domain SNR.
   https://github.com/hrtlacek/SNR/blob/main/SNR.ipynb (Method 1)
    """
   signal-power = np-mean(signal ** 2)noise_power = np.mean(noise ** 2)
    return 10 * np.log10((signal_power - noise_power) / noise_power)
def calculate_energy(y, display=False, theta=5):
    """
   Calculates the energy curve of EC-a method.
   This is used for determining the transient start.
   Args:
        y (amplitude values): A numpy list of amplitudes
   Returns:
       numpy.list: The calculated signal energy trend
    """
   signal_len = len(y)E = np.zeros(signal_len)
   E_signal = np.sum(y ** 2)sigma = E_signal / (theta * signal_len)
    E = np.cumsum(y ** 2)for i in range(signal_len):
        E[i] -= i * sigma
   if display == True:
        plt.figure(figsize=(20, 14))
        plt.plot(E)
        plt.show()
    return E
def extract_frame(samples, energy_curve, display=False, add_samples=100, frame_idx=0):
    """
   Given energy curve calculated using EC-a method,
   extract the frame and return a list of samples which
   start after the extracted frame.
   Args:
        samples: A numpy list of IQ signal data
        energy_curve: A numpy list of calculated energy curve
        sample_deviation: How many samples to add to start/end
```
Returns:

```
integer: The start index of the frame (minus given add_samples value)
        integer: The end index of the frame (plus given add_samples value)
    .<br>"" " "
    minimum_idx = np.argmin(energy_curve) # Paketo pradžios suradimas.
    ec = energy_curve[minimum_idx:] # Nukerpame signalo pradžią - joje galimai tik triukšmas.
    end idx = -1start_searching = False
    for i in range(len(ec) - 1):
        current\_diff = ec[i+1] - ec[i]if current_diff > 0.1:
            start_searching = True
        if start_searching and current_diff < 0:
            end idx = ibreak
    if end idx != -1:
        local_start_idx = 0 # Pradedame paiešką nuo minimalios reikšmės, tad pradžia yra 0.
        local_end_idx = end_idx
        if display:
            plt.figure(figsize=(20, 14))
            plt.plot(ec)
            plt.title(frame_idx)
            plt.axvline(x=local_start_idx, color='blue')
            plt.axvline(x=local_end_idx, color='red')
            plt.show()
        # Konvertuojame į globalaus signalo pradžią ir pabaigą.
        real_start_idx = (minimum_idx + local_start_idx)
        real_end_idx = (minimum_idx + local_end_idx)
        # Append some deviation to the start and end of frame.
        if (real_start_idx > add_samples):
            real_start_idx -= add_samples
        return real_start_idx, real_end_idx
    return None, None
def get_peak_end_length(samples):
   avg = np.average(samples)
   max_idx = np.argmax(samples)
   tmp = samples[max_idx:]
   for i in range(len(tmp)):
        if tmp[i] < avg:
            return max_idx, i + max_idx
```

```
return None, None
def calculate_variance(samples, width=15, step=5, stop_variance=0):
    indices = np.arange(len(samples), step=5)
    # Remove the sides.
    keep = (indices >= width // 2) & (indices < len(samples) - width // 2)
   indices = indices[keep]
   var_list = list()for k in indices:
        start, end = k - width // 2, k + width // 2
        variance = samples[start:end].var()
        if stop variance and variance < stop variance:
            return [end]
        var_list.append(variance)
    return var_list
def complex_to_real(complex, fs, display=False):
    """
   Calculating complex valued EMD
    For negative part, we need a complex conjugate of
   the calculated FFT to remove the imaginary part.
   Calculate the X(exp^(jw)) and conjugate X(exp^(-jw))We get a double side spectrum.
   X_conjugate = #np.conj(np.fft.fft(np.power(-1, np.arange(len(sliced_samples))) * sliced_samples))
    """
   X = np.fft.fft(complex)
   X_conj = np.fft.fft(np.conj(complex))
    frequencies = np.fft.fftfreq(len(X), 1 / fs)X positive = (frequencies >= 0).astype(int) * X
   X_nnegative = (frequencies >= 0).astype(int) * X_nconj
   mean = np.macan(np.fft.ifft(X-positive + X-negative))x_positive = np.real(np.fft.ifft(X_positive))
   x_negative = np.real(np.fft.ifft(X_negative))
   # Might need to negate the DC offset
    real_signal = x_negative + x_positive - (mean/2)
    # Proof that x_positive and x_negative signals consist of our real `complex signal`.
    #plt.figure(figsize=(16, 12))
```

```
#plt.plot(real_signal)
   #plt.plot(complex)
   #plt.legend(['Reconstructed', 'Original']); plt.show()
   if display == True:
       display FFT = X negative \#np.fft.fftshift(X negative))# Calculate the power spectrum density
        f = np.linspace(-fs/2, fs/2, len(X))#np.linspace(fs/-2, fs/2, len(positiveFFT))
        #psd = np.abs(np.fft.fftshift(np.fft.fft(sliced_samples)))**2
        psd_dB = 10 * np.log10(display_FFT) ** 2
        plt.plot(f, psd_dB)
        plt.xlabel("Frequency [MHz]")
        plt.ylabel("PSD")
        plt.show()
   return real_signal
def generate_awgn(total_signal, frame, desired_snr=5):
   linear\_SNR = (10 ** (desired\_snr / 10))s_power = np.mac(np(abs(fname)**2)n_power = s_power / linear_SNR
   noise_real = np.random.normal(0, np.sqrt(n_power/2), len(total_signal))
   noise_imag = np.random.normal(0, np.sqrt(n_power/2), len(total_signal))
   return noise_real + 1j*noise_imag
def augment_frames_varying_snr(frame, noise, print_snr=False):
   desired_snrs = [5, 10, 15, 20, 25, 30]
   noise_and_frame = np.concatenate((noise, frame))
   real_snr = calculate_snr(np.abs(frame), np.abs(noise))
   frames = \{\}if print_snr:
        print(f'Clean SNR: {real_snr:.2f} dB.')
   start_idx = len(noise)
   for snr in desired_snrs:
        # Don't apply AWGN if our current SNR is already less than desired!
        if int(realsnr) < snr:
            break
        awgn = generate_awgn(noise_and_frame, frame, snr)
        noise_and_frame_awgn = noise_and_frame + awgn
        noise_awgn = noise_and_frame_awgn[:start_idx]
        frame_awgn = noise_and_frame_awgn[start_idx:]
```

```
if print_snr:
```

```
noised_snr = calculate_snr(np.abs(frame_awgn), np.abs(noise_awgn))
       print(f'\tExpected SNR: {snr} | AWGN SNR = {noised_snr:.2f} dB')
   frames[snr] = frame_awgn
return frames
```
**3 priedas. Duomenų nuskaitymas**

```
iq files = { }'rfm22': {
        'dir': "rfm22",
        'files': [
            "FSK_Rb125Fd125_50packets",
            "FSK_Rb2Fd5_50packets",
            "FSK_Rb38_4Fd19_6_50packets",
            "GFSK_Rb125Fd125_50packets",
            "GFSK_Rb19_2Fd9_6_50packets",
            "GFSK_Rb2Fd5_50packets"
        ]
    },
    'rfm69hw': {
        'dir': "rfm69hw",
        'files': [
            "FSK_Rb2Fd5_50packets",
            "FSK_Rb9_6Fd19_2_50packets",
            "FSK_Rb125Fd125_50packets",
            "GFSK_Rb2Fd5_50packets",
            "GFSK_Rb9_6Fd19_2_50packets",
            "GFSK_Rb125Fd125_50packets"
        ]
    },
    'rfm95hw': {
        'dir': "rfm95",
        'files': [
            "Bw31_25Cr48Sf512_50packets",
            "Bw125Cr45Sf2048_50packets",
            "Bw500Cr45Sf128_50packets"
        ]
    },
}
handpicked_modulation = [ ]# [ 'FSK_Rb125Fd125_S0packets', 'Bw500Cr45Sf128_S0packets' ]handpicked transmitter = "rfm95hw"
def show_spectrogram(name, samples, fs):
    scale = 3e3 # kHzticks = ticker.FuncFormatter(lambda x, pos: '\{0:\mathbf{g}\}'.format(x/scale))
    fig, ax = plt.subplots(figsize=(16, 12))
    ax.specgram(samples, 1024, fs, noverlap=16, scale='dB')
    ax.yaxis.set major formatter(ticks)
    ax.xaxis.set_major_locator(plt.LinearLocator(numticks=10))
    ax.set(ylabel='Dažnis, kHz', xlabel='Laikas, s', title=name)
    #fig.colorbar(cmap)
    plt.show()
path head = "/home/aretasp/Documents/Magistrinis/jupyter/siustuvai"
iq samples = \{\} # A dictionary for keeping the extracted I/Q samples.
```

```
display_spectrogram = False
for key, value in iq_files.items():
   dir = value['dir']files = value['files']
   single_transmitter = {}
   print(f'Reading IQ files of {key} module..')
   if key != handpicked_transmitter:
        print('skipping..')
        continue
   # All measurements are made 20 cm from the transmitter.
   for file in files:
       iq_file = "{0}/{1}/{2}.sigmf-data".format(path_head, dir, file)
       meta = \frac{1}{\theta}/{1}/{2}.sigmf-meta".format(path_head, dir, file)
       if len(handpicked_modulation) > 0 and file not in handpicked_modulation:
            continue
       with open(meta, "r") as f:
           md = json.loads(f.read())
        print(json.dumps(md, indent = 3))
       fs = int(md["global"]["core:sample_rate"])
        T = 1 / fsms_to extract = 100000 # mssamples_in_ms = (ms_to_extract / 1000) * fs
        samples_in_100ms = int((100 / 1000) * fs)
        samples = np.fromfile(iq_file, dtype=np.complex64, count=int(samples_in_ms))
        print('File: %s\nDefined/read samples: %u/%u. The samples describe time interval of: %.2f ms'
              % (iq_file, samples_in_ms, len(samples), (T * len(samples) * 10e2)))
        if display_spectrogram:
            show_spectrogram(md["global"]["core:description"], samples, fs)
        # After decimation, the sampling rate is now 1 MHz, which is enough to cover our all modulations.
        #samples = signal.decimate(samples, 2, ftype='fir', zero_phase=True) 
        single_transmitter[file] = samples
   iq_samples[key] = single_transmitter # Sudedame nuskaitytus duomenis į vieną bendrą žodyną.
```
## **4 priedas. Pereinamojo signalo išgavimas iš pilno signalo**

```
from matplotlib.ticker import FormatStrFormatter
import math
# For each transmitter, need to collect:
#
# 1. Full frame;
# 2. Starting part of the frame;
# 3. Transient:
      3.1. Original;
      3.2. Augmented with reduced SNR by 5, 10, 15, 20, 25, 30, 35 and 40.
training data = \{\}def extract_frames_and_transients(samples, fs, modulation, display_transient=False, display_frames=False, 
display_extraction=False):
   T = 1 / fsidx = \thetavar_window = 20
    var_step = 5 # Dispersijos skaičiavimo žingsnis - kuo didesnis,
                 # tuo greičiau paskaičiuojama, bet didėja paklaida.
   processed frames = list()number of samples = len(samples)time = T * number of samples
   samples = normalize_amplitude(samples)
    signal_magnitude = np.abs(samples)
    print(f'\tModuliacija: {modulation}, imties taškų kiekis: {number_of_samples}. Pateikiamas laiko 
intervalas yra: {(time * 10e2):.2f} ms') 
    E = calculate_energy(np.abs(samples), display=False, theta=20)
    remaining_samples = samples
    remaining_energy = E[:np.argmax(E)+100]
    add_samples = var_window + 300
    del E
    while True:
        transient start idx = \{\}transient_end_idx = \{\}# Su kiekviena iteracija, ištraukiamas vis naujas paketas.
        start_idx, end_idx = extract_frame(remaining_samples,
                                           remaining_energy,
                                           add_samples=add_samples,
                                           display=display extraction,
                                           frame_idx=idx)
        if start_idx == None:
            print(f"Visi paketai ištraukti (kiekis = {idx}).. baigiam.")
```

```
break
       # Atnaujiname visus kintamuosius ir paslenkame signalą.
       frame = remaining_samples[start_idx:end_idx]
       noise = remaining_samples[:start_idx]
       remaining_samples = remaining_samples[end_idx:]
       remaining_energy = remaining_energy[end_idx:]
       augmented_frames = {} #augment_frames_varying_snr(frame, noise, print_snr=False)
       frame_len = int(400 * fs/int(1e6)) # Atskaičiuojame pagal mikro-sekundes.
       frame_mag = np.abs(frame[:frame_len])
       ### Skaičiuojame signalo amplitudės dispersiją - ieškosime pereinamojo signalo galo.
       variance = calculate_variance(frame_mag,
                                      step=var step,
                                      width=var window)
       ### Turime pilną paketą - ištraukiam pereinamojo signalo pradžią. Naudojame dispersiją.
       _, end_idx = get_peak_end_length(variance)
       if end_idx == None:
           continue
       transient_start_idx['variance'] = add_samples
       transient_end_idx['variance'] = end_idx * var_step
       transient = frame[transient_start_idx['variance']:transient_end_idx['variance']]
       real_snr = calculate_snr(np.abs(frame), np.abs(noise))
       if display frames == True:
           frame_ms = (T * len(from)) * 10e2)fig = plt.figure(figsize=(12, 8), layout='constrained')
           gs = fig.add_gridspec(ncols=1, nrows=2)
           ax = fig.addsubplot(gs[0, 0]); ax.grid()ax.set(title=f'Ištrauktas {len(frame)} imties taškų paketas (ID = {idx}), trukmė -
{frame_ms:.2f} ms', ylabel="Amplitudė", xlabel="Laikas, ms")
           ax.plot(np.real(frame), label='Reali dalis (I)')
           ax.plot(np.imag(frame), label='Menama dalis (Q)')
           ax.legend(loc='lower right')
           ticks = np.linspace(0, len(frame), 15, dtype=int)
           ax.set_xticks(ticks, labels=['{:.2f}'.format(elem * T * 10e2) for elem in ticks])
           # Paskaiciuojam PSD
           psd = np.abs(np.fft.fftshift(np.fft.fft(frame)))**2
           psd_dB = 10 * np.log10(psd)f = npu. linspace(fs/-2, fs/2, len(psd))
           ax = fig.add\_subplot(gs[1, 0]); ax.grid()
```

```
ax.set(title=f'Ištraukto {len(frame)} imties taškų paketo signalo galios spektro tankis 
(PSD)', ylabel='Amplitudė, dB', xlabel='Dažnis, MHz')
            ax.plot(f/1e6, psd_dB)
        if display_transient == True:
            dispersijos limitas = 50 # len(variance))
            # Vaizduojame dispersijos metodu apskaičiuotą pereinamąjį signalą
            fig = plt.figure(figsize=(10, 4), layout='constrained')
            gs = fig.add_gridspec(ncols=2, nrows=2)
            ax = fig.add\_subplot(gs[0, 0])ax.set(title=f'Disperija - skaičiavimų žingsnis {var_step} taškai, langas W={var_window}',
                      xlabel='Lango numeris, N',
                      ylabel=r'Dispersija, $\sigma^2$')
            #ax.axhline(y=np.average(variance))
            ax.axvline(x=end_idx, color='red')
            #ax.set_xlim(0, end_idx + (dispersijos_limitas / var_step))
            ax.plot(variance)
            ax = fig.addsubplot(gs[1, 0])ax.set(title='Paketo pradžios amplitudė', xlabel='Imties numeris', ylabel='Amplitudė')
            ax.axvline(x=end_idx * var_step, color='red')
            #ax.set_xlim(0, var_step * end_idx + dispersijos_limitas)
            ax.plot(frame_mag)
            ax = fig.addsubplot(gs[:, 1])ax.set(title=f'Išgautas pereinamasis signalas, trukmė - {(len(transient)*T*10e5):.2f} µs',
                       xlabel='Imties numeris',
                       ylabel='Amplitudė')
            ax.set_xlim(0, len(transient))
            #ax.plot(normalize_minmax_real(np.abs(transient), range=(0, 1)))
            ax.plot(np.abs(transient))
            #ax_top = ax.twiny()
            #ax_top.set_xticks(ax.get_xticks())
            #ax_top.set_xticklabels(['{:.1f}'.format(elem * T * 10e5) for elem in ax.get_xticks()])
            #ax_top.set_xlabel('Laikas, us')
        augmented_transients = \{\}for i, aug_fr in augmented_frames.items():
            augmented_transients[i] = 
aug_fr[transient_start_idx['variance']:transient_end_idx['variance']]
        processed_frames.append({'frame': frame, 'transients': { 'original': transient }})
        processed_frames[-1]['transients'].update(augmented_transients)
        idx = idx + 1del remaining_samples
   del remaining_energy
```

```
return processed_frames
for transmitter, modulations in iq_samples.items():
   print(f'Analizuojame siųstuvą {transmitter}..')
   training_data[transmitter] = list()
   visualize = False
   for modulation, iq_data in modulations.items():
        extracted_data = extract_frames_and_transients(samples=iq_data,
                                                      fs=fs,
                                                      modulation=modulation,
                                                      display_transient=False,
                                                      display_frames=visualize,
                                                       display_extraction=visualize)
        training_data[transmitter].append({'modulation': modulation, 'data': extracted_data})
        del extracted_data
```
## **5 priedas. Hilberto-Huango transformacijos spektro skaičiavimas**

```
import emd
import os
from PIL import Image
import matplotlib.colors as colors
max freq = int(80e3) #int(0.2e6)short frame len = 1000
# Y asies formatuotojas.
ticks = ticker.FuncFormatter(lambda x, pos: '{0:g}'.format(x/1e3))
def show_transient_fn(transient_len, frame_short_len, hht_transient, short_frame_time_centres, freq_edges, 
hht_frame_short, transient_time_centres, modulation):
   tr_{len_x} = npu.inspace(0, transient len, 20)
   sh len_x = np.linspace(\theta, frame_short_len, 15)
   hht_energy_exists = (hht_transient[:, :transient_len] > 0).astype(int)
   fig = plt.figure(figsize=(12, 8), layout='constrained')
   gs = fig.add_gridspec(ncols=1, nrows=3)
   hht frame_short = normalize_minmax_real(np.real(hht_frame_short), range=(0, 1))
   ax1 = fig.add\_subplot(gs[0, 0])im1 = ax1.pcolormesh(short_frame_time_centres, freq_edges, hht_frame_short[:, :frame_short_len], 
cmap='gist_heat_r') 
   ax1.set(title=f'A) {transmitter.upper()} siųstuvo duomenų paketo pradžios Hilberto - Huango 
transformacijos spektras', ylabel='Dažnis, kHz')
   ax1.set_xticks(ticks=sh_len_x, labels=['{:,.2f}'.format(x) for x in (sh_len_x * T * 10e5)])
   ax1.yaxis.set_major_formatter(ticks)
   cb = fig.colorbar(im1); cb.set_label('Amplitudė', rotation=90)
   ax2 = fig.add.subplot(gs[1, 0])im2 = ax2.pcolormesh(transient_time_centres, freq_edges, hht_transient[:, :transient_len], 
cmap='gist_heat_r', vmin=0, vmax=1)
   ax2.set(title=f'B) Pereinamojo signalo Hilbert - Huang spektras: {lookup_modulation[modulation]}',
ylabel='Dažnis, kHz') 
   ax2.set_xlim(0, transient_len)
   ax2.set_xticks(ticks=tr_len_x, labels=['{:,.2f}'.format(x) for x in (tr_len_x * T * 10e5)])
   ax2.yaxis.set_major_formatter(ticks)
   cb = fig.colorbar(im2); cb.set_label('Normalizuota amplitudė', rotation=90)
   ax2.set_xlabel('Laikas, µs')
# Save flags
save transient = False
save_awgn_transient = False
# Show flags
show transient = False
```

```
out_dir = 'original'
idx = 0for transmitter, data in training_data.items():
   main dir = f'./magistras/{out dir}/{transmitter}/'
   visuals_dir = main_dir + 'visuals/'
   try:
        os.mkdir(visuals_dir)
   except OSError as error:
        print(f'[ignored]: {error}')
   with open(f'./magistras/{out_dir}/{transmitter}/meta.txt', 'a') as file:
        # Tas pats siustuvas, bet skirtingos moduliacijos.
        for modulation data in data:
            modulation = modulation data['modulation']
            # Ciklas per visus paketus..
            for data_frame in modulation_data['data']:
                complex_frame = data_frame['frame']
                # Ciklas per visus vienos paketo pereinamuosius signalus..
                for snr, complex_transient in data_frame['transients'].items():
                    ### Konvertuojame kompleksinį signalą į tik realią dalį.
                    transient = complex_to_real(complex_transient, fs)
                    transient_real = normalize_minmax_real(np.real(transient), range=(-1, 1))
                    transient_len = len(transient_real)
                    if snr == 'original' or snr > 30:
                        continue
                    frame = complex_to_real(complex_frame, fs)
                    frame_real = normalize_minmax_real(np.real(frame), range(-1, 1))
                    frame_len = len(frame_real)
                    frame_short = frame_real[:short_frame_len]
                    frame_short_len = len(frame_short)
                    ###
                    ### Skaičiuojame signalo IMF dedamąsias. Naudojama tik reali signalo dalis.
                    imf_transient = emd.sift.sift(transient_real, max_imfs=4)
                    imf_frame = emd.sift.sift(frame_real, max_imfs=6)
                    imf_frame_short = emd.sift.sift(frame_short, max_imfs=5)
                    imfs_plot = emd.plotting.plot_imfs(imf_frame_short[:fs*3, :])
                    imfs_plot.set(xlabel='Imties numeris, n', ylabel='Amplitudė')
                    imfs_plot.set_title(f'{transmitter.upper()} siųstuvas -
{lookup_modulation[modulation]}', fontsize=16)
                    ###
```

```
### Skaiciuojame IP/IA/IF
                    IP_transient, IF_transient, IA_transient = 
emd.spectra.frequency_transform(imf_transient, fs, 'hilbert')
                    IP_frame, IF_frame, IA_frame = emd.spectra.frequency_transform(imf_frame, fs, 
'hilbert')
                    IP frame short, IF frame short, IA frame short =
emd.spectra.frequency_transform(imf_frame_short, fs, 'hilbert')
                    transient_time_centres = np.arange(transient_len + 1) - .5
                    frame_time_centres = np.arange(frame_len + 1) - .5
                    short_frame_time_centres = np.arange(short_frame_len + 1) - .5
                    ###
                    freq_edges, freq_centres = emd.spectra.define_hist_bins(0, max_freq, 256, 'linear')
                    # Analyze the transient of the given IMF's
                    f_transient, hht_transient = emd.spectra.hilberthuang(IF_transient, IA_transient, 
freq_edges, mode='amplitude', sum_time=False)
                    f_frame, hht_frame = emd.spectra.hilberthuang(IF_frame, IA_frame, freq_edges, 
mode='amplitude', sum_time=False)
                    f_frame_short, hht_frame_short = emd.spectra.hilberthuang(IF_frame_short, 
IA_frame_short, freq_edges, mode='amplitude', sum_time=False)
                    hht_frame = ndimage.gaussian_filter(hht_frame, 1)
                    hht_frame_short = ndimage.gaussian_filter(hht_frame_short, 1)
                    """
                        Pavaizduojame pereinamąjį signalą ir jo Hilbert - Huang spektrą:
                            1. Duomenu paketo priartinta pradzia;
                            2. Tik pereinamojo signalo Hilbert - Huang spektra;
                    "" "" ""
                    if show_transient:
                        show_transient_fn(transient_len, frame_short_len, hht_transient,
                                       short_frame_time_centres, freq_edges,
                                       hht_frame_short, transient_time_centres, modulation)
                    if save_transient and not save_awgn_transient:
                        image_name = f'./magistras/{out_dir}/{transmitter}/data_{idx}'
                        file.write(f'{image_name};{lookup_modulation[modulation]}\n')
                        # X - asis: transient_time_centres
                        # Y - asis: freq_edges
                        # Z - asis: hht transient[:, :transient len]
                        # [rows, columns] = [128, 51]
                        # Originalas yra [X, Y], transponuojam, kad gautumem [X, Y]
                        tr = np.flip(hht_transient[:, :transient_len], axis=0)
                        tr = normalize_2d_array(tr) # Issaugome jau normalizuotus [0; 1]print(f'Generuojamas {tr.shape} paveikslas.. idx = {idx}')
                        # Normalizuojame tik atvaizdavimui.
```

```
im = Image.fromarray((255*tr).astype(np.uint8))
        im.save(visuals_dir + 'image_{0}.jpeg'.format(idx))
        np.save(main_dir + 'data_' + str(idx), tr)
    if save_awgn_transient and not save_transient:
        image_name = f'./magistras/{out_dir}/{transmitter}/{snr}/data_{idx}'
       file.write(f'{snr};{image_name};{lookup_modulation[modulation]}\n')
       tr = np.flip(hht_transient[:, :transient_len], axis=0)
        tr = normalize_2d_array(tr) # Issaugome jau normalizuotus [0; 1]
        #im = Image.fromarray((255*tr).astype(np.uint8))
       #im.save(visuals_dir + 'image_{0}dB_{1}.jpeg'.format(snr, idx))
        np.save(main_dir + str(snr) + 'dB/data_' + str(idx), tr)
idx = idx + 1
```
#### **6 priedas. Gilaus mokymosi pagalbinės funkcijos**

```
import numpy as np
import torch
import torch.nn as nn
from torch.utils.data import Dataset, Subset, DataLoader
from sklearn.model_selection import train_test_split
import pandas as pd
import os
from torch.nn.utils.rnn import pad sequence
from PIL import Image
import torchvision
import torchvision.transforms as transforms
import torch.nn.functional as F
def compute_accuracy(model, data_loader, use_probs=False):
   correct_pred, num_examples = 0, 0
   for i, (features, labels) in enumerate(data_loader):
        features = features.to(device)
        labels = labels.to(device)
        out = model(features)
        _, predicted_labels = torch.max(out, dim=1)
        num_examples += labels.size(0)
        correct_pred += (predicted_labels == labels).sum()
    return correct_pred.float() / num_examples * 100
def compute_epoch_loss(model, data_loader):
    curr_loss, num_examples = 0., 0
   with torch.no_grad():
        for features, labels in data loader:
            features = features.to(device)
            labels = labels.to(device)
            out = model(features)
            loss = F.cross_entropy(out, labels, reduction='sum')
            num_examples += labels.size(0)
            curr_loss += loss
        curr_loss = curr_loss / num_examples
        return curr_loss
class SignalDataset(Dataset):
    def _init (self, annotations file, img_dir, num_class, transform=None):
        self.img labels = pd.read csv(annotations file, header=None, delimiter=';')
```

```
self.img_dir = img_dir
        self.transform = transform
        self.num_class = num_class
   def __len_(self):
        return len(self.img_labels)
   def __getitem_(self, idx):
        img_path = os.path.join(self.img_dir, self.img_labels.iloc[idx, 0])
        image = np.load(img_path)
        label = self.img_labels.iloc[idx, 1]
        # Only accept 256x256 max images.
        if self.transform:
            image = self.transform(image)
        return image, torch.tensor(label)
def custom_collate_fn(batch):
    seqs, targets = zip(*batch)
    # max_cols = max(sample.size(1) for sample in seqs)
   max\_cols = 256# Dirbtinai prapleciame duomenis iki 256 laiko ašyje - pridedame vien tik 0.
    padded_batch = torch.zeros((len(seqs), 1, 256, max_cols), dtype=torch.float32)
    for i, sample in enumerate(seqs):
        \Box, cols = sample.size()
        padded_batch[i, \theta, :256, :cols] = sample
   targets = torch.LongTensor(targets)
    return padded_batch, targets
data_type = 'augmented' # { 'original', 'augmented' }
data = SignalDataset(annotations_file=f'./magistras/{data_type}/dataset/labels.csv',
                     img_dir=f'./magistras/{data_type}/dataset/',
                     num_class=3,
                     transform=torch.from_numpy)
num features = 16
num classes = 3test sz = 0.2batch_size = 64seed = 42labels = [row[1] for row in data]
train_idx, test_idx, _, _ = train_test_split(range(len(data)),
                                             labels,
                                             stratify=labels,
                                             test_size=test_sz,
```

```
random_state=seed
)
train_split = Subset(data, train_idx)
test_split = Subset(data, test_idx)
train_batches = DataLoader(train_split, batch_size=batch_size, shuffle=True, collate_fn=custom_collate_fn)
test_batches = DataLoader(test_split, batch_size=batch_size, collate_fn=custom_collate_fn)
from torchvision import datasets
from torchvision import transforms
from torchsummary import summary
if torch.cuda.is_available():
    device = torch.device("cuda")
    torch.backends.cudnn.deterministic = True
# Device configuration
device = torch.device("cuda")
print('Device:', device)
torch.manual_seed(seed)
```
## **7 priedas. Gilaus mokymosi modelių sudarymo kodas**

```
class ResidualBlock(nn.Module):
    def _init_(self, in_channels, out_channels, stride=1, downsample=None):
        super(ResidualBlock, self). _init ()
        self.conv1 = nn.Sequential(nn.Conv2d(in_channels, out_channels, kernel_size=3, stride=stride,
padding=1), 
                                   nn.BatchNorm2d(out_channels),
                                   nn.ReLU())
        self.conv2 = nn.Sequential(nn.Conv2d(out_channels, out_channels, kernel_size=3, stride=1, 
padding=1),
                                   nn.BatchNorm2d(out_channels))
        self.downsample = downsample
        self.relu = nn.ReLU()
        self.out_channels = out_channels
    def forward(self, x):
        residual = \timesout = self.comv1(x)out = self.conv2(out)
        if self.downsample:
            residual = self.downsample(x)out += residual
        out = self.relu(out)
        return out
    class FlattenResNet(nn.Module):
    def _init (self, block, layers, num classes=3):
        super(FlattenResNet, self)._init_()
        self.inplanes = 64
        self.conv1 = nn.Sequential(nn.Conv2d(1, 64, kernel_size=5, stride=1, padding=2),
                                   nn.BatchNorm2d(64),
                                   nn.ReLU())
        self.maxpool = nn.MaxPool2d(kernel_size=2, stride=4, padding=1)
        self.layer0 = self._make_layer(block, 64, layers[0], stride=1)
        self.layer1 = self._make_layer(block, 128, layers[1], stride=2)
        self.layer2 = self._make_layer(block, 128, layers[2], stride=1)
        self.classifier = nn.Sequential(nn.AdaptiveAvgPool2d((1, 1)),
                                       nn.Flatten(),
                                       nn.Linear(128, num_classes))
    def _make_layer(self, block, planes, blocks, stride=1):
        downsample = None
        if stride != 1 or self.inplanes != planes:
            downsample = nn.Sequential(
                nn.Conv2d(self.inplanes, planes, kernel size=1, stride=stride),
                nn.BatchNorm2d(planes),
```

```
)
        layers = []layers.append(block(self.inplanes, planes, stride, downsample))
        self.inplanes = planes
        for i in range(1, blocks):
            layers.append(block(self.inplanes, planes))
        return nn.Sequential(*layers)
   def forward(self, x):
        x = self.count(x)x = self.maxpool(x)x = self.length(x)x = self.length(x)x = selfu.layer2(x)
        x = self.classifier(x)#print(torch.max(F.softmax(x, dim=1), 1))
        return F.softmax(x, dim=1) #, F.softmax(x, dim=1)summary_model = FlattenResNet(ResidualBlock, layers=[2, 1, 1], num_classes=num_classes).to(device)
summary(summary_model, input_size=(1, 256, 256))
del summary_model
# https://blog.paperspace.com/writing-resnet-from-scratch-in-pytorch/
# https://github.com/Moddy2024/ResNet-34/blob/main/resnet-34.ipynb
class ResNet(nn.Module):
   def __init_(self, block, layers, num_classes=3):
        super(ResNet, self). init ()
        self.inplanes = 64
        self.conv1 = nn.Sequential(nn.Conv2d(1, 64, kernel_size = 7, stride = 2, padding = 3),
                                   nn.BatchNorm2d(64),
                                   nn.ReLU())
        self.maxpool = nn.MaxPool2d(kernel_size=3, stride=2, padding=1)
        self.layer0 = self._make_layer(block, 64, layers[0], stride=1)
        self.layer1 = self._make_layer(block, 128, layers[1], stride=2)
        self.layer2 = self. make_layer(block, 256, layers[2], stride=2)
        self.layer3 = self._make_layer(block, 512, layers[3], stride=2)
        self.classifier = nn.Sequential(nn.AdaptiveAvgPool2d((1, 1)),
                                       nn.Flatten(),
                                       nn.Linear(512, num classes))
   def _make_layer(self, block, planes, blocks, stride=1):
        downsample = None
        if stride != 1 or self.inplanes != planes:
            downsample = nn.Sequential(
                nn.Conv2d(self.inplanes, planes, kernel_size=1, stride=stride),
               nn.BatchNorm2d(planes),
```
)

```
layers = []layers.append(block(self.inplanes, planes, stride, downsample))
        self.inplanes = planes
        for i in range(1, blocks):
            layers.append(block(self.inplanes, planes))
        return nn.Sequential(*layers)
   def forward(self, x):
       x = self.conv1(x)x = self.maxpool(x)x = selfu.layer0(x)
        x = self.length(x)x = selfu.layer2(x)
        x = selfu \text{layer3}(x)x = self.classifier(x)return x
summary_model = ResNet(ResidualBlock, layers=[3, 4, 6, 3], num_classes=num_classes).to(device)
summary(summary_model, input_size=(1, 256, 256))
del summary_model
class VGG16(nn.Module):
   def __init_(self, num_features, num_classes):
        super(VGG16, self). __init_()
        # Padding: (1(32-1)-32 + 3)/2 = 1# Input: 256xN
        self.conv1 = nn.Sequential(nn.Conv2d(in_channels=1, out_channels=64, kernel_size=(3, 3),
stride=(1,1), padding=1),
                                   nn.ReLU(),
                                   nn.Conv2d(in_channels=64, out_channels=64, kernel_size=(3, 3), 
stride=(1, 1), padding=1),
                                   nn.ReLU(),
                                   nn.MaxPool2d(kernel_size=(2, 2), stride=(2, 2)))
        self.conv2 = nn.Sequential(nn.Conv2d(in_channels=64, out_channels=128, kernel_size=(3, 3),
stride=(1, 1), padding=1),
                                   nn.ReLU(),
                                   nn.Conv2d(in_channels=128, out_channels=128, kernel_size=(3, 3), 
stride=(1, 1), padding=1),
                                   nn.ReLU(),
                                   nn.MaxPool2d(kernel_size=(2, 2), stride=(2, 2)))
        self.conv3 = nn.Sequential(nn.Conv2d(in_channels=128, out_channels=256, kernel_size=(3, 3),
stride=(1, 1), padding=1),
                                   nn.ReLU(),
                                   nn.Conv2d(in_channels=256, out_channels=256, kernel_size=(3, 3), 
stride=(1, 1), padding=1),
                                   nn.ReLU(),
```

```
nn.Conv2d(in_channels=256, out_channels=256, kernel_size=(3, 3), 
stride=(1, 1), padding=1),
                                   nn.ReLU(),
                                   nn.MaxPool2d(kernel_size=(2, 2), stride=(2, 2)))
        self.conv4 = nn.Sequential(nn.Conv2d(in_channels=256, out_channels=512, kernel_size=(3, 3),
stride=(1, 1), padding=1),
                                   nn.ReLU(),
                                   nn.Conv2d(in_channels=512, out_channels=512, kernel_size=(3, 3), 
stride=(1, 1), padding=1),
                                   nn.ReLU(),
                                   nn.Conv2d(in_channels=512, out_channels=512, kernel_size=(3, 3), 
\text{stride}=(1, 1), \text{ padding=1}),nn.ReLU(),
                                   nn.MaxPool2d(kernel_size=(2, 2), stride=(2, 2)))
        self.conv5 = nn.Sequential(nn.Conv2d(in_channels=512, out_channels=512, kernel_size=(3, 3), 
stride=(1, 1), padding=1),
                                   nn.ReLU(),
                                   nn.Conv2d(in_channels=512, out_channels=512, kernel_size=(3, 3),
stride=(1, 1), padding=1),
                                   nn.ReLU(),
                                   nn.Conv2d(in_channels=512, out_channels=512, kernel_size=(3, 3), 
stride=(1, 1), padding=1),
                                   nn.ReLU(),
                                   nn.MaxPool2d(kernel_size=(2, 2), stride=(2, 2)))
        self.classifier = nn.Sequential(nn.Linear(512, 4096),
                                        nn.ReLU(True),
                                        #nn.Dropout(p=0.5),
                                        nn.Linear(4096, 4096),
                                        nn.ReLU(True),
                                        #nn.Dropout(p=0.5),
                                        nn.Linear(4096, num_classes))
        for m in self.modules():
            if isinstance(m, nn.Conv2d) or isinstance(m, nn.Linear):
                nn.init.kaiming_uniform_(m.weight, mode='fan_in', nonlinearity='relu')
                if m.bias is not None:
                    m.bias.detach().zero_()
    def forward(self, x):
        x = self.count(x)x = self.conv2(x)x = self.conv3(x)x = self.conv4(x)x = self.conv5(x)# https://github.com/keras-team/keras/issues/1920
        avg\_pool = nn.AdaptiveAvgPool2d((1, 1))
```

```
x = avg\_pool(x)x = x.\mathsf{view}(x.\mathsf{size}(\emptyset), -1)x = self.classifier(x)return x
summary_model = VGG16(num_features=num_features, num_classes=num_classes).to(device)
summary(summary_model, input_size=(1, 256, 256))
del summary_model
```
## **8 priedas. Gilaus mokymosi struktūrinis kodas**

)

```
import time
import torch.nn.functional as F
import gc
learning_rate_adam = 0.0001
learning_rate = 0.001
num_epochs = 20
# Permokymas VGG16 ir Adam su 0.001
#model = VGG16(num_features=num_features, num_classes=num_classes).to(device)
#model = ResNet(ResidualBlock, layers=[3, 4, 6, 3], num_classes=num_classes).to(device)
#model = FlattenResNet(ResidualBlock, layers=[2, 1, 1], num_classes=num_classes).to(device)
model = SimpleCnn(num_classes=num_classes).to(device)
#optimizer = torch.optim.Adam(model.parameters(), lr=0.0001)
#optimizer = torch.optim.Adam(model.parameters(), lr=learning_rate)
optimizer = torch.optim.SGD(model.parameters(), lr=learning_rate, weight_decay = 0.001, momentum = 0.9)
early_stopper = EarlyStopper(patience=3, min delta=0.2)
criterion = F.cross_entropy
start time = time.time()epoch_test_loss = list()
epoch_train_loss = list()
epoch\_acc = list()epoch_test_acc = list()
for epoch in range(num_epochs):
   model.train()
   for batch_idx, (features, labels) in enumerate(train_batches):
        features = features.to(device)
        labels = labels.to(device)
       out = model(features)
       cost = criterion(out, labels)
        optimizer.zero_grad()
        cost.backward()
        optimizer.step()
        del features, labels, out
        torch.cuda.empty_cache()
        gc.collect()
        if not batch_idx % 10:
            print('Epoch: %03d/%03d | Batch %04d/%04d | Cost: %.4f' % (
                epoch+1, num_epochs, batch_idx, len(train_batches), cost)
```

```
model.eval()
    # with torch.set_grad_enabled(False):
   with torch.inference_mode():
        train_acc = compute_accuracy(model, train_batches, False).cpu()
       test_acc = compute_accuracy(model, test_batches, False).cpu()
        train_loss = compute_epoch_loss(model, train_batches).cpu()
        test_loss = compute_epoch_loss(model, test_batches).cpu()
        epoch_acc.append(train_acc)
        epoch_test_acc.append(test_acc)
        epoch_train_loss.append(train_loss)
        epoch_test_loss.append(test_loss)
        print('Epoch: %03d/%03d | Train: %.3f%% | Test: %3.f%% | Train Loss: %.3f | Test Loss: %.3f' %
              (epoch+1, num_epochs, train_acc, test_acc, train_loss, test_loss))
   print('Time elapsed: %.2f min' % ((time.time() - start_time)/60))
print('==> Total Training Time: %.2f min' % ((time.time() - start_time)/60))
```